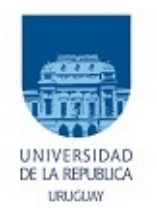

## Facultad de Ingeniería

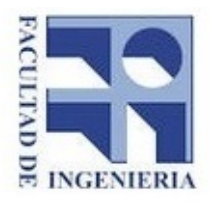

Instituto de Ingeniería Mecánica y Producción **INDUSTRIAL** 

# Diseño y fabricación de rotor para turbina de micro-generación eléctrica.

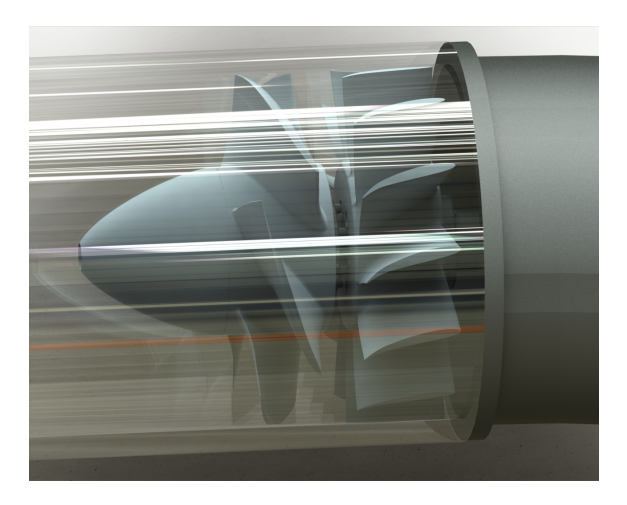

Autores:

Flores Rodrigo - C.I.: 4.589.149-6 Medero Ignacio - C.I.: 4.931.268-8 Vacca Marcio - C.I.: 4.365.746-4

Tutores:

Ing. Mariana Silva Msc. Rodolfo Pienika

Montevideo, Uruguay Julio 2022

## Agradecimientos

Queremos agradecer a Harold Alvarez, General Manager en Flow Science de Flow-3D para Latinoamérica, quien tuvo una gran disposición a la hora de atender nuestras consultas y compartirnos la licencia de investigación del programa Flow 3D Cast, que a nuestro entender, aporta gran valor a esta tesis, pudiendo así estimar de manera acertada el proceso de fabricación. También queremos agradecer tanto al IEM como al IMFIA, por poner a nuestra disposición las instalaciones de los institutos para poder realizar las pruebas y ensayos requeridos para validar lo teóricamente supuesto.

También le agradecemos a la empresa TUBACERO por su disposición a atender nuestras dudas, así como para donar la muestra de materia primara utilizada para diversos ensayos.

## Resumen

Estudios realizados por el IMFIA junto a otras instituciones han dado como resultado la existencia de excedente de energía en embalses de riego, que puede ser aprovechada mediante la colocación de una turbina de micro-generación eléctrica. En la actualidad, es necesaria la importación de rotores para este tipo de turbina, aumentando considerablemente los costos de instalación y reduciendo así su rentabilidad. Estos estudios están dentro de los proyectos de Pequeñas Centrales Hidroeléctricas realizados por el IMFIA y MIEM, siendo estos de acceso público.

En este proyecto se establece y automatiza un proceso de diseño del conjunto rotor y distribuidor de una turbina a colocar en un embalse seleccionado. Las actividades desarrolladas abarcan la selección del material de fabricación, caracterización de propiedades mecánicas y microestructura, diseño hidráulico y mecánico de la turbina, simulación del proceso de fabricación y realización de ensayo de banco hidromecánico con modelo a escala.

Dentro de los resultados podemos destacar que la turbina puede ser fabricada en Uruguay, el material para la fabricación es un acero inoxidable martensítico y se estableció un algoritmo para el diseño de turbinas de micro-generación.

Palabras clave: Turbina, Rotor, Fundición, Micro generación.

## Índice

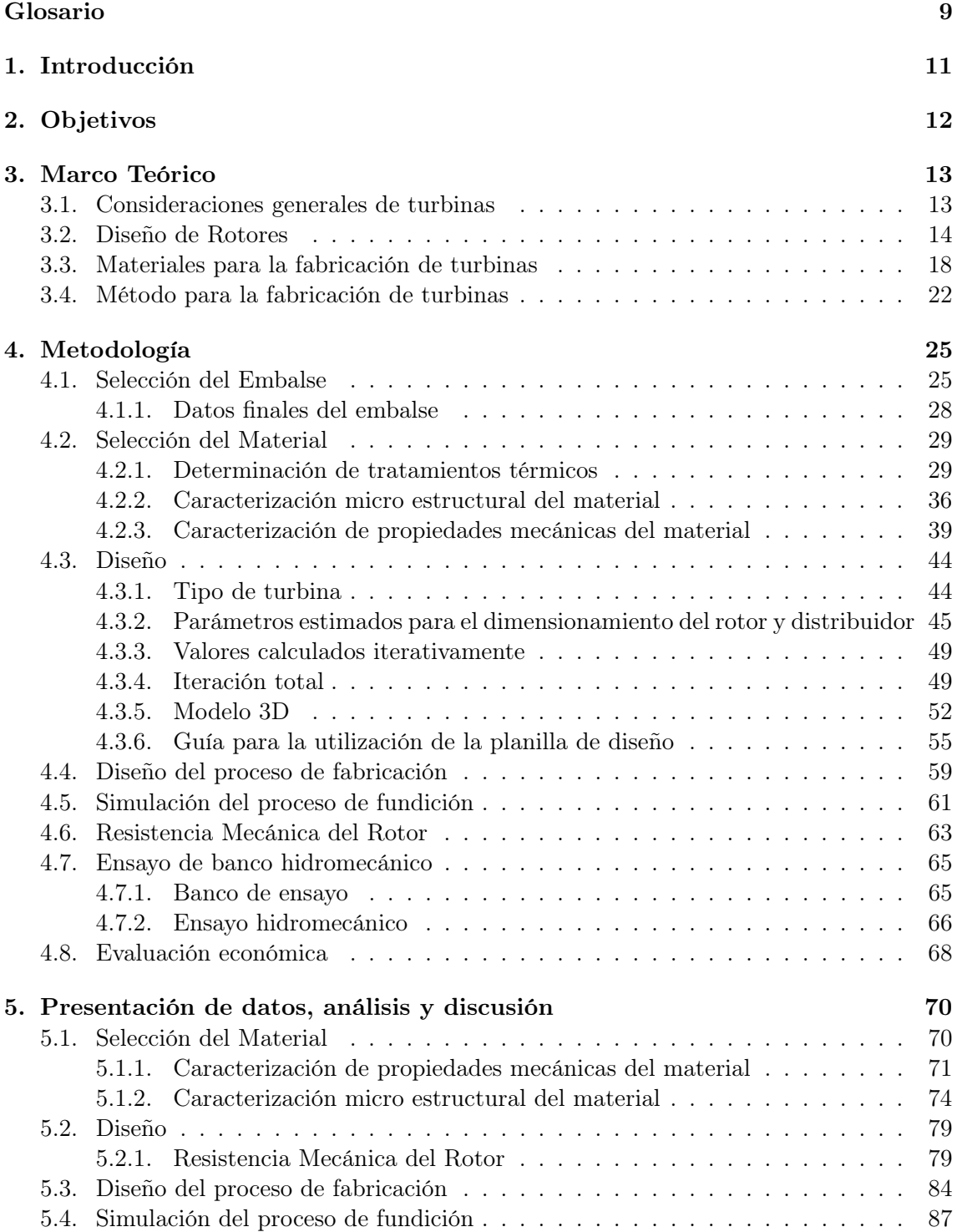

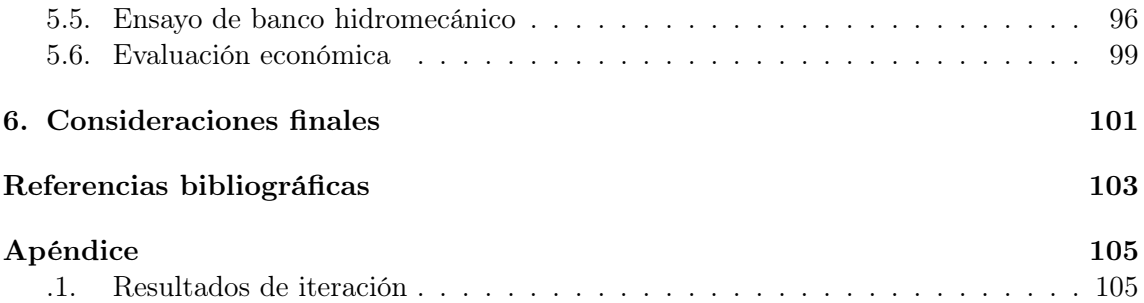

## Índice de figuras

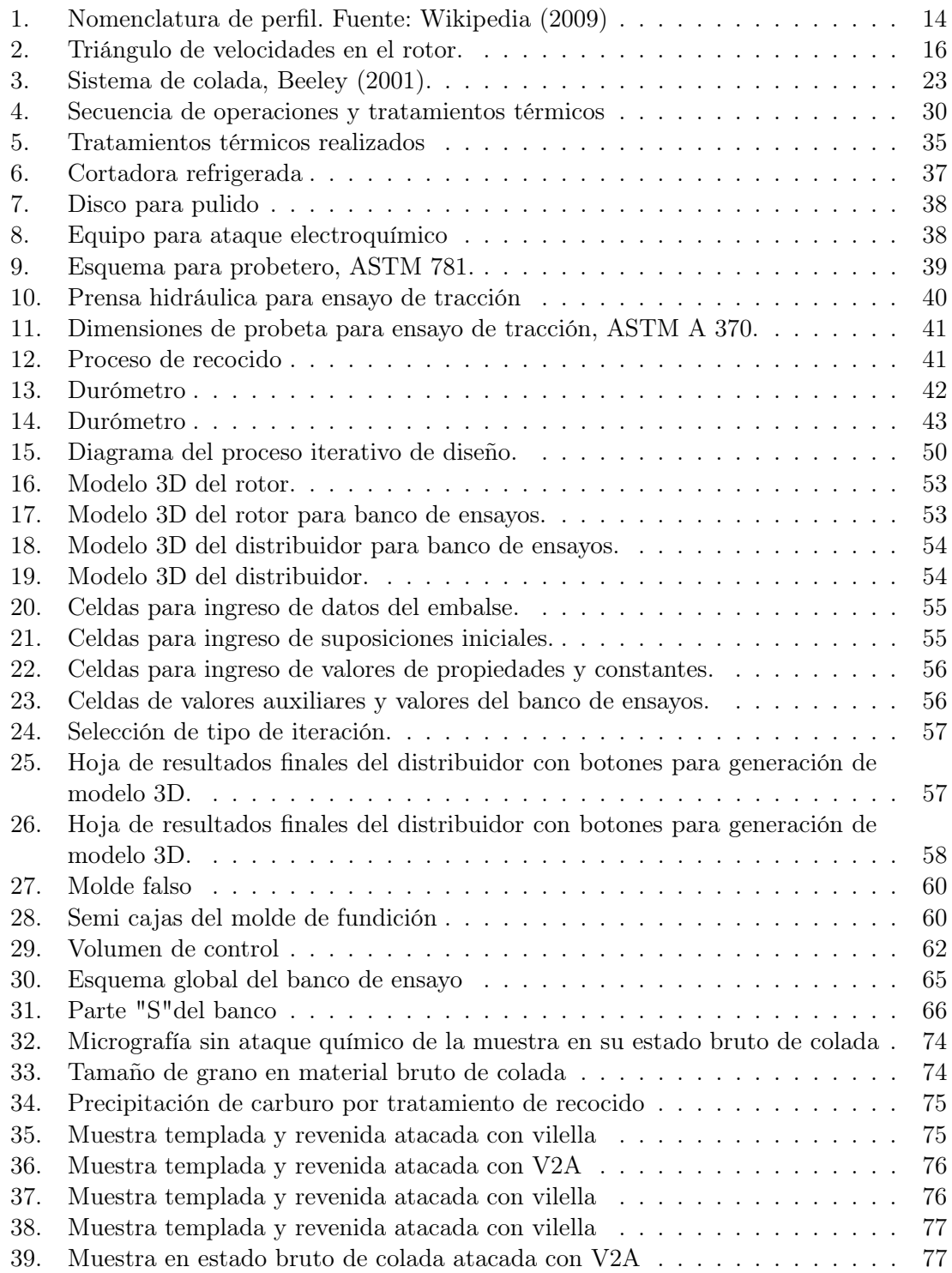

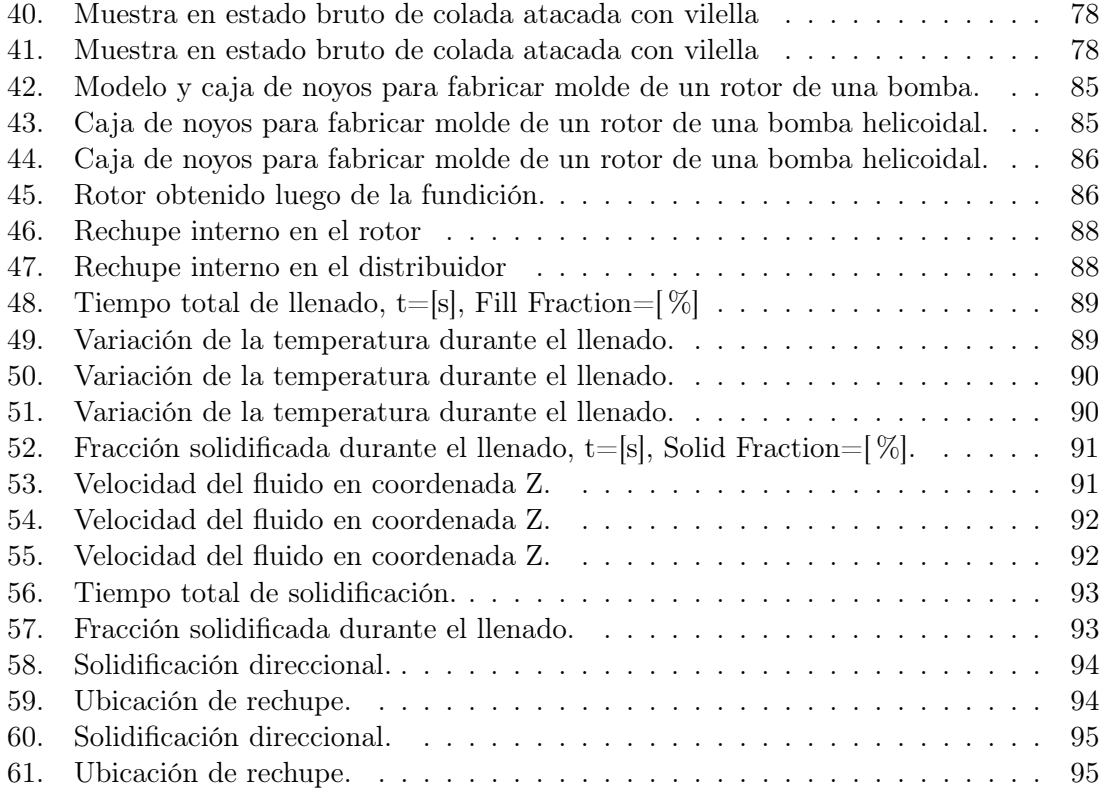

## Índice de tablas

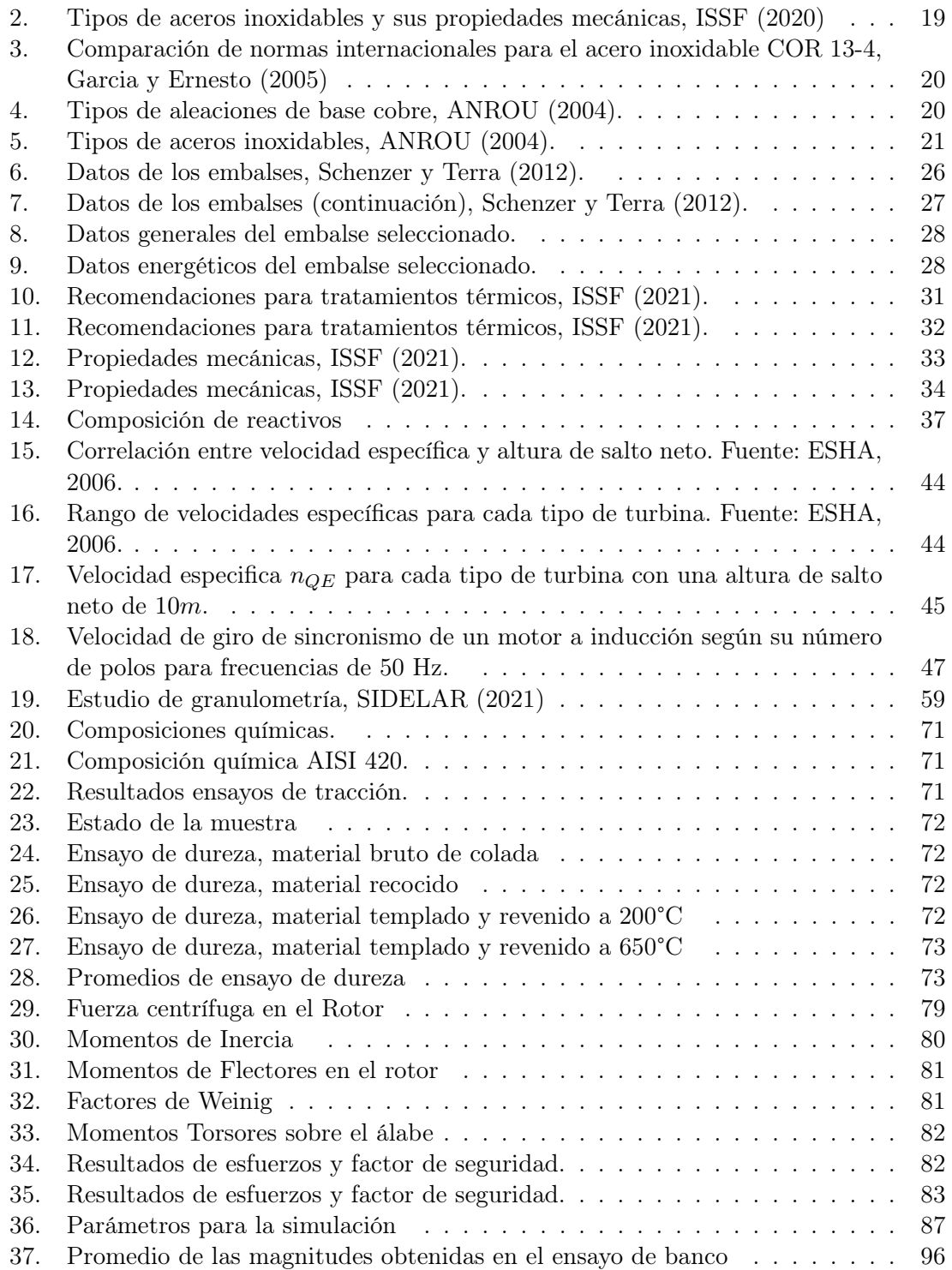

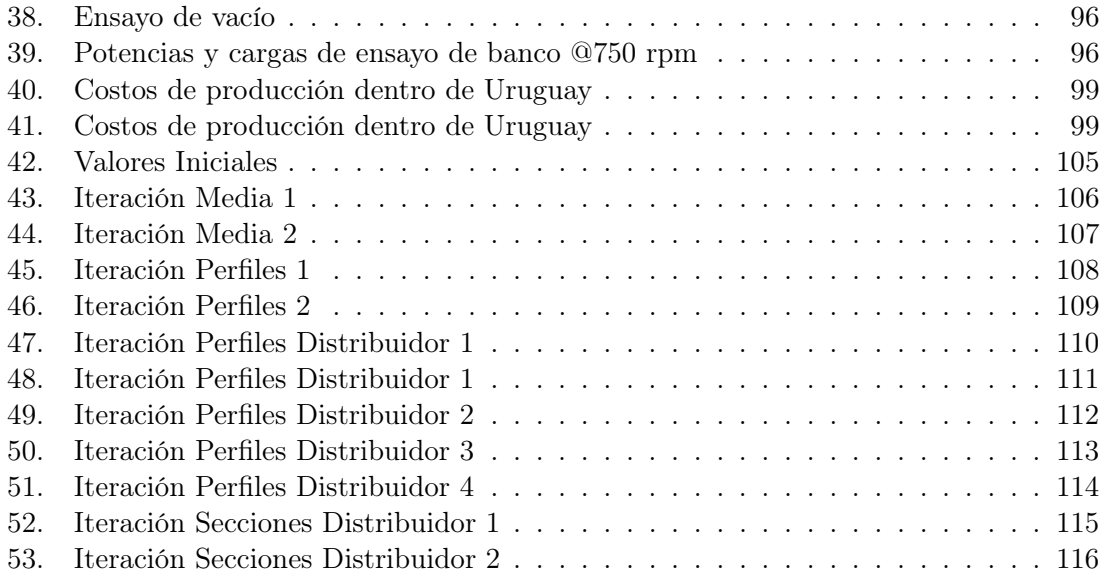

### <span id="page-9-0"></span>Glosario

Elementos químicos

- $Al$  Aluminio.
- $B -$ Boro.
- $C -$  Carbono.
- $Cr$  Cromo.
- $Co$  Cobalto.
- $Fe$  Hierro.
- $Mn$  Manganeso.
- Mo Molibdeno.
- $Nb$  Niobio.
- $Ni$  Níquel.
- P Fósforo.
- $S$  Azufre.
- $Si$  Silicio.
- $V$  Vanadio.

#### Variables

- $\alpha$  Ángulo de ataque.
- $\beta_1$  Ángulo entre la velocidad de entrada al álabe y la velocidad tangencial.
- $\beta_2$  Ángulo entre la velocidad de salida del álabe y la velocidad tangencial.
- $\beta_{\infty}$  Ángulo entre  $\omega_{\infty}$  y la velocidad tangencial.
- $H_n$  Altura neta.
- $H_t$  Altura de Euler.
- $H_b$  Altura bruta.
- g Aceleración gravitatoria.
- $H_t$  Altura de Euler.
- $Q$  Caudal.
- $C_L$  Coeficiente de Lift.
- $C_D$  Coeficiente de Drag.
- $K_d$  Coeficiente de perdida en difusor.
- $\rho_{ho}$  Densidad del agua.
- Di Diámetro del cubo.
- De Diámetro de la punta.
- $D_s$  Diámetro de la cañería.
- $\delta_{Vu}$  Diferencia de velocidad axial entre la entrada y salida del álabe.
- $\theta_f$  Esfuerzo flector.
- $\theta_n$  Esfuerzo de tracción.
- $\tau$  Esfuerzo torsor.
- $\theta_{eq}$  Esfuerzo equivalente.
- $F_n$  Fuerza centrífuga.
- n Velocidad de rotación.
- $Z_r$  Número de palas del rotor.
- $Z_d$  Número de palas del distribuidor.
- $\eta$  Eficiencia global.
- $M_t$  Momento torsor.
- I Momento de inercia.
- $M_{f\theta}$  Momento flector según fuerzas tangenciales.<br>  $M_{fa}$  Momento flector según fuerzas axiales.<br>  $l$  Largo de cuerda.
- Momento flector según fuerzas axiales.
- Largo de cuerda.
- p Presión.
- $P -$  Potencia.
- $P_{util}$  Potencia en punta de eje.

$$
\pi \quad - \quad \text{Pi}.
$$

- $\eta_{dis}$  Rendimiento del distribuidor.
- $R_e$  Reynolds.
- $\eta_{Hr}$  Rendimiento hidráulico del rotor.
- rce Relación Cuenca-Embalse.
- $V$  Velocidad.
- $\omega_1$  Velocidad relativa de entrada al álabe.
- $\omega_2$  Velocidad relativa de salida del álabe.
- $\omega_{\infty}$  Velocidad relativa media en el álabe.
- $\mu$  Viscosidad dinámica.
- $\nu$  Viscosidad cinemática.

### <span id="page-11-0"></span>1. Introducción

Durante el año 2020, la energía eléctrica generada por Uruguay, según la Dirección Nacional de Energía (2021) provino en un 85 % de fuentes renovables, siendo la energía hidráulica la segunda predominante con un 33 % del total. Existen en Uruguay tres centrales hidroeléctricas ubicadas en el Río Negro y otra en el Río Uruguay compartida con Argentina. El potencial de generación a gran escala se encuentra totalmente cubierto por estas tres centrales. En cambio, la micro-generación (potencias menores que 100kW) permanece sin ser explotada debido a los excesivos costos que supone adquirir una turbina. Al no existir la fabricación de esta clase de rotores dentro del país, debe de ser importada, generando sobre costos que hacen que un proyecto de instalación de una turbina de micro-generación no sea amortizable. En este contexto, resulta de interés el estudio de un método de fabricación de rotores para centrales de micro-generación, que genere una disminución en los costos de instalación y que por lo tanto, permita la explotación de este recurso.

En paralelo, según estudios previos realizados por Schenzer y Terra (2012), se enumeran veinte embalses de riego donde potencialmente se podría instalar una central de micro generación.

Por último, Pienika, Rodríguez y Rovira (2019) plantean un método de diseño para una turbina axial de álabes fijos, recopilando lo descripto en dos guías de diseño de rotores axiales realizadas por la Organización Latino Americana De Energía (OLADE, 1988) y la European Small Hydropower Association (ESHA, 2006).

## <span id="page-12-0"></span>2. Objetivos

Objetivo general:

Establecer un proceso de diseño y fabricación para rotores de turbinas de microgeneración hidroeléctrica en Uruguay.

Objetivos específicos:

- Seleccionar embalse de agua para diseño.
- $\blacksquare$  <br> Evaluar y definir valores representativos del embalse.
- Dimensionar turbina y generar ruta de cálculos.
- Seleccionar material de fabricación.
- Definir proceso de fabricación.
- Realizar simulación del proceso de fabricación.
- Realizar ensayos de banco hidromecánico para la evaluación experimental.
- Analizar costos del proceso de diseño y fabricación.

### <span id="page-13-0"></span>3. Marco Teórico

#### <span id="page-13-1"></span>3.1. Consideraciones generales de turbinas

Existen diferentes tipos de turbina para todo tipo de aplicaciones, para poder evaluarlas mejor se utilizan los siguientes criterios de clasificación.

#### Turbinas de acción

Estas turbinas se caracterizan porque el fluido al pasar por estas no cambia su presión. Funcionan transformando la energía cinética del fluido en energía mecánica, siendo el ejemplo más conocido de estas las llamadas "turbinas Pelton", desarrolladas por Lester A. Pelton (1880). Otras turbinas de reacción son las de doble efecto o flujo transversal, también conocidas como "Michell-Banki", debido a que fueron desarrolladas independientemente por G. Michell (1903) y D. Banki (1917).

#### Turbinas de reacción

En estas turbinas, a diferencia de las de acción, tanto la presión como la velocidad del fluido cambia entre la entrada y la salida del rotor.

Las "turbinas Francis", llamadas así por el Ing. James B. Francis, quien perfecciono el diseño original de S. Howd (1838), son un ejemplo de este tipo de turbina. Son caracterizadas por tener un diseño análogo al de las bombas centrífugas.

Por otra parte, se cuenta con diseños de turbinas de reacción de flujo axial, entre las que se encuentran las "turbinas Kaplan", debido a su inventor Ing. V. Kaplan (1912). Estas tienen un estator que direcciona el flujo a la entrada del rotor, con la particularidad de que el ángulo de las palas puede variarse para lograr así rendimientos aceptables en un amplio intervalo de condiciones de funcionamiento. Cuando se pueden variar tanto las palas del rotor como del estator, se les llaman "turbinas Kaplan verdaderas", mientras que si solo se puede variar el ángulo de las palas del rotor, se le llama "turbinas semi-Kaplan". Cuando se tiene una turbina de este estilo, pero con álabes fijos, se está ante una "turbina de Hélice". Otro tipo de turbina de flujo axial, es la "turbina bulbo"de eje horizontal, la cual poseen el generador eléctrico sumergido, dando como resultado un diseño más compacto.

#### Forma del alabe

Los álabes de máquinas axiales suelen tener formas estandarizadas, donde la descripción de la misma se ve en la figura [1.](#page-14-1)

Cada institución presenta su propia nomenclatura a la hora de clasificar los diferentes perfiles, siendo tal vez la más usada la nomenclatura brindada por la National Advisory Commitee for Aeronautics (NACA, actualmente NASA). Dentro de esta, se encuentra la serie de 4 dígitos que identifica cada perfil por la ordenada máxima de la línea de curvatura media como porcentaje del largo de cuerda, la posición de la misma en décimas del largo de cuerda y el espesor máximo en porcentaje del largo de cuerda.

<span id="page-14-1"></span>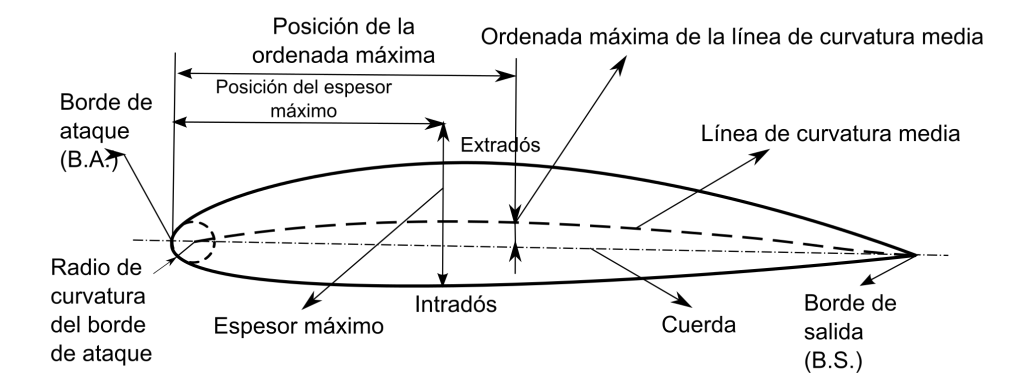

Figura 1: Nomenclatura de perfil. Fuente: Wikipedia (2009)

#### Cavitación

La cavitación es un fenómeno hidrodinámico que ocurre cuando se generan burbujas o cavidades de vapor a temperatura normal cuando la presión estática es suficientemente baja (Dixon Hall, 2014). La acción dinámica de las palas del rotor puede llevar a que la presión estática se reduzca localmente en ciertas regiones, dando comienzo a la cavitación, la cual suele llevar a una rápida caída en el rendimiento de la turbomáquina. El colapso de estas burbujas de gas lleva a generar vibraciones y produce daños físicos en el rotor.

Pearsall (1973) muestra que para bombas axiales es aplicable operar en régimen de supercavitación, donde se forman grandes burbujas de vapor que colapsan aguas abajo de las palas del rotor. Sin embargo, suele ser conveniente evitar completamente la posibilidad de que exista este fenómeno, utilizando la presión de vapor como limite inferior para las presiones estáticas locales en la pala del rotor. Logrando esto, se puede asegurar que no habrá cavitación en las inmediaciones de la pala.

#### <span id="page-14-0"></span>3.2. Diseño de Rotores

El diseño de turbomáquinas se rige por ecuaciones que, mayoritariamente, encuentran su origen en el plano experimental; esto genera que cada autor tenga su método particular para el cálculo del diseño. En este trabajo se definen criterios a priorizar que luego definirán el método de cálculo. Estos criterios son:

Minimizar el fenómeno de cavitación.

Es sabido que las turbomáquinas aprovechan la carga del fluido circulante por ellas, transformándola en energía mecánica y luego en energía eléctrica mediante un generador. Pensando rápidamente en el balance de Bernoulli para una turbina de reacción, evaluando al fluido en el ingreso y egreso de la turbomáquina, se concluye que este salto energético se debe a una pérdida de presión del fluido generada por la turbina, alcanzando en muchos casos niveles de cavitación. Este fenómeno es conocido por deteriorar de manera acelerada la integridad física de los componentes de la turbina. Debido a esto, se decide basarse en un artículo cuyo diseño se centre en minimizar este fenómeno, para así prolongar la vida útil de la turbomáquina.

Maximizar la energía que se puede obtener del fluido. Resulta intuitivo querer aprovechar al máximo la energía disponible, por lo que se define maximizar el rendimiento de la tribuna.

Ambos criterios resultan en un mejor aprovechamiento de los recursos, apuntando a mejorar la sustentabilidad económica del proyecto.

#### Diámetro exterior e interior

<span id="page-15-0"></span>Para definir los diámetros del rotor, la guía para pequeñas centrales hidroeléctricas (ESHA, 2006) da una primera aproximación, con la ecuación [1](#page-15-0) para el diámetro exterior  $(D_e)$  y la ecuación [2](#page-15-1) para el interior  $(D_i)$ .

$$
D_e = 84, 5 \cdot (0, 79 + 1, 602 \cdot \eta_{QE}) \cdot \frac{\sqrt{H_n}}{n}
$$
 (1)

$$
D_i = (0, 25 + 0, 0951/\eta_{QE}) \cdot D_e \tag{2}
$$

<span id="page-15-2"></span><span id="page-15-1"></span>Donde  $\eta_{QE}$  es la velocidad específica calculada según [3,](#page-15-2) n la velocidad angular en rpm, P la potencia en  $kW$ ,  $H_n$  la carga neta y H la carga en la turbina, ambas en m.

<span id="page-15-3"></span>
$$
\eta_{QE} = \frac{n \cdot \sqrt{P}}{995 \cdot H^{\frac{5}{4}}}
$$
\n(3)

#### Número de palas del rotor

Para este tipo de rotores, diferentes fuentes bibliográficas sitúan el número de palas entre 2 y 5. Souza (2011) da una fórmula para el cálculo del número de palas obtenidas experimentalmente, presentada en la ecuación [4.](#page-15-3)

$$
z_r = 19,993 - 4,932x10^{-2} \cdot (3 \cdot n_{QE} \cdot 60 \cdot g^{0,75})
$$
  
+ 4,65x10^{-5} \cdot (3 \cdot n\_{QE} \cdot 60 \cdot g^{0,75})  
- 1,412x10^{-8} \cdot (3 \cdot n\_{QE} \cdot 60 \cdot g^{0,75}) (4)

#### Triángulo de velocidades en el rotor

El triángulo de velocidades es un concepto dado al tener una velocidad axial del fluido  $(v_{1x})$  por la cañería al mismo tiempo que se tiene una velocidad de giro del rotor  $(u)$ . Esto lleva a que la velocidad vista por las palas del rotor y la que define la mayor parte de los <span id="page-16-0"></span>parámetros de diseño para cada sección de la pala, sea una velocidad relativa  $(\omega)$ . La figura [2](#page-16-0) permite visualizar estos parámetros, añadiendo subíndices 1 y 2 según si la velocidad es aguas arriba o abajo del rotor, respectivamente.

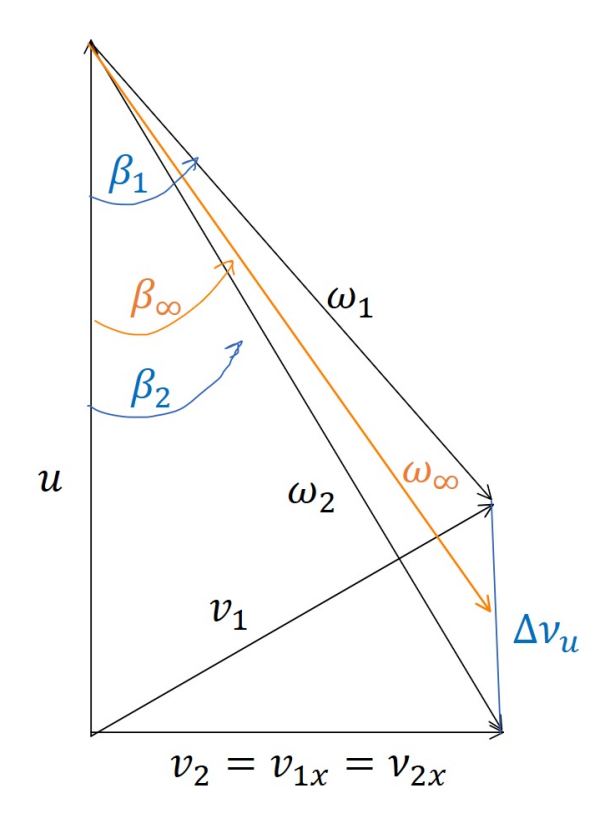

Figura 2: Triángulo de velocidades en el rotor.

<span id="page-16-1"></span>Como criterio de diseño general, la velocidad del fluido a la entrada se considerara axial pura, al igual que a la salida del rotor. Este último es un efecto deseable en una turbina axial. Por otro lado, si se considera flujo incompresible y no hay un cambio de sección entre la entrada y la salida de la cañería, por conservación de masa se debe tener la misma velocidad axial de entrada que de salida del fluido. De este triángulo se obtienen las ecuaciones [5](#page-16-1) y [6](#page-16-2) que permiten obtener los ángulos de incidencia relativos del fluido con el rotor.

$$
\begin{cases}\n\beta_1 = \arctan\left(\frac{v_{1x}}{|u - \Delta v_u|}\right), & \text{si } u > \Delta v_u \\
\beta_1 = \pi + \arctan\left(\frac{v_{1x}}{|u - \Delta v_u|}\right), & \text{si } u < \Delta v_u\n\end{cases} \tag{5}
$$

<span id="page-16-2"></span>
$$
\begin{cases}\n\beta_{\infty} = \arctan\left(\frac{v_{1x}}{|u - \frac{\Delta v_{1x}}{2}|}\right), & \text{si } u > \frac{\Delta v_{u}}{2} \\
\beta_{\infty} = \pi + \arctan\left(\frac{v_{1x}}{|u - \frac{\Delta v_{u}}{2}|}\right), & \text{si } u < \frac{\Delta v_{u}}{2}\n\end{cases}
$$
\n(6)

#### Parámetros característicos de cada sección de pala.

Todas las secciones de pala a evaluar deben ser comparadas mediante ciertos parámetros que permita definir sus condiciones hidrodinámicas bajo cierto flujo. Para esto se utilizarán los coeficientes adimensionados de sustentación o lift  $(C_L)$  y de arrastre o drag  $(C_D)$ . En toda turbomáquina lo que se busca es maximizar la sustentación (mayor energía transmitida) y minimizar el arrastre (menores perdidas por fricción), siempre y cuando estas condiciones no lleven a efectos no deseados.

Uno de estos efectos es la aparición de zonas de baja presión que sean aptas para que ocurra el fenómeno de cavitación en la pala. Para tratar este concepto se utiliza el coeficiente adimensionado de presión  $(C_{pmin})$  que caracteriza el punto de menor presión en la superficie de la pala bajo cierto flujo.

Todos estos parámetros dependen del ángulo de ataque (α), formado por la dirección del flujo y la línea de cuerda del perfil.

#### Rendimiento hidráulico en una turbina

<span id="page-17-0"></span>Para el cálculo del rendimiento hidráulico, se pueden establecer dos caminos. El primero utiliza la carga de Euler dada en la ecuación [7](#page-17-0) y la ecuación [8](#page-17-1) que surge de calcular la carga hidráulica a partir de los momentos que ejercen las fuerzas aplicadas entre el fluido y el rotor, considerando también las pérdidas por arrastre.

$$
H_t = \frac{u \cdot \Delta v_u}{g} \tag{7}
$$

$$
\eta_{Hr} = \left(1 + Z \cdot \frac{\omega_{\infty}}{u \cdot \sin \beta_{\infty}} \cdot \frac{1}{\left(\frac{C_{Lg}}{C_{Dg}} - \frac{1}{\tan \beta_{\infty}}\right)}\right)^{-1}
$$
(8)

<span id="page-17-1"></span>Esta última ecuación requiere conocer únicamente los coeficientes de lift y drag, el número de palas y el triángulo de velocidades.

<span id="page-17-3"></span><span id="page-17-2"></span>La misma no se puede utilizar para el cálculo del estator, ya que este no posee una velocidad de giro, por lo que en este caso se utiliza la ecuación [9,](#page-17-2) la cual se obtiene utilizando el término de perdidas hidráulicas dado por la ecuación [10.](#page-17-3)

$$
\eta_{Hdis} = 1 - \left(\frac{z \ C_{Dg} l \ \omega_{\infty}^3}{2 \ t \ g \ v_{1x} \ H}\right) \tag{9}
$$

$$
\zeta = \frac{\omega_{\infty} \cdot D}{t \cdot \gamma \cdot v_{1x}}\tag{10}
$$

#### <span id="page-18-0"></span>3.3. Materiales para la fabricación de turbinas

En este apartado, se reportan los resultados obtenidos de la búsqueda bibliográfica para la selección del material a utilizar en la fabricación de turbinas.

Según International Stainless Steel Forum [ISSF] (2021), una amplia gama de piezas industriales sufren problemas por erosión-corrosión, es decir, por líquidos que pueden contener partículas sólidas capaces de generar daño por erosión y medios con condiciones para la existencia de corrosión. En general, además de la resistencia a la corrosión, es deseable la dureza, por lo que los aceros inoxidables martensíticos son una de las mejores opciones. Los aceros inoxidables martensíticos contienen más del 10,5 % de cromo y sus propiedades mecánicas se pueden ajustar mediante tratamiento térmico. Estos aceros son clasificados en 4 subgrupos:

1. Aceros Fe-Cr-C: fueron los primeros grados que se pusieron en uso y todavía se usan ampliamente en ingeniería y en aplicaciones resistentes al desgaste.

2. Grados que contienen Ni: en los que el Ni reemplaza parte del C. En comparación con el grupo anterior, ofrecen una mayor tenacidad, especialmente a bajas temperaturas. Su mayor contenido de Cr conduce a una mayor resistencia a la corrosión. Las adiciones de Mo en los grupos 1 y 2 mejoran aún más la resistencia a la corrosión.

3. Aceros inoxidables templados por precipitación: ofrecen la mejor combinación de resistencia y tenacidad.

4. Grados resistentes a la fluencia: con alrededor del 11 % de Cr, se diferencian del subgrupo 1 por las adiciones de Co, Nb, V y B que aumentan la resistencia a altas temperaturas y la resistencia a la fluencia (hasta 650 °C).

Los rotores fundidos de turbinas tipo Pelton y Francis de las centrales hidroeléctricas suelen estar fabricadas con acero inoxidable martensítico ASTM CA6NM (EN 1.4313). Este grado es fácil de moldear en formas complejas sin defectos, fácil de soldar, puede ser tratado térmicamente a un buen nivel de resistencia y exhibe una buena resistencia a la erosión por cavitación, que es causada por la formación e implosión de burbujas o cavidades llenas de vapor, en un líquido que se encuentra cerca de la superficie metálica. La cavitación ocurre en la superficie de un metal donde el líquido fluye a gran velocidad y existen cambios de presión, como por ejemplo en impulsores de bomba y rotores de turbinas. Cuando suceden numerosas implosiones puede hacerse un daño considerable a la superficie del metal arrancando partículas de metal de la superficie, la cavitación puede incrementar la velocidad de corrosión y originar desgastes superficiales. Otros componentes de la turbina, como la carcasa en espiral, el eje de la turbina, las paletas de guía, las paletas de sujeción, etc., suelen estar fabricados con el mismo grado. El caso más conocido es el de la represa de las Tres Gargantas en China, una de las mayores centrales hidroeléctrica del mundo en la cual se utiliza acero inoxidable ASTM CA6NM (EN 1.4313).

De acuerdo con ISSF (2020), para todas las partes en contacto con el agua, y particularmente las partes móviles, la resistencia a la corrosión es esencial. Las altas velocidades de impacto del agua en las turbinas de impulso y los altos caudales de las turbinas Kaplan y Francis requieren una buena resistencia a la erosión por cavitación. Este documento recomienda los aceros inoxidables que se aprecian en la tabla [2.](#page-19-0)

| Grades form EN 10088-3<br>Standard (2014) | 1.4313 (See Note1)  |                                  |                 | 1.4021 (See Note2)     |            | 1.4301 [See Note3]        |  |
|-------------------------------------------|---------------------|----------------------------------|-----------------|------------------------|------------|---------------------------|--|
| <b>ASTM/AISI/ACI</b>                      | <b>ACI CA6NM</b>    |                                  |                 | <b>AISI 420</b>        |            | AISI 304 ACI CF3          |  |
|                                           | <b>Heat treated</b> |                                  |                 | <b>Heat treated</b>    |            | Solution Annealed         |  |
| <b>Metallurgical Condition</b>            | Q&T<br>700          | <b>Q&amp;T</b><br>780            | Q&T<br>900      | Q&T 700                | Q&T 800    |                           |  |
| YS (MPa), min                             | 520                 | 620                              | 800             | 500                    | 600        | 190                       |  |
| UTS (MPa)                                 | $700 -$<br>850      | $780 -$<br>980                   | $900 -$<br>1100 | 700 to 850             | 800 to 950 | 500 to 700                |  |
| Min Elongation (%), min                   | 15                  | 15                               | 12              | 13                     | 12         | 45                        |  |
| Corrosion resistance                      |                     | Cavitation damage resist-<br>ant |                 | Wear resist-<br>ant    |            | Good corrosion resistance |  |
| Main application                          |                     | Runners and quide vanes          |                 | Nozzles and wear rings |            | Housing & casings         |  |

<span id="page-19-0"></span>Tabla 2: Tipos de aceros inoxidables y sus propiedades mecánicas, ISSF (2020)

Para Betancur, (2006), el rotor de una turbina tipo Francis debe ser elaborado de acero inoxidable de alta dureza y resistencia a la cavitación, lo más semejante a un acero CA6NM bajo la norma ASTM–743.

Según Ospina et al.(2013) para la fabricación de microcentrales hidroeléctricas menores a los 100 kW, utilizadas en los cauces de quebradas de Antioquia, Colombia se podría utilizar acero inoxidable ASTM CA6NM. Los mejores materiales por los cuales puede ser reemplazado el acero inoxidable para su desempeño en microturbinas hidráulicas son el bronce al aluminio y el bronce al níquel.

Los resultados de Garcia y Ernesto, (2005), detallan que el rodete de la turbina Pelton fue fundido en una sola pieza utilizando como material un acero inoxidable ASTM CA6NM (COR 13-4). Esta combinación de cromo-níquel en el acero fundido le otorga gran dureza, resistencia a la corrosión y desgaste. En la tabla [3](#page-20-0) se puede apreciar la equivalencia de dicho material con otras normas internacionales.

Otros autores señalan que muchas turbinas Pelton y Francis están fabricadas en acero inoxidable ASTM A743 grado CA6NM (13Cr-4N) por su resistencia a la erosión por cavitación.(Escobar et al., 2010)

Las centrales hidroeléctricas del departamento de Antioquia (Guadalupe III, Guatapé y Tasajera) presentan los cangilones de las turbinas tipo Pelton fabricados en acero ASTM A743 grado CA6NM.(Baena, 2008)

| <b>PAIS</b>                      | <b>NORMA</b>    | <b>DENOMINACION</b>                                       |
|----------------------------------|-----------------|-----------------------------------------------------------|
| Republica Federal de<br>Alemania | <b>DIN</b>      | N° Material: 1.4313<br>X4 Cr Ni 13 4<br>G - X5 Cr Ni 13 4 |
| Francia                          | <b>AFNOR</b>    | Z4 CND 13.4M<br>Z8 CD 17 - 01                             |
| Gran Bretaña                     | B.S.            | 425 C11<br>425 C12                                        |
| Italia                           | <b>UNI</b>      | G X 6 Cr Ni 13 04                                         |
| Japon                            | JIS             | SCS <sub>5</sub><br>SCS <sub>6</sub>                      |
| Suecia                           | SS              | 2385                                                      |
| <b>Estados Unidos</b>            | <b>AISI/SAE</b> | $CA6 - NM$                                                |

<span id="page-20-0"></span>Tabla 3: Comparación de normas internacionales para el acero inoxidable COR 13-4, Garcia y Ernesto (2005)

Un estudio de erosión sobre turbinas y componentes hidráulicos colocados en ríos del Himalaya define como material utilizado para el rotor el acero acero ASTM A743 grado CA6NM. (Prashar et al.,2020)

<span id="page-20-1"></span>Según la Armada Nacional de la República Oriental del Uruguay (ANROU), (2004) los materiales típicos usados para la confección de hélices en los distintos buques están dentro de los tipos de aleaciones de cobre o aceros inoxidables como se aprecia en las tablas [4](#page-20-1) y [5.](#page-21-0) De las cuales los aceros inoxidables pueden ser de la familia austenítica o martensítica.

Tabla 4: Tipos de aleaciones de base cobre, ANROU (2004).

|                  | Composición química en porcentaje |                 |                 |                    |  |  |  |  |  |
|------------------|-----------------------------------|-----------------|-----------------|--------------------|--|--|--|--|--|
| <b>Elementos</b> | Tipo 2                            | Tipo 3          | Tipo 4          | Tipo 5             |  |  |  |  |  |
|                  | Bronce al Mn                      | Bronce al Ni Mn | Bronce al Ni Al | Bronce al Mn Ni Al |  |  |  |  |  |
| Cobre            | 55-60                             | 53,5-57         | 78 min          | $71 \text{ min}$   |  |  |  |  |  |
| Zinc             | Resto                             | Resto           |                 |                    |  |  |  |  |  |
| Manganeso        | 1.50                              | $2,5-4,0$       | 3.50            | $11.0-$            |  |  |  |  |  |
| <b>Aluminio</b>  | $0.5 - 1.5$                       | 2.00            | $8,5 - 11,0$    | $7.0 - 8$          |  |  |  |  |  |
| Níquel           | 0.50                              | $2.5 - 4.0$     | $3.0 - 5.5$     | $1.5 - 3$          |  |  |  |  |  |
| Hierro           | $0,4-2,0$                         | $1,0-2,5$       | $3.0 - 5.0$     | 2.00               |  |  |  |  |  |
| Estaño           | 1.00                              | 1.00            |                 |                    |  |  |  |  |  |
| Plomo            | 0.40                              | 0.20            | 0.03            | 0.03               |  |  |  |  |  |
| Silicio          |                                   |                 |                 | 0.10               |  |  |  |  |  |
| Total de otros   |                                   |                 | 0.50            | 0.50               |  |  |  |  |  |

<span id="page-21-0"></span>

|                  | Composición química en porcentaje |             |              |             |  |  |  |  |  |  |
|------------------|-----------------------------------|-------------|--------------|-------------|--|--|--|--|--|--|
| <b>Elementos</b> | Grado CF-3                        | Grado CF-8  | Grado CA-6NM | Grado CA-15 |  |  |  |  |  |  |
| Carbón           | 0.03                              | 0.08        | 0.06         | 0.15        |  |  |  |  |  |  |
| Manganeso        | 1.50                              | 1.50        | 1.00         | 1.00        |  |  |  |  |  |  |
| <b>Silicio</b>   | 2.00                              | 2.00        | 1.00         | 1.50        |  |  |  |  |  |  |
| Azufre           | 0.04                              | 0.04        | 0.03         | 0.04        |  |  |  |  |  |  |
| Fósforo          | 0.04                              | 0.04        | 0.04         | 0.04        |  |  |  |  |  |  |
| Cromo            | 17.0 a 21.0                       | 18.0 a 21.0 | 11.5 a 14.0  | 11.5 a 14.0 |  |  |  |  |  |  |
| Níquel           | 8.0 a 12.0                        | 8.0a11.0    | 3.5a4.5      | 1.00        |  |  |  |  |  |  |
| Molibdeno        |                                   |             | 0.40 a 1.0   | 0.50        |  |  |  |  |  |  |

Tabla 5: Tipos de aceros inoxidables, ANROU (2004).

En los datos obtenidos de la empresa Italiana IREM dedicada al diseño y fabricación de equipos para generación eléctrica, los rotores de turbinas Pelton y Banki son fabricados de acero inoxidable, no se detalla la clase o grado. El distribuidor es de acero al carbono galvanizado y con pinturas de alta resistencia.

La empresa XYLEM, detalla que los rodetes son fabricados en acero inoxidable o en bronce de aluminio.

Para la empresa VAPTECH, los componentes se fabrican a partir de piezas de fundición de acero inoxidable de alta calidad con mecanizado CNC.

En la web de Hidrosatur se definen los materiales utilizados según el tipo de turbina. Para turbinas Francis (Altura de 15 a 350 metros) y Pelton (Altura de 50 a 1000 metros) los rodetes son forjados o fundidos en acero inoxidable ASTM CA6NM (COR 13-4), balanceado dinámicamente. En turbinas Michell Banki (Altura de 5 a 100 metros) se utilizan rodete y el álabe directriz fabricado en acero inoxidable de Cr-Ni 304, AISI 1030 o 1040. Para turbinas Kaplan (Altura de 7 a 60 metros) el rodete es fabricado en acero inoxidable de Cr-Ni 304.

Por medio de correo electrónico se obtuvo respuesta de las empresas Canyonhydro y Energy Systems and Design .La primera empresa utiliza aceros inoxidables CF8M y CA6NM. Mientras, la segunda utiliza aceros inoxidables y bronces al silicio.

#### <span id="page-22-0"></span>3.4. Método para la fabricación de turbinas

Para la fabricación de turbinas se utiliza principalmente el proceso de fundición. Según Beeley en Foundry Technology (2001), las piezas fabricadas por el proceso de fundición se fabrican en un solo paso del metal líquido a la pieza ya solificada sin operaciones intermedias como laminación o forja. Es el más directo de todos los procesos metalúrgicos, ha proporcionado las bases para el crecimiento de una vasta industria con una amplia diversidad de productos.

Aunque se utilizan muchas variaciones de proceso en la fundición de metales, la producción de piezas fundidas de patrones sólidos en moldes refractarios apisonados todavía representa la mayor parte de la producción de la industria.

Fundición en arena es un término utilizado libremente para incluir otras fundiciones realizadas en moldes refractarios, varían en peso desde unos pocos gramos hasta varios cientos toneladas, cubriendo así casi toda la gama de tamaños de piezas fundidas. Prácticamente se producen todos los tipos de aleaciones de fundición. El motivo de la posición dominante del proceso radica principalmente en su gran flexibilidad en relación tanto con el diseño y la instalación de producción. La libertad de modelado casi ilimitada se combina con un bajo costo de capital y operación, mientras que el proceso es adecuado para cualquier cantidad de componentes. Por lo tanto, aunque otros procesos pueden presentar ventajas en distintos aspectos, la fundición en arena es excepcionalmente versátil en relación con el peso, la composición, la forma y la cantidad de elementos a producir. La fabricación de una fundición en arena se puede considerar en tres etapas principales, la producción del molde, la fusión y la fundición, y las operaciones de acabado.

La primera gran etapa de la fundición es la producción del molde, con su disposición prevista para el flujo de metal y alimentación. Para este propósito, se requiere un modelo, junto con equipos de fundición que van desde máquinas de moldeo y fabricación de noyos hasta cajas de moldeo, aparejos y herramientas de mano.

La segunda etapa involucra la fusión de la aleación en donde se deben considerar sus propiedades térmicas así como los equipos necesarios para poder fundir el material y realizar los controles para asegurar la calidad del fundido.

En la tercer etapa gran parte del trabajo restante en la producción de la pieza acabada se lleva a cabo en la tienda de desbarbado. Los requisitos básicos son la limpieza inicial para la eliminación de arena adherida y residuos, separación de cabezales de alimentación y canales. Integrado con estas operaciones están los procedimientos de tratamiento térmico, rectificación e inspección.

Dentro del proceso de fundición es importante definir y explicar los siguientes aspectos.

El vertido del metal fundido en el molde incluye el flujo a través del sistema de colada hacia la cavidad. Para que esta etapa tenga éxito, el metal debe fluir hacia todas las regiones del molde antes de solidificarse. Los factores que afectan la operación de vertido incluyen los siguientes: temperatura a la que se vierte, velocidad de vertido y turbulencia.

La temperatura de vertido es aquella que tiene el metal fundido cuando se introduce al molde, esta temperatura debe ser mayor a la temperatura de fusión del material para que la solidificación comience luego de llenarse la cavidad. Esta diferencia de temperatura se conoce como sobrecalentamiento. La velocidad de vertido se refiere a la tasa volumétrica a la que se vierte el metal fundido al molde. Si la tasa es demasiado baja, el metal se enfriará y solidificará antes de llenar la cavidad. Si la tasa de vertido es excesiva, la turbulencia se vuelve un problema serio. La turbulencia en el flujo de un fluido se caracteriza por variaciones erráticas en la magnitud y dirección de la velocidad en el fluido. El flujo se agita y es irregular en vez de ser suave y seguir líneas de corriente, como ocurre con el flujo laminar. Debe evitarse el flujo turbulento durante el vertido, porque tiende a acelerar la formación de óxidos de metal que pueden quedar atrapados durante la solidificación, lo que degrada la calidad del fundido. La turbulencia también agrava la erosión del molde, que es la pérdida gradual de superficies del molde debido al impacto del flujo de metal derretido. En la figura [3](#page-23-0) se aprecia un esquema de un sistema de colada básico.

<span id="page-23-0"></span>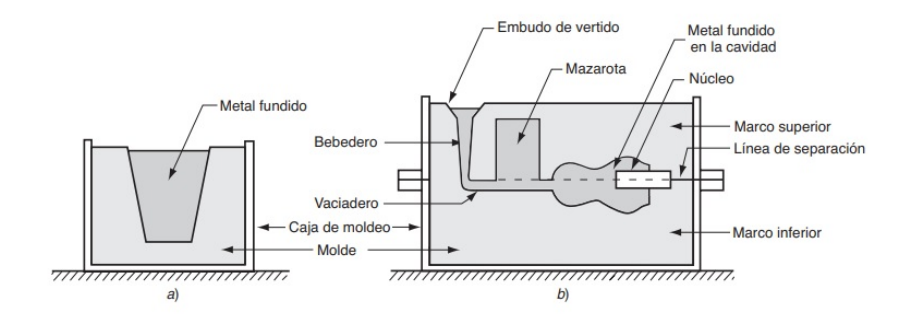

Figura 3: Sistema de colada, Beeley (2001).

<span id="page-23-1"></span>El tiempo total de solidificación es el que se requiere para que el fundido se solidifique totalmente. Este tiempo responde a una relación empírica conocida como regla de Chvorinov, que se aprecia en la ecuación [11](#page-23-1)

$$
T_{TS} = C_m \left(\frac{V}{A}\right)^n \tag{11}
$$

Donde:

 $T_{TS}$ = tiempo total de solidificación, min.

 $V =$  volumen del fundido,  $cm^3$ .

 $A = \text{área de la superficie del fundido}, cm^2.$ 

 $n =$ se asume generalmente 2.

 $C_m$ = constante del molde.

Dado que  $n = 2$ , las unidades de Cm son min/cm<sup>2</sup>, y su valor depende de las condiciones particulares de la operación de fundición, incluido el material del molde, propiedades térmicas del metal que se funde y la temperatura de vertido respecto al punto de fusión del metal. El valor de Cm para una operación de fundido se basa en datos experimentales de operaciones anteriores efectuadas con el empleo del mismo material del molde, metal y temperatura de vertido, aun si la forma de la pieza fuera muy diferente. La regla de Chvorinov indica que un fundido con una razón grande de volumen a superficie se enfriará y solidificará con más lentitud que otra con una razón menor. Este principio se emplea para diseñar la mazarota de un molde de manera que desempeñe su función de alimentar el metal fundido a la cavidad principal, el metal en la mazarota debe permanecer en fase líquida más tiempo. Por lo tanto el tiempo total de solidificación para la mazarota debe exceder el del fundido principal. Como las condiciones del molde son las mismas tanto para la mazarota como para el fundido, sus constantes de molde deben ser iguales. Si se diseña la mazarota para que tenga una razón mayor de volumen a área, se puede tener seguridad razonable en que el fundido principal se solidifique primero y que los efectos de la contracción se minimicen.

A fin de minimizar los efectos del daño que causa la contracción, es deseable que las regiones del fundido más lejos del suministro de metal líquido se solidifiquen primero, y que este proceso avance hacia la mazarota. De esta manera, se dispone en forma continua de metal derretido en los vertederos para impedir que se formen vacíos de contracción durante la solidificación. El término solidificación direccional se utiliza para describir este aspecto del proceso de solidificación.

## <span id="page-25-0"></span>4. Metodología

#### <span id="page-25-1"></span>4.1. Selección del Embalse

Uruguay cuenta con embalses de riego con potencial para generación eléctrica. Schenzer y Terra (2012), realizaron un estudio sobre este tipo de embalses, describiendo las siguientes características de cada uno de ellos:

- Volumen del embalse
- Volumen de la cuenca
- Altura máxima del embalse

La información disponible acerca de veinte embalses se resume en las tablas [6](#page-26-0) y [7.](#page-27-0)

| Embalse                            | Localidad                | $H_{max}$<br>(m) | Volumen<br>$(hm^3)$ | Vol.<br>Medio<br>Anual<br>$(hm^3)$ | Altura<br>(m) | Potencia<br>(kW) | $\operatorname{RCE}$ | Energía<br>Media<br>Anual<br>(MWh) | TIR $(\%)$ |
|------------------------------------|--------------------------|------------------|---------------------|------------------------------------|---------------|------------------|----------------------|------------------------------------|------------|
| Ao. Del<br>Estado                  | Durazno                  | 12,5             | 9,265               | 46,1                               | 2,749         | 93               | 4,976                | 441                                | 8,8        |
| Arroyo<br>del Tala                 | Salto                    | 9                | 11,3                | 24,1                               | 3,183         | $82\,$           | 2,133                | 290                                | 7,5        |
| Ao.<br>Chingolo                    | Paysandú                 | 10,4             | 7,9                 | 15,09                              | 2,948         | 66               | 1,910                | 222                                | 6,4        |
| Cda.<br>Botacuá                    | Artigas                  | 11               | 9,515               | 16,57                              | 3,837         | $84\,$           | 1,741                | 268                                | 6,4        |
| Cda. de<br>las Pajas               | Cerro<br>Largo           | 7,5              | 17                  | 23,02                              | 2,711         | 103              | 1,354                | 279                                | 0,4        |
| Cañada<br>del<br>Sauzal            | Artigas                  | 13               | 1,904               | 39,96                              | 3,173         | 20               | 20,99                | 108                                | 6,8        |
| Ao. De<br>$\log$<br>Ceibos         | Treinta y<br><b>Tres</b> | 8,5              | 13,72               | 46,13                              | 2,755         | 94               | 3,362                | 400                                | 5,2        |
| Cda. De<br>$\log$<br><b>Burros</b> | Cerro<br>Largo           | 11,5             | 10,938              | 12,31                              | 4,905         | 101              | 1,125                | 241                                |            |
| Ao. San<br>Gregorio                | Tacuarembo               | 9,1              | 10,942              | 15,47                              | 2,695         | 80               | 1,414                | $224\,$                            |            |

<span id="page-26-0"></span>Tabla 6: Datos de los embalses, Schenzer <sup>y</sup> Terra (2012).

| Embalse                       | Localidad                | $H_{max}$<br>(m) | Volumen<br>$(hm^3)$ | $\overline{\text{Vol.}}$<br>Medio<br>Anual<br>$(hm^3)$ | Altura<br>(m) | Potencia<br>(kW) | RCE    | Energía<br>Media<br>Anual<br>(MWh) | TIR $(\%)$ |
|-------------------------------|--------------------------|------------------|---------------------|--------------------------------------------------------|---------------|------------------|--------|------------------------------------|------------|
| Ao. De la<br>Canelera         | Paysandú                 | 18,8             | 4,459               | 7,29                                                   | 3,779         | 67               | 1,635  | 207                                |            |
| Cda.<br>Zanja del<br>Duraznal | Artigas                  | 17,3             | 4,969               | 8,83                                                   | 6,060         | 69               | 1,777  | $223\,$                            |            |
| Zanja<br>Aguapey              | Artigas                  | 12               | 1,166               | 17,36                                                  | 2,535         | 11               | 14,89  | 60                                 | 0,4        |
| Cda. De<br>$l_a$<br>Canelera  | Artigas                  | 10,6             | 3,748               | 46,98                                                  | 2,905         | $32\,$           | 12,535 | 170                                |            |
| Ao.<br>Corrales               | Treinta y<br><b>Tres</b> | 17,5             | 40,4                | 60,87                                                  | 5,05          | 569              | 1,507  | 1659                               | 6,9        |
| Ao.<br>Sarandí<br>Grande      | Treinta y<br><b>Tres</b> | 9,9              | 32,2                | 31,21                                                  | 4,293         | 256              | 0,969  | 541                                | 0,3        |
| Arroyo<br>de los<br>Porongos  | Treinta y<br><b>Tres</b> | 15,5             | 19,4                | 40,01                                                  | 4,962         | 242              | 2,062  | 844                                | 7,7        |
| Cda. Isla<br>Larga            | Rocha                    | 8,5              | 28,953              | 26,77                                                  | 4,454         | 198              | 0,9246 | 401                                | 0,6        |
| Ao.<br>Sauce del<br>Peñon     | Rocha                    | 9,2              | 17,051              | 31,94                                                  | 3,211         | 126              | 1,873  | 419                                | 6,4        |
| Ao.<br>Molles                 | Lavalleja                | $10\,$           | 15,166              | 20,56                                                  | 3,717         | 122              | 1,356  | 332                                | 0,013      |
| Ao.<br>Laureles               | Salto                    | 20,5             | 9,112               | 8,88                                                   | 4,847         | 150              | 0,9745 | 318                                | $\theta$   |

<span id="page-27-0"></span>Tabla 7: Datos de los embalses (continuación), Schenzer <sup>y</sup> Terra (2012).

A la hora de seleccionar un embalse en particular, resulta necesario definir cuáles son las condiciones deseadas para la instalación de una turbina. En primer lugar, debido a que se trata de un proyecto de inversión, el criterio más deseado es que el embalse cuente con un TIR lo más alto posible. En segundo lugar, se considera que el factor RCE también debe ser lo mayor posible, siendo este definido en la ecuacion [12.](#page-28-3)

$$
RCE = \frac{V_{Cuenca}}{V_{Embalse}}\tag{12}
$$

<span id="page-28-3"></span>Resulta importante ya que cuanto mayor sea el volumen de aporte en comparación con el volumen de riego, mayor disponibilidad para generar energía se tendrá. Por último, se define como característica de interés la Energía Media Anual del embalse. Esto último se desprende directamente de que cuanta mayor sea el promedio de energía del embalse, mejores oportunidades hay para la generación. Tomando como base estas tres características, siendo el TIR la más importante y estando siempre en el terreno de la micro-generación  $(Potencia < 100kW)$ , el embalse con mayor potencial resulta el Arroyo del Estado, en el departamento de Durazno.

#### <span id="page-28-0"></span>4.1.1. Datos finales del embalse

Los datos obtenidos de los embalses presentan la altura máxima de los mismos, pero con el fin de realizar los cálculos de diseño se debe pensar en una altura media. Para esto se define la altura media como la altura a la que el embalse se encuentra cuando está lleno a la mitad de su volumen máximo.

La dificultad para encontrar este valor radica en la forma irregular de los embalses. El artículo de Factibilidad de PCH multipropósito en presas ya construidas (2013) indican un valor de altura media del 80 % de la altura máxima.

<span id="page-28-1"></span>

| Embalse           | Localidad | (SGM)   | (SGM)     | Volumen<br>$(hm^3)$ | Lago<br>(ha) | Cuenca<br>ha |
|-------------------|-----------|---------|-----------|---------------------|--------------|--------------|
| Ao. del<br>Estado | Durazno   | 540.050 | 6.394.700 | 9,27                | 337          | 9.375        |

Tabla 8: Datos generales del embalse seleccionado.

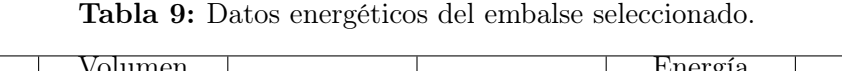

<span id="page-28-2"></span>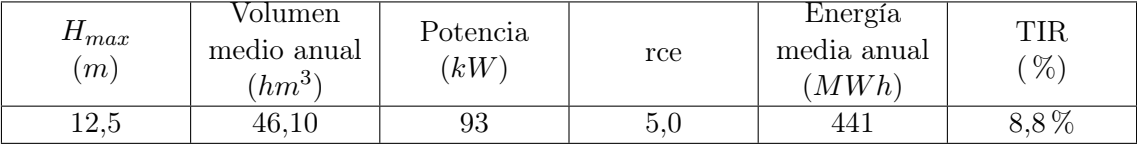

#### <span id="page-29-0"></span>4.2. Selección del Material

Para determinar el material a utilizar en la fabricación de la turbina se evalúan diversos aspectos. En primer lugar, se deben relevar bibliográficamente los materiales más utilizados en la fabricación de turbinas y buscar sus equivalentes en otras normas de notación, ya que los mismos materiales o muy similares pueden tener designaciones distintas.

Luego de tener una lista acotada de aleaciones, se debe contraponer con las posibilidades de fabricación dentro de Uruguay, lo que implica la capacidad de producir la aleación, así como el modo de fabricación.

Es importante establecer que empresa dentro del mercado local está capacitada para realizar la fabricación, lo que involucra poder realizar estudios de composición química en el proceso de fabricación de la aleación y que el horno de fundición y otras características del proceso sean compatible con el material a fabricar.

Dentro del proceso de fabricación se debe incluir la selección de tratamientos térmicos a realizar para la obtención de las propiedades deseadas y su caracterización para determinar la efectividad de los mismos.

En este trabajo se busca obtener las propiedades mecánicas detalladas para una turbina Kaplan según ISSF (2020), las cuales se aprecian en la tabla [2.](#page-19-0)

Para fines prácticos de la tesis, todos los estudios y ensayos se realizan para un acero inoxidable martensítico AISI 420 debido a que es una aleación similar a la seleccionada en el proyecto con base en los resultados obtenidos de la búsqueda bibliográfica y recomendaciones de fabricantes a nivel internacional para la fabricación de turbinas. La muestra fue obtenida gracias a la donación de la empresa TUBACERO.

#### <span id="page-29-1"></span>4.2.1. Determinación de tratamientos térmicos

Para la selección de los tratamientos térmicos se analiza la bibliografía. La misma debe estar acorde con la clase de material seleccionado y tiene que contener las curvas o rangos de tratamientos térmicos y resultados esperados a partir de los mismos.

En este caso de estudio, dado que el material seleccionado es un acero inoxidable martensítico, se utiliza como guía el Manual de Aceros Inoxidables de la Asociación Europea de Aceros Inoxidables (EUROINOX) y las publicaciones del ISSF.

Para obtener buenas propiedades, los aceros inoxidables martensíticos deben someterse a un tratamiento térmico. Los aceros pueden estar en estado recocido como templado y revenido. En la condición de templados y revenido son aptos para muchas aplicaciones, pero para el procesamiento y mecanizado es mucho más aconsejable utilizar los aceros inoxidables martensíticos en estado recocido y luego tratar térmicamente las piezas acabadas o casi acabadas. En la figura [4](#page-30-0) se aprecia un esquema de los distintos tratamientos y su secuencia.

A partir de la composición química de la muestra a estudiar se determina a que grupo de

<span id="page-30-0"></span>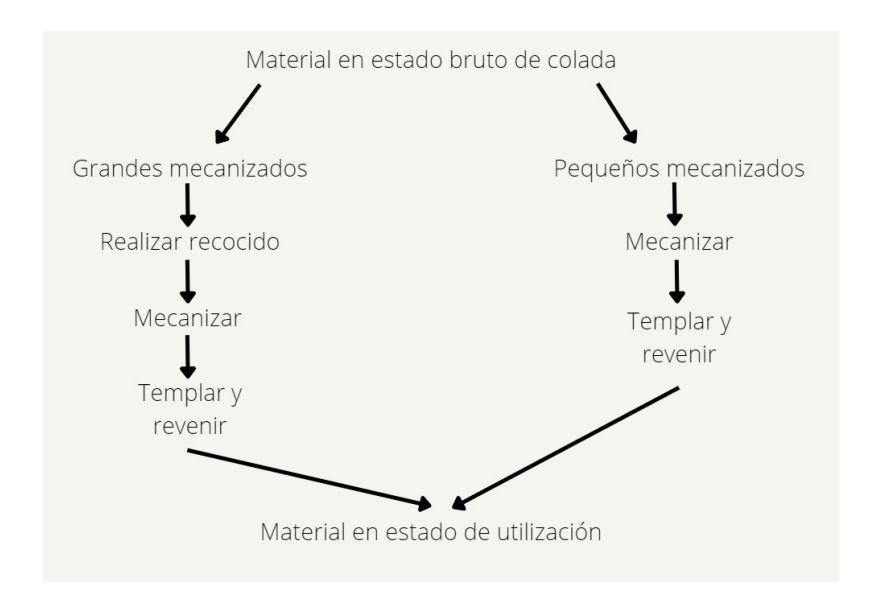

Figura 4: Secuencia de operaciones y tratamientos térmicos

inoxidables martensíticos corresponde y con base en los datos tabulados de la tabla [12](#page-33-0) se seleccionan los tratamientos térmicos a realizar en función de los resultados esperados.

Según el Manual de Aceros Inoxidables de EUROINOX los rangos de temperatura para el temple de los aceros inoxidables martensíticos oscila entre los 900 y 1000 °C, el medio de enfriamiento puede ser en aceite o aire. Se recomienda evitar las temperaturas en el rango de los 350 a 550°C ya que se provoca la precipitación de carburos finos. La red de carburos crea zonas empobrecidas en cromo en los límites de grano que son caminos débiles ante la corrosión y además disminuyen la resistencia al impacto.

La martensita es dura y quebradiza, con un alto nivel de tensiones internas que pueden provocar grietas, especialmente con grados de alto contenido de carbono. Por lo cual, es necesario un tratamiento térmico posterior al enfriamiento. La dureza disminuye con la temperatura y el tiempo de revenido. El alivio de tensiones se realiza a temperaturas de alrededor de 200-300 °C, no disminuye significativamente la dureza. Se pueden realizar dos clases de revenido, los que estén con temperaturas inferiores a los 350°C y generan pocos cambios en las propiedades mecánicas y los que se realizan con temperaturas superiores a los 550°C cuyos resultados son más notorios y van a disminuir la dureza pero aumentar la elongación y tenacidad.

La austenización tiene que llevarse a cabo a una temperatura lo suficientemente alta para permitir la disolución de carburo en la austenita, pero lo suficientemente baja para evitar el crecimiento del grano, un tiempo de 30 minutos a una temperatura entre 900 y 1100°C suele ser suficiente.

En las tablas [10](#page-31-0) y [11](#page-32-0) se pueden apreciar las recomendaciones para la realización de tratamientos térmicos según la norma EN 10088-3.

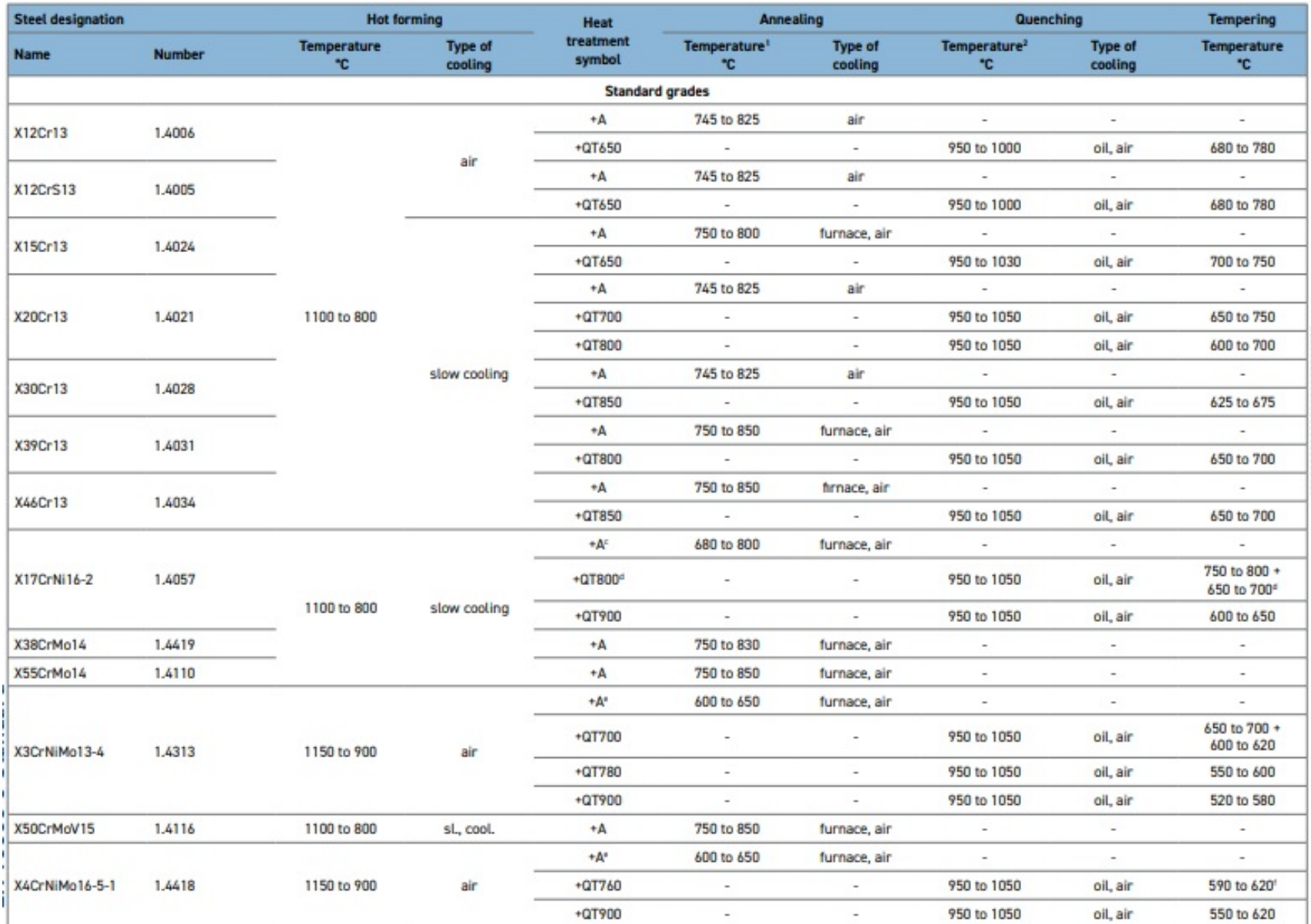

<span id="page-31-0"></span>Tabla 10: Recomendaciones para tratamientos térmicos, ISSF (2021).

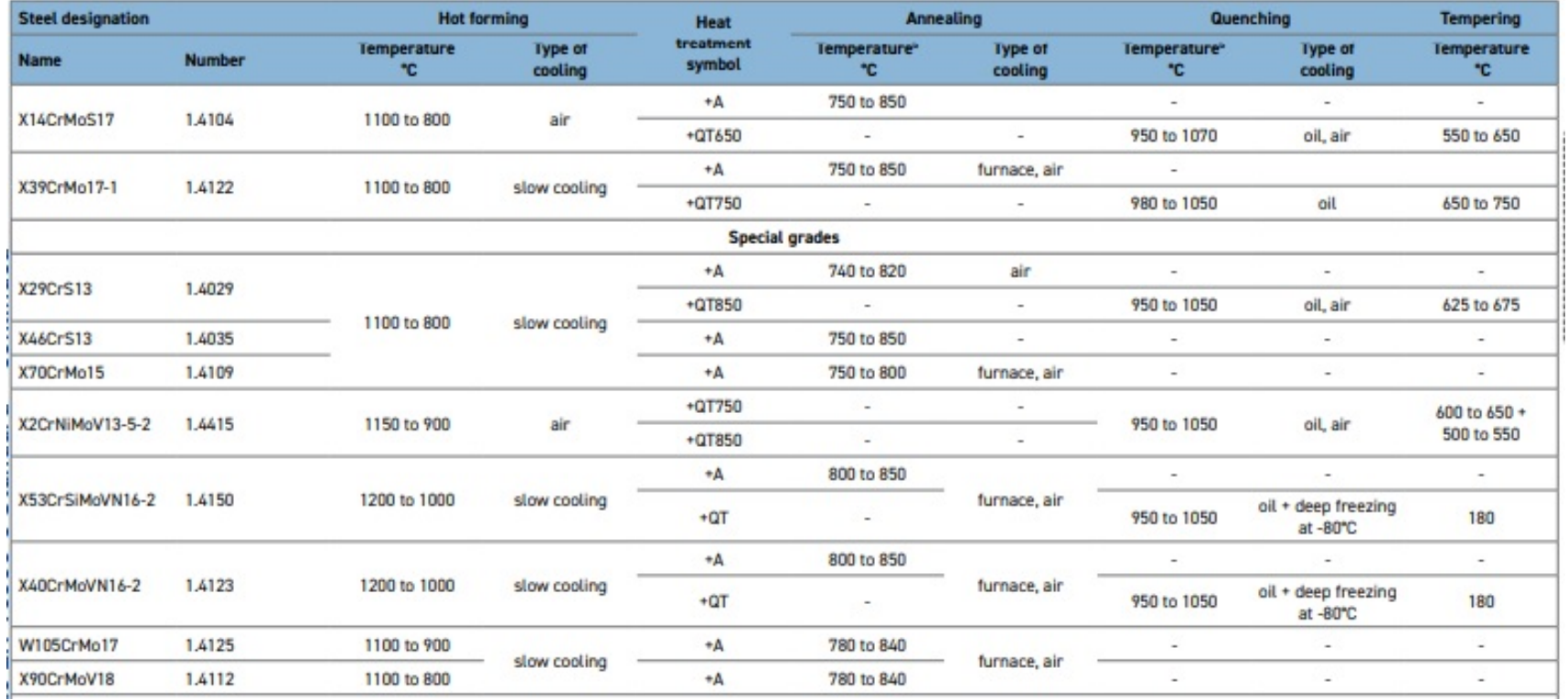

#### <span id="page-32-0"></span>Tabla 11: Recomendaciones para tratamientos térmicos, ISSF (2021).

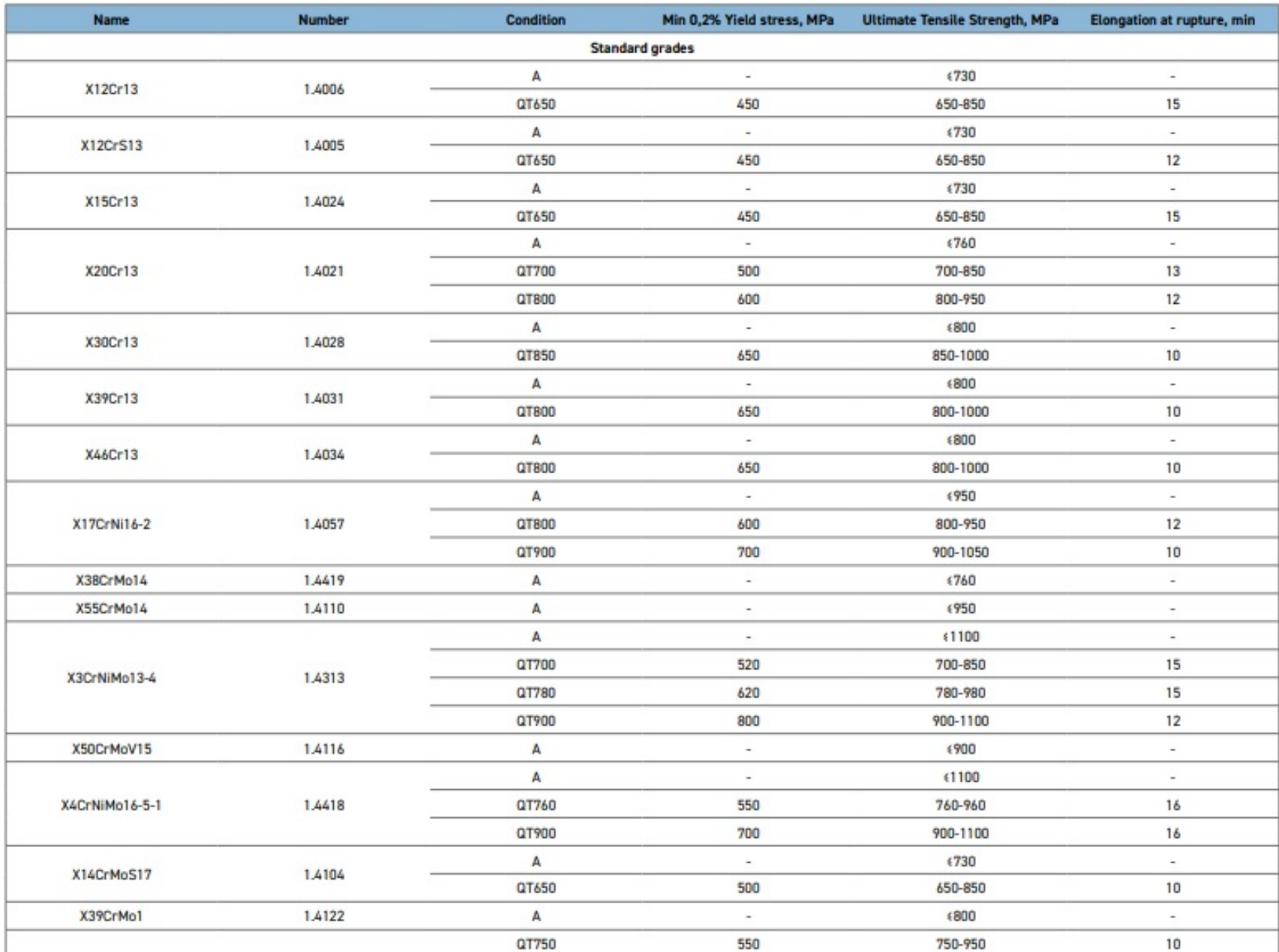

<span id="page-33-0"></span>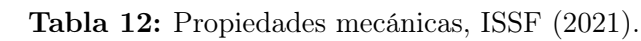

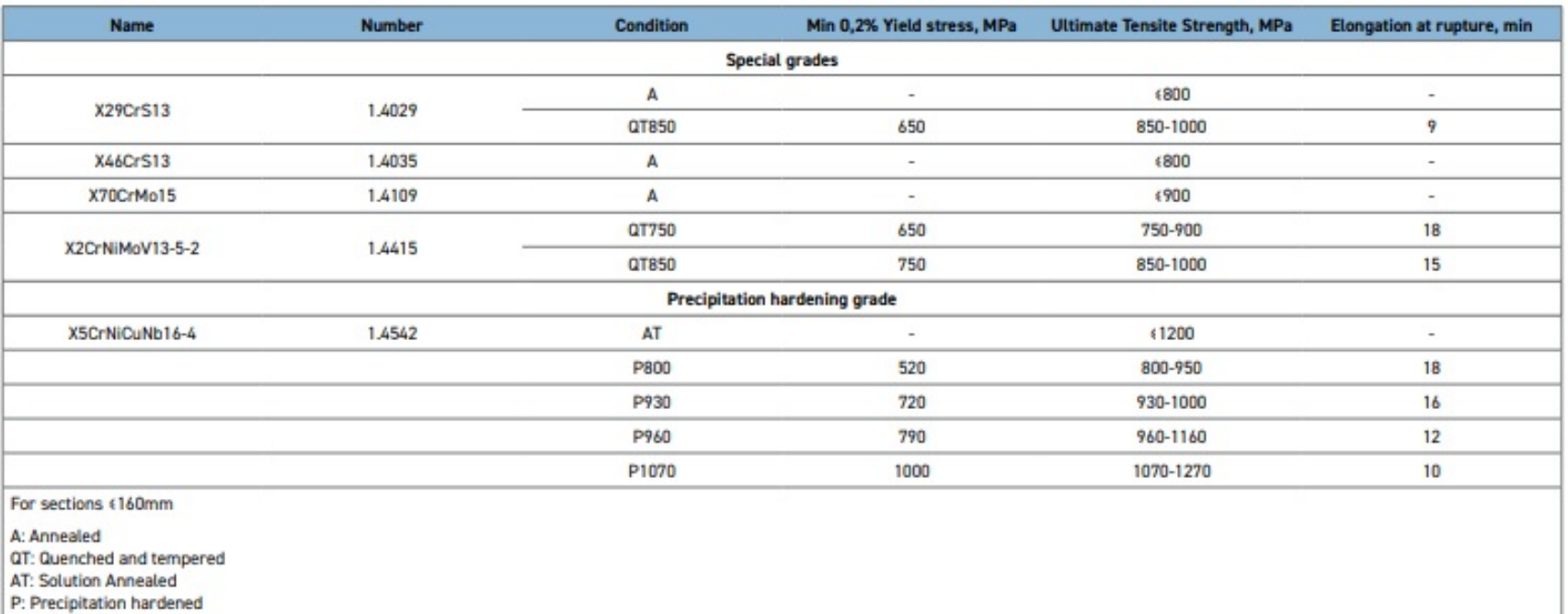

#### <span id="page-34-0"></span>Tabla 13: Propiedades mecánicas, ISSF (2021).

Las propiedades mecánicas esperadas según la selección de tratamientos térmicos se aprecian en las tablas [12](#page-33-0) y [13.](#page-34-0)

En este estudio se evaluaron dos tratamientos térmicos. En el primero, la muestra es templada en aire a partir de una temperatura de austenización de 980°C con un tiempo de permanencia dentro del horno de 60 minutos. Posteriormente, se efectuó un tratamiento de revenido a 200°C por un tiempo de 120 minutos. Para el segundo tratamiento, la muestra es templada en aire a partir de una temperatura de austenización de 980°C con un tiempo de permanencia dentro del horno de 60 minutos. Posteriormente, se efectúa un tratamiento de revenido a 650°C por un tiempo de 60 minutos. La secuencia anteriormente nombrada se puede apreciar en la figura [5.](#page-35-0)

<span id="page-35-0"></span>A partir de los resultados obtenidos de la secuencia de tratamientos térmicos anteriormente nombrados, se evalúa cuál es el óptimo para la obtención de las propiedades deseadas.

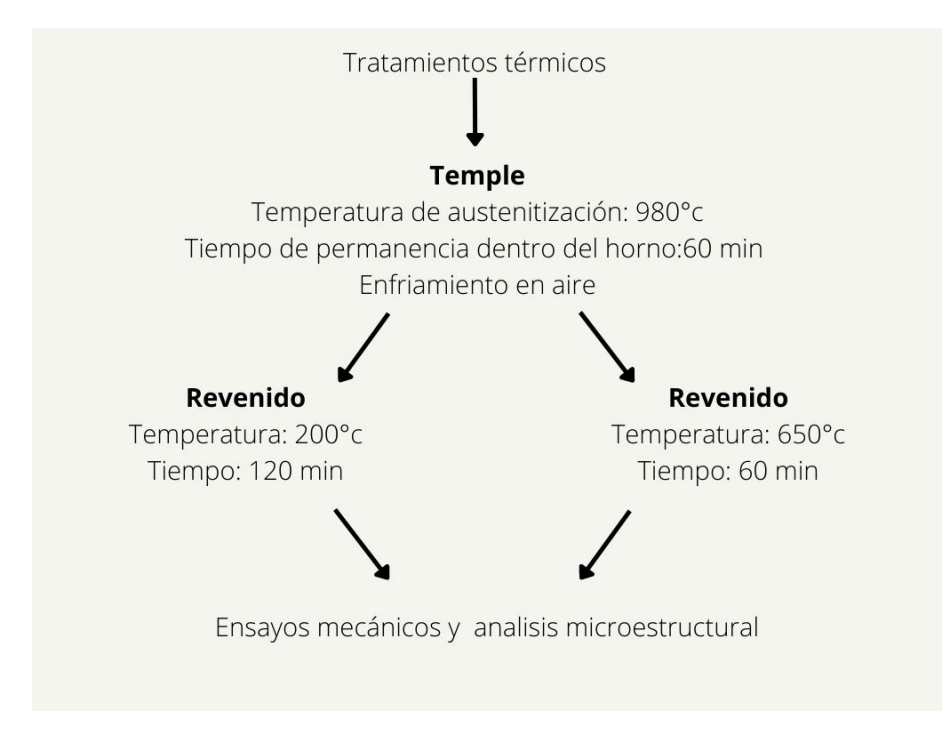

Figura 5: Tratamientos térmicos realizados
# 4.2.2. Caracterización micro estructural del material

La caracterización micro estructural se realizará mediante un estudio metalográfico del material en sus distintas etapas del proceso de fabricación.

El estudio metalográfico involucra las etapas de corte de la muestra, montaje, desbaste, pulido y ataque químico para luego poder realizar el análisis micro estructural.

En la etapa de corte es de vital importancia no generar cambios micro estructurales durante el mismo, por lo cual se debe realizar con un disco abrasivo y un sistema de refrigeración.

El montaje no es un paso obligatorio, ya que la función del mismo es brindarle soporte a la muestra y mayor maniobrabilidad. Existen diversos tipos de montaje y las resinas que se utilizan como materia prima presentan varias formas de curado, la cual debe estar de acorde con la muestra a preparar para no generar una afectación térmica sobre la misma.

El desbaste se realiza mediante lijas al agua de diferentes tamaños de grano, comenzando en una lija de grano 180 y finalizando en un grano 600.

Luego se continúa con el pulido donde se comienzan a utilizar para el mismo discos giratorios y soluciones con diferentes partículas abrasivas en suspensión, las cuales son las encargadas de generar la superficie especular. Se utilizan partículas de diamante y alúmina.

Para el ataque químico se debe realizar la selección del reactivo de manera muy adecuada, ya que no todos logran revelar la superficie de estudio y cada uno de ellos puede lograr un efecto diferente.

En este trabajo, para realizar el estudio metalográfico de la muestra de acero inoxidable AISI 420, se usaron las recomendaciones del libro Metal Handbook vol 9 y de la empresa STRUERS con el equipamiento existente en el Instituto de Ensayo de Materiales (IEM) de la UdelaR. Las etapas realizadas experimentalmente se describen a continuación:

Corte: se utilizó una cortadora refrigerada la cual se aprecia en la figura [6](#page-37-0) con un disco abrasivo para materiales ferrosos de alta dureza LECO 811-059-010, como lubricante se utilizó aceite soluble en agua SAE 11.

Montaje: debido al tamaño de las muestras no se realizó montaje.

Desbaste: se utilizaron lijas al agua comenzado con grano 180 y avanzando progresivamente a un grano 600. Durante toda esta etapa se realizó lubricación y refrigeración con agua.

Pulido: se realizó sobre paños giratorios y se utilizaron los siguientes abrasivos diamante de 6 micrones, alúmina de 0,3 micrones y alúmina de 0,05 micrones. Uno de los discos de pulido se aprecia en la figura [7.](#page-38-0)

Revelado de microestructura: en primera instancia se realizó un ataque electroquímico con ácido oxálico al 10 % y con una tensión del orden de 30 voltios. Posteriormente, se utilizaron los reactivos Vilella y V2A por medio de inmersión, su composición se aprecia en la tabla [14.](#page-37-1) El equipo de ataque electroquímico se aprecia en la figura [8.](#page-38-1)

<span id="page-37-0"></span>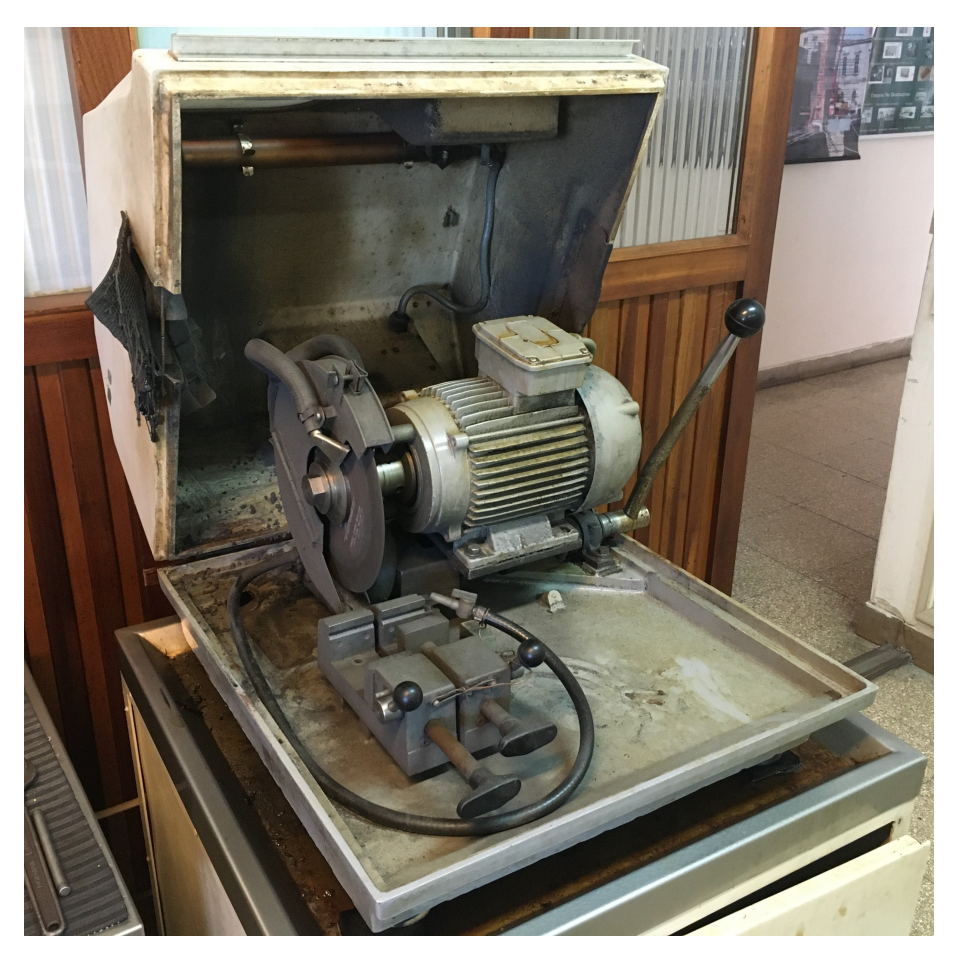

Figura 6: Cortadora refrigerada

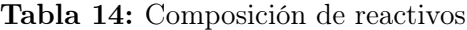

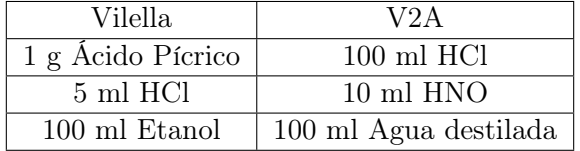

<span id="page-37-1"></span>Para el análisis micro estructural se utilizan microscopios metalográficos equipados con cámaras digitales y software MSHOT.

<span id="page-38-0"></span>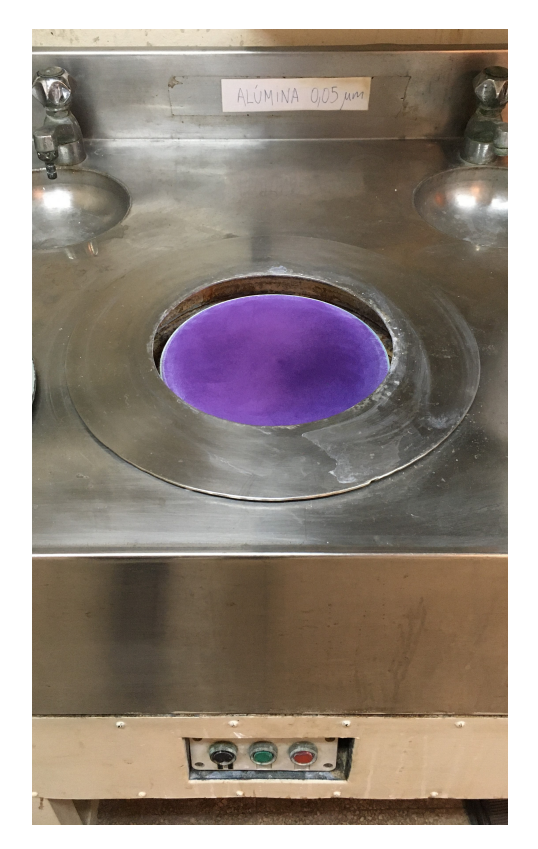

Figura 7: Disco para pulido

<span id="page-38-1"></span>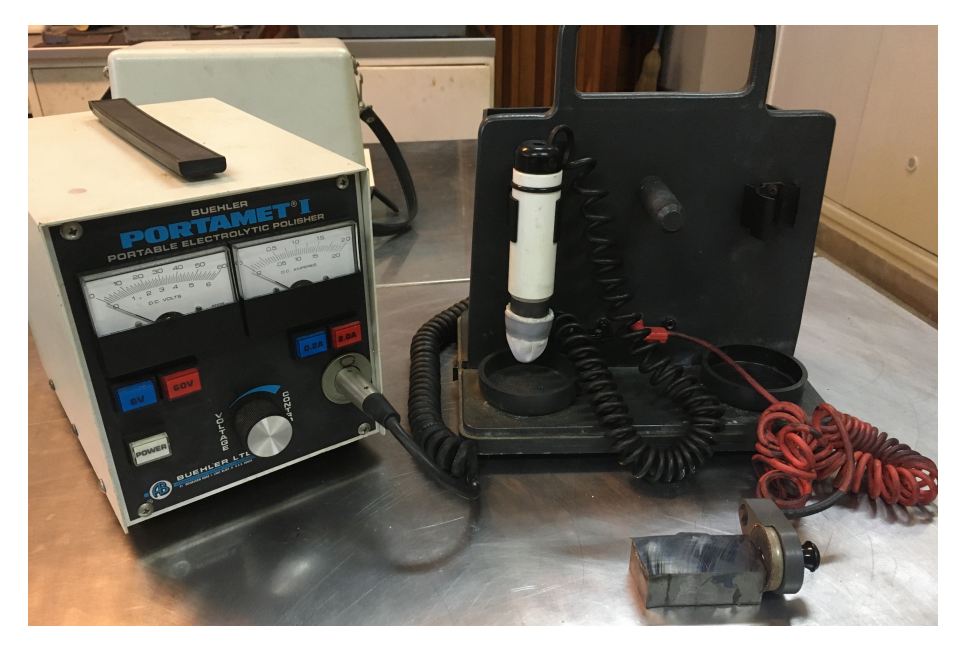

Figura 8: Equipo para ataque electroquímico

# 4.2.3. Caracterización de propiedades mecánicas del material

En este apartado, se describen los ensayos mecánicos utilizados para caracterizar la muestra.

Ensayo de tracción:

Las muestras para el ensayo de tracción y dureza fueron extraídas de un probetero fabricado según las recomendaciones de la norma ASTM 781, cuyas características se aprecian en la figura [9.](#page-39-0)

<span id="page-39-0"></span>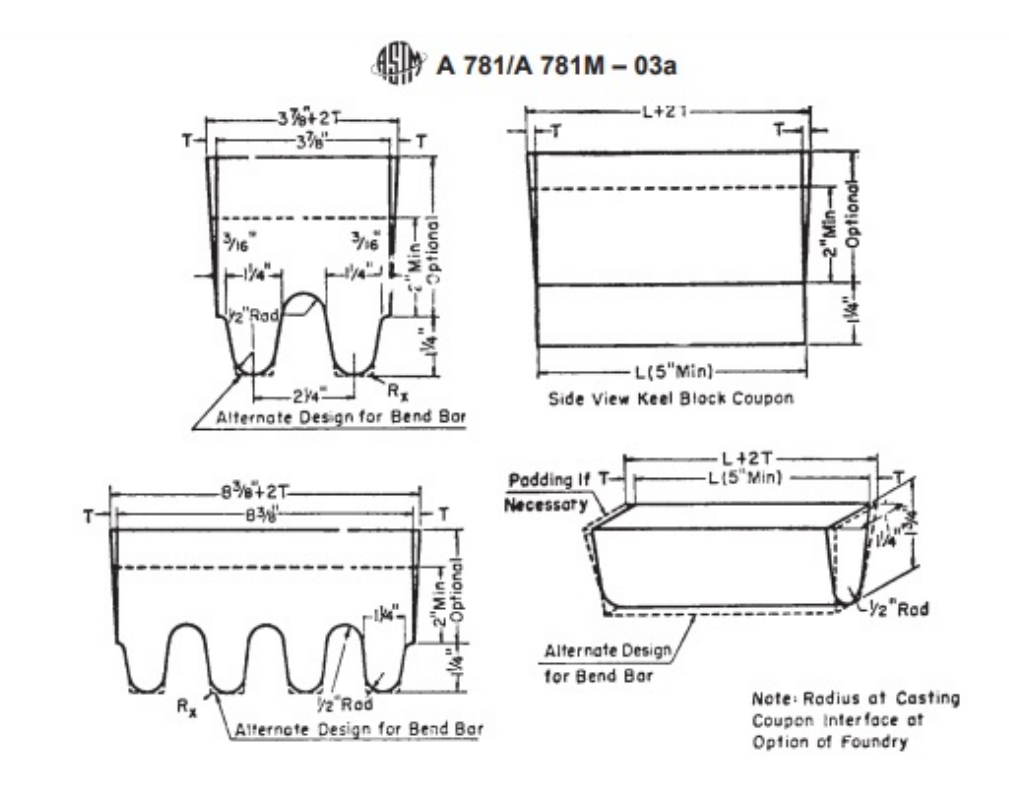

Figura 9: Esquema para probetero, ASTM 781.

De acuerdo con la empresa de ensayo de materiales Zwik Roell, el ensayo de tracción es un método de ensayo mecánico para determinar los valores característicos de los materiales. Según el tipo de material, se emplea como método estándar de acuerdo con la respectiva norma para determinar el límite de fluencia, resistencia a la tracción, el alargamiento a rotura, entre otros valores característicos.

El ensayo de tracción consiste en aplicar un esfuerzo axial a una probeta hasta su rotura. La velocidad de deformación aplicada para no distorsionar el resultado debe ser baja. Durante el ensayo de tracción, se mide la fuerza y la extensión de la probeta.

Para realizar el ensayo se utiliza una prensa hidráulica ALFRED L. AMSLER Y CIA. con una capacidad de carga de 10 toneladas, la misma se observa en la figura [10.](#page-40-0) La probeta de tracción debe seguir las recomendaciones de la norma ASTM A 370 las cuales se aprecian en la figura [11.](#page-41-0) Dadas las características del material a estudiar antes de comenzar el proceso de mecanizado se debe realizar un tratamiento de recocido para tener una material con alta maquinabilidad. En base al Manual de Aceros Inoxidables de la Asociación Europea de Aceros Inoxidables (EUROINOX) el tratamiento de recocido se debe realizar a 980 °C por un tiempo de 2 horas con un posterior enfriamiento dentro del horno. En la figura [12](#page-41-1) se puede apreciar el proceso mencionado.

<span id="page-40-0"></span>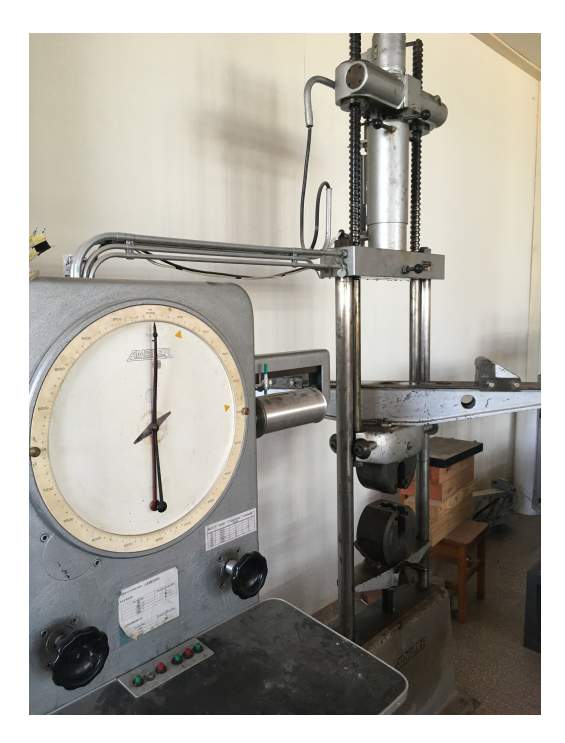

Figura 10: Prensa hidráulica para ensayo de tracción

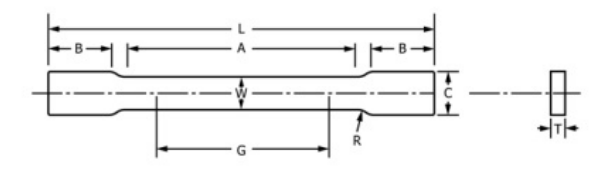

<span id="page-41-0"></span>

|                                                                    |                                        |                                | <b>DIMENSIONS</b>                      |                           |                                       |                 |                     |                 |  |
|--------------------------------------------------------------------|----------------------------------------|--------------------------------|----------------------------------------|---------------------------|---------------------------------------|-----------------|---------------------|-----------------|--|
|                                                                    |                                        |                                |                                        | <b>Standard Specimens</b> |                                       |                 | Subsize Specimen    |                 |  |
|                                                                    |                                        |                                | Plate-Type.<br>11/2-in. (40-mm) Wide   |                           |                                       |                 |                     |                 |  |
|                                                                    |                                        | 8-in. (200-mm)<br>Gauge Length | 2-in. (50-mm)<br>Gauge Length          |                           | Sheet-Type, 1/2<br>in. (12.5-mm) Wide |                 | 1/4-in. (6-mm) Wide |                 |  |
|                                                                    | in.                                    | mm                             | in.                                    | mm                        | in.                                   | mm              | in.                 | mm              |  |
| G-Gauge length<br>(Notes 1 and 2)                                  | $8.00 \pm 0.01$                        | $200 \pm 0.25$                 | $2.000 \pm 0.005$                      | $50.0 \pm 0.10$           | $2.000 \pm 0.005$                     | $50.0 \pm 0.10$ | $1.000 \pm 0.003$   | $25.0 \pm 0.08$ |  |
| W-Width<br>(Notes 3, 5, and 6)                                     | $1\frac{1}{2} + \frac{1}{2}$<br>$-1/4$ | $40 + 3$<br>$-6$               | $1\frac{1}{2} + \frac{1}{2}$<br>$-1/4$ | $40 + 3$<br>$-6$          | $0.500 \pm 0.010$                     | $12.5 \pm 0.25$ | $0.250 \pm 0.002$   | $6.25 \pm 0.05$ |  |
| <b>T-Thickness</b><br>(Note 7)                                     |                                        |                                |                                        |                           |                                       |                 |                     |                 |  |
| R-Radius of fillet, min<br>(Note 4)                                | $\frac{1}{2}$                          | 13                             | 1/2                                    | 13                        | $\frac{1}{2}$                         | 13              | $\frac{1}{4}$       | 6               |  |
| L-Overall length, min<br>(Notes 2 and 8)                           | 18                                     | 450                            | 8                                      | 200                       | 8                                     | 200             | 4                   | 100             |  |
| A-Length of<br>reduced section, min                                | 9                                      | 225                            | $2\frac{1}{4}$                         | 60                        | $2\frac{1}{4}$                        | 60              | $1\frac{1}{4}$      | 32              |  |
| B-Length of grip section, min<br>(Note 9)                          | 3                                      | 75                             | $\overline{2}$                         | 50                        | $\overline{2}$                        | 50              | 11/4                | 32              |  |
| C-Width of grip section, approxi-<br>mate<br>(Notes 4, 10, and 11) | $\overline{2}$                         | 50                             | $\overline{2}$                         | 50                        | $\frac{3}{4}$                         | 20              | $\frac{3}{2}$       | 10              |  |

<span id="page-41-1"></span>Figura 11: Dimensiones de probeta para ensayo de tracción, ASTM A 370.

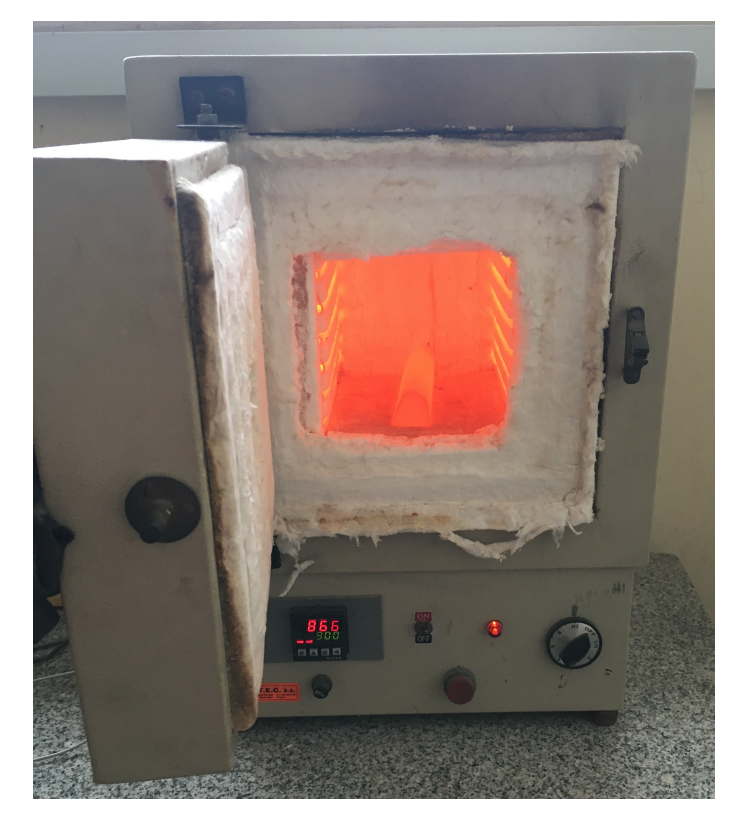

Figura 12: Proceso de recocido

# Ensayo de dureza Rockwell C:

Según la empresa STRUERS "La aplicación del ensayo de dureza le permite evaluar las propiedades de un material, tales como su fuerza, ductilidad y resistencia al desgaste. También le ayuda a determinar si un material o el tratamiento de un material es adecuado para el propósito deseado. El ensayo de dureza se define como una evaluación que permite determinar la resistencia de un material a la deformación permanente mediante la penetración de otro material más duro".

<span id="page-42-0"></span>Para esta instancia se utilizan las muestras que anteriormente se prepararon para el análisis metalográfico y un equipo de ensayo ROCKWELL WILSON, el cual se aprecia en la figura [13.](#page-42-0) Los ensayos de dureza se realizan bajo las recomendaciones de ASTM E18.

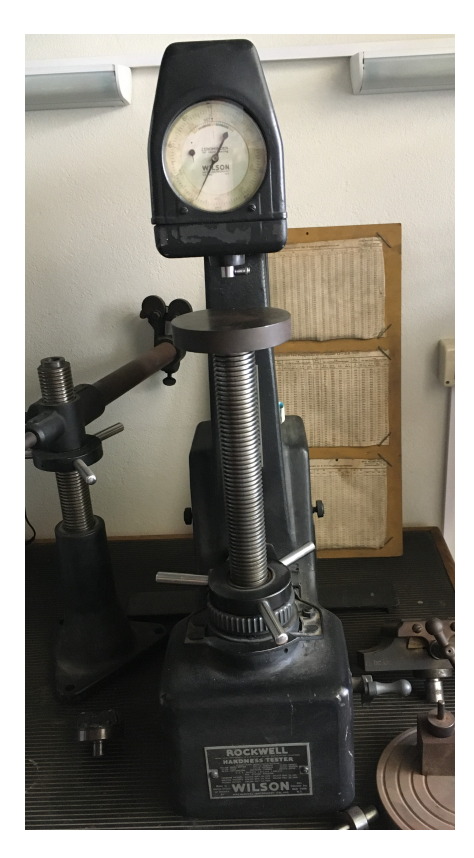

Figura 13: Durómetro

# Ensayo de dureza Brinell:

Según STRUERS, el ensayo de dureza Brinell se utiliza para muestras de mayor tamaño con una estructura de grano grande o irregular. La penetración del ensayo de dureza Brinell (HBW) deja una impresión relativamente grande al utilizar la bola de carburo de tungsteno. El tamaño de la penetración se lee ópticamente. Es idóneo para forjados y fundidos cuyos elementos estructurales son de gran tamaño. Los ensayos de dureza se realizan bajo las recomendaciones de ASTM E10.

<span id="page-43-0"></span>Para esta instancia se utilizan las muestras que anteriormente se prepararon para el análisis metalográfico y un equipo de ensayos OTTO WOLPERT WERK, el cual se aprecia en la figura [14.](#page-43-0)

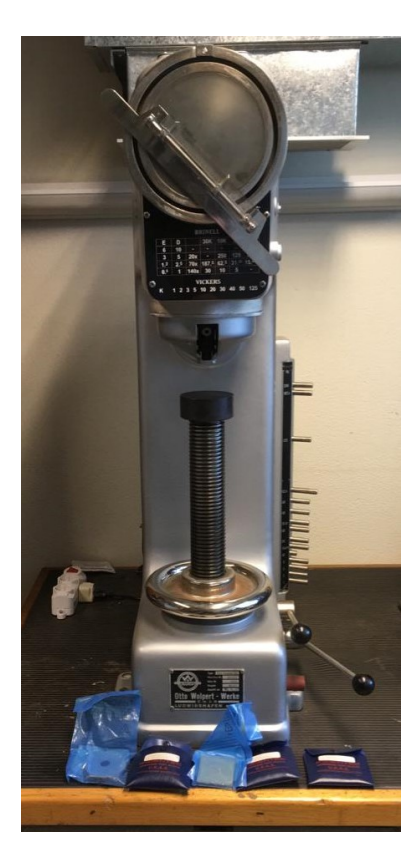

Figura 14: Durómetro

# 4.3. Diseño

Cualquier procedimiento de diseño tiene como objetivo la optimización del prototipo para lograr el objetivo buscado. Este es uno de esos casos, pero el objetivo de este trabajo es obtener el prototipo optimizado mediante un procedimiento de diseño que sea claro, repetible y fiable.

Para lograrlo se hace uso de tres software diferentes:

- Microsoft Excel
- xFoil
- MatLab

El diseño de un conjunto rotor-distribuidor es un proceso iterativo que requiere de suposiciones iniciales que luego deben ser evaluadas al fin de cada ciclo. Es con este fin que se realizan los cálculos en una planilla de Microsoft Excel, para automatizar este proceso mediante el uso de fórmulas integradas y subprogramas escritos en lenguaje Visual Basic para Aplicaciones (VBA).

# 4.3.1. Tipo de turbina

La primera decisión de diseño, es la elección del tipo de turbina a utilizar. Para esto, la guía para pequeñas centrales hidroeléctricas (ESHA, 2006) presenta dos tablas.

<span id="page-44-0"></span>Tabla 15: Correlación entre velocidad específica y altura de salto neto. Fuente: ESHA, 2006.

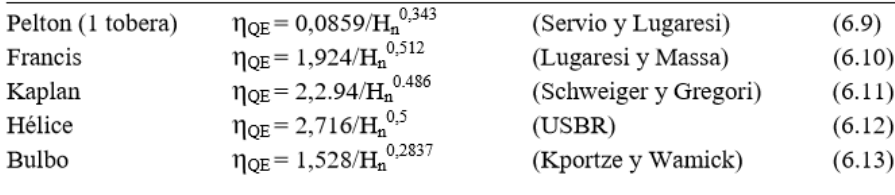

<span id="page-44-1"></span>Tabla 16: Rango de velocidades específicas para cada tipo de turbina. Fuente: ESHA, 2006.

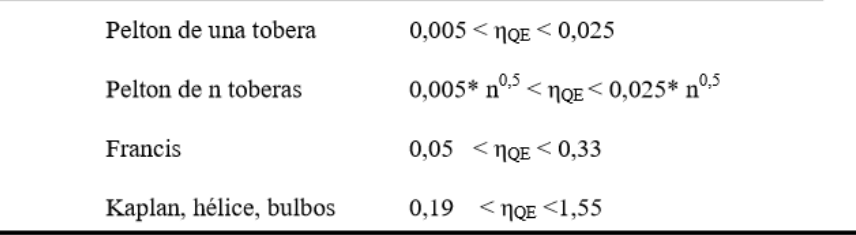

Evaluando las ecuaciones dadas en la tabla [15](#page-44-0) para una altura de salto neto igual al bruto como aproximación, se obtienen los valores de  $n_{QE}$  dados en la tabla [17.](#page-45-0)

<span id="page-45-0"></span>**Tabla 17:** Velocidad especifica  $n_{QE}$  para cada tipo de turbina con una altura de salto neto de 10m.

| Tipo de turbina      | $n_{OE}$ |
|----------------------|----------|
| Pelton de una tobera | 0,0390   |
| Francis              | 0,5918   |
| Kaplan               | 0,7492   |
| Hélice               | 0,8589   |
| <b>Bulbo</b>         | 0,7951   |

Comparando estos valores con los rangos dados en la tabla [16,](#page-44-1) se observa que para esta altura de salto neto, es recomendable una turbina del tipo Kaplan, hélice o bulbo. Con el fin de reducir el costo de la instalación y simplificar la fabricación del prototipo para aumentar su viabilidad, se decide descartar la opción de una Kaplan debido a la complejidad del sistema de control y de la de bulbo debido a la complejidad de la implementación del generador sumergido, quedando entonces una turbina de hélice.

# 4.3.2. Parámetros estimados para el dimensionamiento del rotor y distribuidor

Antes de comenzar el cálculo iterativo, se deben suponer algunos valores cuyo cálculo preciso no estará en el alcance de este trabajo, con el fin de optimizar el tiempo de cálculo requerido, sacrificando mínimamente la precisión de los resultados. Para esto se eligen valores típicos de cada magnitud basados en diferentes referencias bibliográficas. En esta sección se desarrollarán los parámetros que fueron estimados.

# Rendimiento mecánico

El rendimiento mecánico representa a las pérdidas de potencia mecánica por fricción en cojinetes, rodamientos, sellos, acoples y otros auxiliares (por ejemplo, la colocación de un torquímetro acoplado al eje). El valor usual del mismo en instalaciones de turbinas y bombas axiales se encuentra entre 0.96 a 0.99 (Barbosa, 2006), por lo que se decidió elegir un valor de 97 %.

### Rendimiento volumétrico

El rendimiento volumétrico es el cociente entre el volumen de agua que pasa por la sección anular dada por el diámetro interior y exterior del rotor y el volumen total de agua que circula por la cañería. Esto define que porcentaje del agua circula efectivamente por el espacio entre palas y, por lo tanto, se le puede aprovechar su energía. El rendimiento volumétrico es una muestra de la cantidad de fluido que circula entre la punta de la pala y la pared interior de la cañería, y así también de la luz geométrica que hay entre estas dos. Debido a los procesos de fabricación y montaje, la luz entre pala y cañería no suele ser afectada por el tamaño del prototipo, por lo que a medida que se aumenta el tamaño del mismo el rendimiento volumétrico crece. En nuestro proceso de diseño, se debe pasar por un ensayo de banco en el que el diámetro de la cañería está definido. Teniendo esto en cuenta, el proceso ideal de diseño sería definir la luz que se desea tener en el modelo a escala para el banco de ensayos y con esta el rendimiento volumétrico, para luego calcular la luz del prototipo. Este proceso presenta algunas dificultades de cálculo, en primera instancia, para obtener el rendimiento volumétrico, de esta forma se debe calcular el caudal que circula por este espacio, y para eso se utiliza la ecuación [13,](#page-46-0) donde se requiere conocer el término  $C_{LG}$ , coeficiente adimensionado de lift en la punta de la pala, que inicialmente es desconocido.

$$
Q' = \mu v_{\infty} \sqrt{C_{LG}} \delta l z \qquad (13)
$$

<span id="page-46-0"></span>Donde  $Q'$  es el caudal por el intersticio,  $\mu$  es un coeficiente para el cual se utilizara un valor típico de 0.6 dado en las notas de Bombas y ventiladores axiales, del Instituto de Mecánica de los Fluidos e Ingeniería Ambiental, de la Universidad de la República (IMFIA, 2017),  $v_{\infty}$  es la velocidad media relativa entre la entrada y salida en punta de pala,  $\delta$  la luz radial, z el número de palas y l el largo de cuerda.

Por otro lado, y no menos importante, el fijar la luz puede dar rendimientos volumétricos muy por debajo de los valores normales, lo cual no es deseable.

Se toma la decisión de fijar un rendimiento volumétrico y calcular la luz a partir de este, con esto se busca simplificar el cálculo iterativo. Si bien se puede realizar el cálculo de forma inversa, fijando la luz, cualquiera de los métodos requiere de una revisión y ajuste en caso de ser necesario luego de un primer cálculo aproximado del rotor y distribuidor, con el fin de asegurarse de que el valor calculado (sea el rendimiento volumétrico o la luz geométrica a escala) este en un valor coherente. En este caso, se decidió comenzar con un valor del 98 % para el rendimiento volumétrico, luego de un primer cálculo se obtuvo una luz de menos de 1 mm para el rotor a escala. Se estableció que la luz en el modelo a escala debería estar en torno a los 2 mm, por lo que se ajustó el rendimiento hasta llegar a un valor de 95 %.

#### Rendimiento de la instalación

Existen también perdidas en lo que será la instalación de la cañería de admisión de la turbina, las cuales están dadas por la misma rugosidad de la cañería, el cambio de sección en la toma de agua, la rejilla utilizada para evitar el ingreso de objetos, así como codos, válvulas y otros posibles agregados. Estimar perdidas es más complejo que estimar rendimientos, ya que el valor de este último estará limitado entre 0 y 1, mientras que las perdidas pueden estar entre 0 y la altura máxima posible. Es debido a esto y al desconocimiento de la estructura completa de la instalación y sus dimensiones que resulta más sencillo y fiable estimar el rendimiento total de la instalación.

Si bien en general se define el rendimiento de la instalación únicamente teniendo en consideración las perdidas en la admisión, en este caso se decidió agregar las perdidas en la salida del difusor. Estas perdidas pueden ser calculadas una vez definido el diseño del rotor, lo que permite calcular finalmente cuáles serian las perdidas en las cañerías de admisión para obtener el rendimiento estimado. Es importante destacar que al hacerlo de este modo, se debe verificar siempre que las perdidas en la admisión sean positivas. Para este criterio, se tomó un valor de rendimiento de la instalación del 96 %.

### Velocidad de giro

La elección de la velocidad de giro debe considerar algunos factores. Es conveniente que la velocidad de giro seleccionada sea la de un motor a inducción con cierto número de par de polos (ver Tabla [18\)](#page-47-0), para simplificar la instalación y evitar el uso de un variador de frecuencia. Por otro lado, una velocidad de giro elevada será el principal factor de la presencia de cavitación en el rotor.

<span id="page-47-0"></span>Tabla 18: Velocidad de giro de sincronismo de un motor a inducción según su número de polos para frecuencias de 50 Hz.

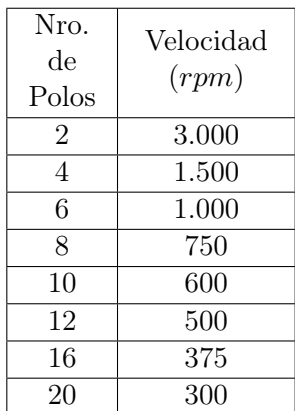

<span id="page-47-1"></span>La guía para PCH (ESHA, 2006) posee algunas fórmulas que permiten obtener un valor estimado de velocidad de giro óptima para distintos tipos de turbina con un salto menor a 2,5 m. En el caso de una turbina de hélice, recomienda la utilización de la ecuación [14](#page-47-1) dada por el United State Bureau of Reclamation (USBR) para el cálculo de la velocidad específica.

$$
n_{QE} = \frac{2,716}{\sqrt{H}} = \frac{2,716}{\sqrt{10}} = 0,8589
$$
\n(14)

$$
n_s = 995 \cdot \eta_{QE} = 854,58 \tag{15}
$$

<span id="page-47-3"></span><span id="page-47-2"></span>Donde H es la altura bruta del embalse en metros. Si bien el salto en este caso es mucho mayor a 2,5 m, se utilizará esta metodología como primera aproximación para realizar un cálculo inicial de la velocidad de giro despejando la velocidad específica  $n<sub>s</sub>$  de la ecuación [16.](#page-47-2)

$$
n_s = \frac{n[rpm] \cdot \sqrt{P[kW]}}{H[m]^{5/4}}
$$
\n(16)

Se obtiene así una velocidad de giro de  $n = 1572$  rpm, seleccionando de forma inicial un  $n = 1500$  rpm (notar que no se está evaluando el deslizamiento del motor para este cálculo, la velocidad real de un motor a inducción utilizado como generador será levemente superior).

Con la velocidad de giro obtenida mediante las ecuaciones [14,](#page-47-1) [15](#page-47-3) y [16](#page-47-2) se tendría un diámetro exterior de 360mm pero para estos valores el cálculo iterativo no converge, ya que no se tiene ninguna condición de diseño donde no haya cavitación.

Es por esto y utilizando como referencia los resultados obtenidos por Pienika, Rodríguez y Rovira (2019) que la velocidad de giro a utilizar será de 750 rpm, para otros diseños es recomendable comenzar el cálculo con una velocidad de giro no superior a las 1000rpm y comenzar a reducir la misma en caso de no lograr convergencia en el cálculo iterativo.

#### Diámetro exterior e interior

Para definir los diámetros del rotor, se utilizan las ecuaciones [1](#page-15-0) y la ecuación [2.](#page-15-1)

Debido a que estas ecuaciones son para una primera aproximación, los valores de los diámetros pueden modificarse luego buscando un mejor diseño, sin embargo, incluir esta modificación dentro del proceso iterativo se vuelve tedioso y aleatorio, ya que no se puede obtener un valor de diámetro (interior y/o exterior) a partir de los resultados de una primera iteración.

Para el caso del diámetro interior, se encuentra una limitante que puede acotar el rango. Esta es fácil de verificar, ya que no requiere de realizar una primera iteración para esto, es que el diámetro interior, una vez escalado para el banco de ensayos, no debe ser menor al establecido para el modelo, debido a los acoples que este conlleva.

Se utilizaron los valores obtenidos de las ecuaciones dadas por la guía PCH (ESHA, 2006) como valor a utilizar en ambos diámetros, verificando que el valor para el diámetro interior sea mayor al límite definido. Si bien se obtiene cierta variación en estos valores una vez cerrado el cálculo iterativo, estos no son significativos. Por lo que se decide dejar este valor fijo con el valor inicial con el fin de simplificar el cálculo final.

### Número de palas del rotor

La ecuación [4](#page-15-2) da como resultado 6.6 palas. Debido a que el número de palas excede los valores típicos, se decide utilizar un rotor con 5.

# Número de palas del distribuidor

No existe una ecuación para el cálculo estimado de palas del distribuidor, sin embargo, es considerada buena práctica que el número de palas del mismo no sea múltiplo del número de palas del rotor. Esto da la posibilidad de elegir entre un número amplio de posibilidades. En el artículo de Pienika, Rodríguez y Rovira (2019), el diseño final se obtiene con un rotor de 3 palas y un distribuidor de 11. Usando estos valores como referencia, se decide utilizar 13 palas en el distribuidor. Esta cantidad se puede validar al realizar múltiples iteraciones con distintos valores del mismo, obteniendo así la opción óptima.

# 4.3.3. Valores calculados iterativamente

# Rendimiento hidráulico del rotor

Determinar un valor para el rendimiento hidráulico del rotor es imprescindible para calcular la altura en la turbina. Para obtener el valor del mismo se pueden utilizar la ecuación [8,](#page-17-0) pero esta ecuación requiere de conocer previamente los coeficientes de lift y drag. Es por esto que el valor del rendimiento hidráulico puede ser obtenido mediante un cálculo iterativo, donde una primera suposición permite obtener coeficientes de lift y drag que junto a los otros términos de la ecuación dan como resultado un nuevo rendimiento hidráulico, con el cual empezar nuevamente el cálculo.

Para determinar la convergencia de este valor, se utiliza una diferencia menor al 0,01 % para cerrar la iteración.

# Rendimiento hidráulico del distribuidor

Debido a que en el distribuidor no se cuenta con una velocidad de giro, el cálculo del rendimiento hidráulico se hará de manera similar al del rotor, pero utilizando la ecuación [9.](#page-17-1) Esta requiere conocer el coeficiente de drag, por lo que debe ser resuelta de manera iterativa.

# Intersticio entre rotor y cañería

La luz radial entre el rotor y la cañería  $(\delta)$  se debe suponer inicialmente para poder obtener el diámetro de la cañería. Ya que el rendimiento volumétrico está establecido, una vez realizada una primera iteración donde se obtenga un valor de  $C_{La}$  en la punta de pala, se podrá calcular luego un nuevo  $\delta$  que verifique la ecuación [13.](#page-46-0)

#### 4.3.4. Iteración total

Los tres valores, que son calculados de forma iterativa, son necesarios para comenzar cualquier cálculo de diseño, por lo que el proceso iterativo total debe conseguir la convergencia de estos 3 en su totalidad antes de darse por finalizado. Es así que se estableció una metodología de cálculo representada en la figura [15,](#page-50-0) donde los términos en rojo son el rendimiento hidráulico del distribuidor  $(\eta_{dis})$ , el rendimiento hidráulico del rotor  $(\eta_{Hr})$  y la luz radial entre rotor y cañería  $(\delta)$ . En cada bucle de cálculo representado por las flechas rojas, estas tendrán prioridad sobre las negras que indican la continuación de los cálculos hasta que el valor cumpla el criterio de convergencia dado para el mismo.

<span id="page-50-0"></span>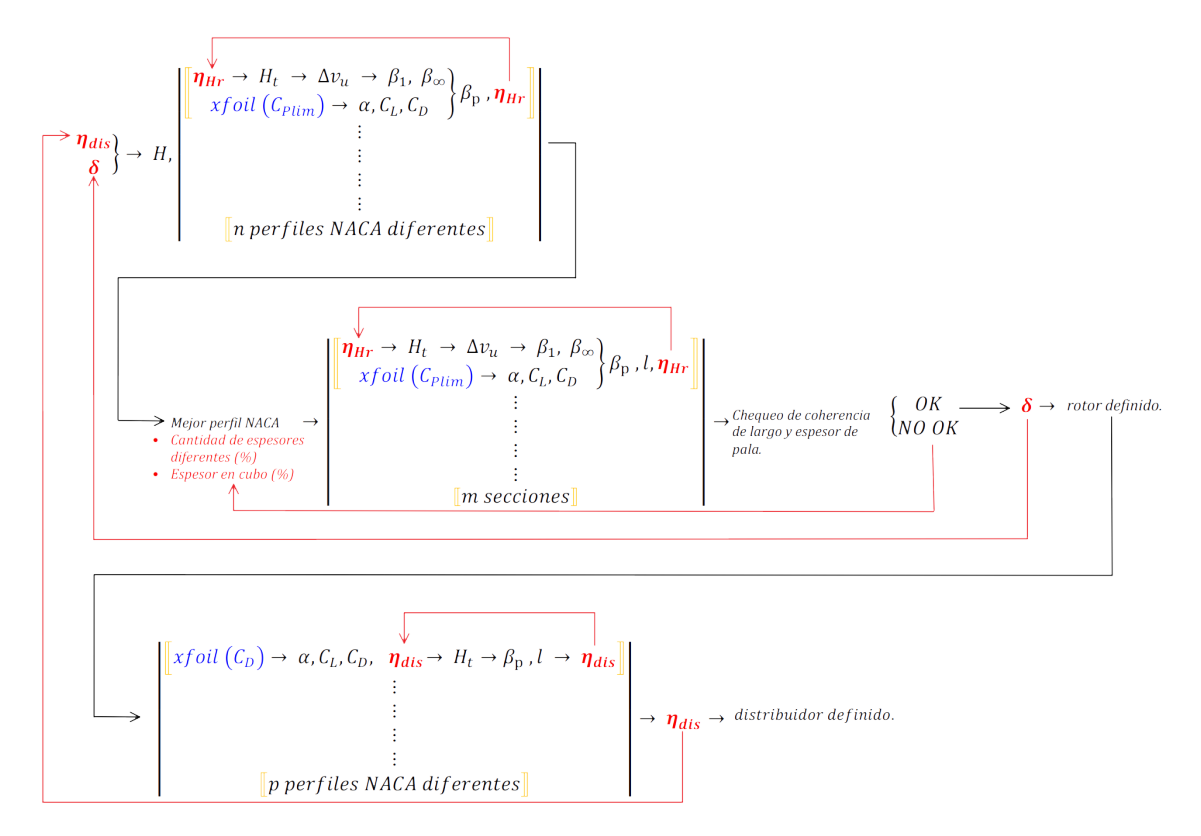

Figura 15: Diagrama del proceso iterativo de diseño.

# Ángulo de ataque

Para obtener los coeficientes de lift y drag para cada perfil NACA bajo las diferentes condiciones, se hace uso del software xFoil 6.99 (2013), que resuelve numéricamente ecuaciones hidrodinámicas con una discretización de la superficie de la sección del perfil. Este software permite la rápida obtención de estos coeficientes para múltiples combinaciones de condiciones. Con el fin de obtener el mejor ángulo de ataque, se definen dos tipos de criterios:

- Criterio del  $Cp_{lim}$
- Criterio del mínimo  $C_D$

En el primero, se evalúa un rango de ángulos de ataque y se elige aquel que de mejor relación  $\frac{C_L}{C_D}$  siempre y cuando el término  $Cp_{min}$  que representa el coeficiente de presión mínima en la pala, sea mayor que el  $Cp_{lim}$ , coeficiente de presión de vapor. Este criterio busca la mejor eficiencia pero priorizando la no generación de cavitación.

El segundo, evalúa un rango de ángulos de ataque, pero eligiendo en este caso el que tiene

menor coeficiente de drag,  $C_D$ . Este será utilizado en el estator, ya que en el mismo no se corre riesgo de cavitación.

# Iteración media

En primera instancia se debe definir el mejor perfil NACA para las condiciones de funcionamiento dadas. Para esto, primero se define un radio significativo a  $0,8 \cdot D_e$  (Bombas y ventiladores axiales, IMFIA, 2017), la sección correspondiente a este radio es considerada la que mejor representa el funcionamiento promedio de la turbomáquina. Para este radio, se utilizarán los diferentes perfiles NACA con el mismo espesor, determinado por el radio significativo.

Para este caso particular y con el fin de reducir los tiempos de cálculos, se desestiman los perfiles simétricos y la serie 5XXX en adelante, ya que las mismas están más predispuestas a la cavitación debido a su pronunciada curvatura.

Una vez llegada a la convergencia de cada uno de los perfiles, se elige el que haya obtenido la mejor relación  $\frac{C_L}{C_D}$  al mismo tiempo que haya cumplido con el criterio de  $C_{Plim}$ 

#### Iteración de secciones de rotor

Luego de seleccionado el perfil, con la cantidad de secciones, la cantidad de diferentes espesores de pala totales y el espesor del cubo definidos, se establece el perfil NACA para cada una de las secciones dadas. Aquí se reproduce nuevamente el proceso iterativo utilizado en la iteración media para obtener el ángulo de pala para cada sección.

Finaliza esta iteración cuando se comprueba la coherencia de tanto los largos de cuerda como los espesores de las diferentes secciones. El criterio para esto se establece con las siguientes condiciones:

- Espesor de pala en cubo no menor a  $4\%$ .
- Espesor real de cubo mayor a espesor real de punta.
- Largo de pala en punta mayor a largo de pala en cubo.

Para definir el largo de cuerda de cada sección, se utilizan los largos de cuerda calculados para el cubo y la pala y se genera una interpolación lineal. Con esto se busca tener un cambio continuo en la pala.

El ángulo de pala si será el calculado para cada sección de forma individual.

### Iteración media de distribuidor

La sección significativa del distribuidor se establece con el mismo criterio que para el rotor. La diferencia en esta iteración está en que para este, no se tiene una velocidad angular de giro, por lo que la velocidad en todas las secciones será la misma y completamente axial. Esto lleva a modificar la forma en la que se obtiene el rendimiento hidráulico, ya que la ecuación [8](#page-17-0) que se utilizó para el rotor debía considerar la velocidad de giro. En este caso, se utilizara el término de perdidas y se calculara el rendimiento como en la ecuación [9.](#page-17-1) Una vez definido el mejor perfil, para el cual en este caso no ser limita por curvatura debido a la baja probabilidad de ocurrencia de cavitación, queda definido el distribuidor, ya que el ángulo de ataque ideal será el mismo para cada sección y el ángulo de pala queda definido por el ángulo de salida requerido por el rotor.

Se verifica por último el rendimiento hidráulico del distribuidor y se compara el obtenido en la sección significativa con el estimado al comienzo del proceso iterativo total. Si entra en el criterio de convergencia, el diseño estará completo, si no, se ingresara con este nuevo rendimiento y se repetirá el proceso completo.

# 4.3.5. Modelo 3D

La creación del modelo 3D se hará mediante código de MATLAB. El mismo crea una nube de puntos geométrica con el fin de cubrir lo que sería la superficie del rotor. Para esto se utilizan ecuaciones matemáticas de los lugares geométricos en el espacio de cada punto con el fin de generar un proceso repetitivo y completo. El código luego convierte la nube de puntos en una superficie de elementos triangulares, lo cual luego convierte mediante códigos auxiliares de código libre en un archivo STL.

Se harán 4 modelos, dos para el rotor y dos para el distribuidor. En cada caso se tendrá un modelo de prototipo (ver figuras [16](#page-53-0) y [18\)](#page-54-0) y otro modelo a escala ya preparado para el banco de ensayos (ver figuras [17](#page-53-1) y [19\)](#page-54-1).

Esta última parte permite la obtención de un diseño completo y utilizable de forma sencilla, lo cual lleva a poder probar varios modelos con gran rapidez.

<span id="page-53-0"></span>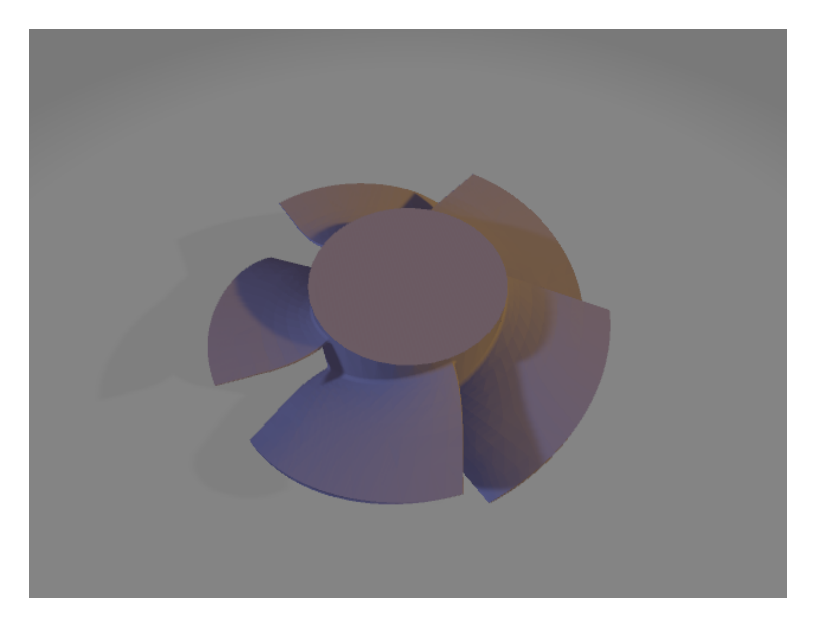

Figura 16: Modelo 3D del rotor.

<span id="page-53-1"></span>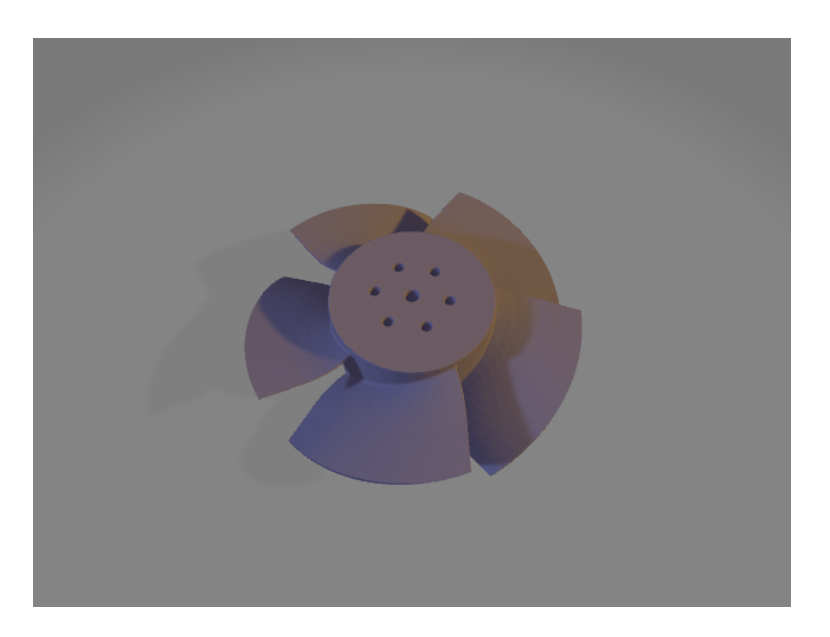

Figura 17: Modelo 3D del rotor para banco de ensayos.

<span id="page-54-0"></span>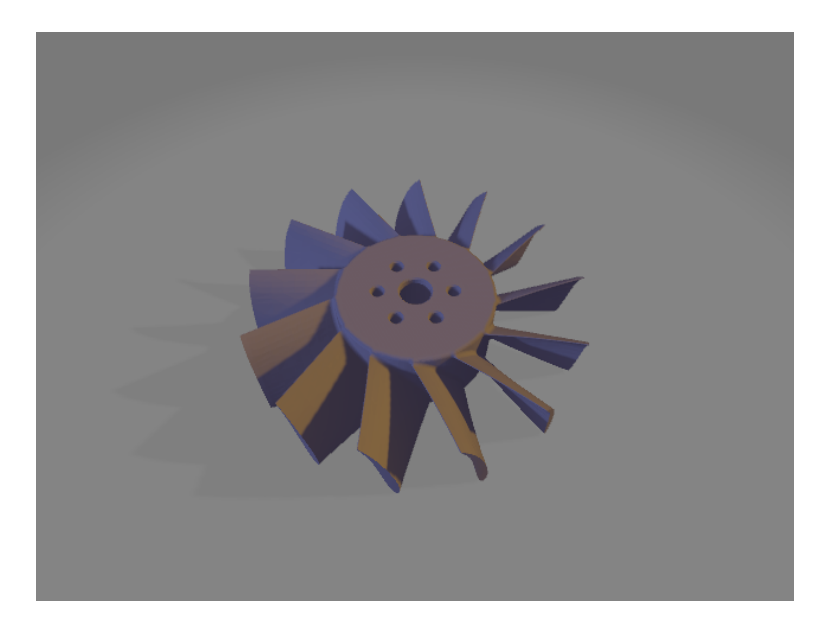

Figura 18: Modelo 3D del distribuidor para banco de ensayos.

<span id="page-54-1"></span>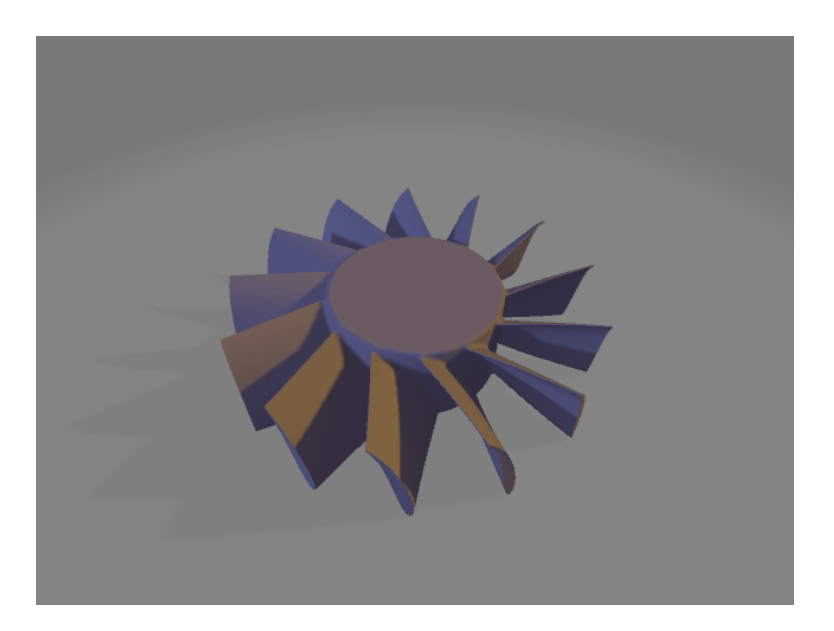

Figura 19: Modelo 3D del distribuidor.

# 4.3.6. Guía para la utilización de la planilla de diseño

En esta sección se dará una breve guía para la utilización de la planilla de diseño, indicando cada sección y su correcta manipulación.

### Consideraciones generales

Existe una codificación de colores de celda que se aplica a toda la planilla en general:

- Amarilla: La celda contiene un valor agregado manualmente.
- Verde: La celda contiene una fórmula.
- Azul: La celda contiene un dato agregado mediante una macro.

La planilla permite el ingreso de datos y de sus unidades de forma manual, ya que los cálculos serán realizados con la conversión a unidades del sistema internacional en todos los casos. Es vital entender esto a la hora de agregar una nueva ecuación, ya que se debe escribir la misma para que sea válida en estas unidades.

### Ingreso de datos

El ingreso de datos se hará en la hoja "Calculos", donde se puede encontrar varios grupos de datos según el tipo de fuente, comenzando por los datos del embalse como se puede ver en la figura [20.](#page-55-0)

<span id="page-55-0"></span>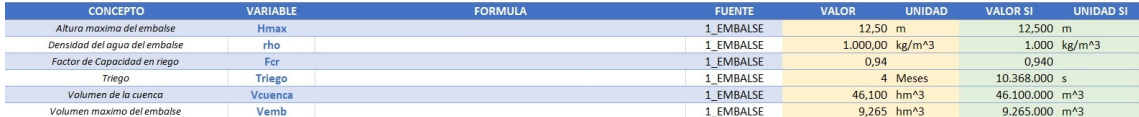

Figura 20: Celdas para ingreso de datos del embalse.

Estos datos se obtienen de los trabajos antes mencionados. Luego, se deben establecer tanto los parámetros estimados para el dimensionamiento del rotor y distribuidor, como los tres valores calculados iterativamente, esto se hace en las celdas mostradas en la figura [21.](#page-55-1)

<span id="page-55-1"></span>

| <b>CONCEPTO</b>                          | <b>VARIABLE</b> | <b>FORMULA</b> | <b>FUENTE</b>  | <b>VALOR</b> | <b>UNIDAD</b>  | <b>VALOR SI</b> | <b>UNIDAD SI</b> |
|------------------------------------------|-----------------|----------------|----------------|--------------|----------------|-----------------|------------------|
| <b>Diametro exterior</b>                 | De              |                | 2 SUP. INICIAL |              | 490 mm         | $0.490$ m       |                  |
| Diametro interior                        | Di              |                | 2 SUP. INICIAL |              | 235 mm         | $0.235$ m       |                  |
| Número de palas del distribuidor         | $Z_d$           |                | 2 SUP. INICIAL | 13           |                | 13              |                  |
| Número de palas del rotor                | Z r             |                | 2 SUP. INICIAL | 5            |                |                 |                  |
| Rendimiento hidraulico de la instalación | eta_Hi          |                | 2 SUP. INICIAL | 96,0%        |                | 0.960           |                  |
| Rendimiento mecánico                     | eta m           |                | 2 SUP. INICIAL | 97,0%        |                | 0.970           |                  |
| Rendimiento volumétrico                  | eta_v           |                | 2 SUP. INICIAL | 95.0%        |                | 0.950           |                  |
| Velocidad ánaular forzada                | n               |                | 2 SUP. INICIAL |              | <b>750 rpm</b> | 78,540 rad/s    |                  |
| Luz entre rotor y cañería                | <b>Delta</b>    |                | 3 CALC ITER    | 4.251 mm     |                | $0.004$ m       |                  |
| Rendimiento hidraulico del distribuidor  | eta_Hdis        |                | 3 CALC ITER    | 98,0%        |                | 0.980           |                  |
| Rendimiento hidraulico del rotor         | eta Hr          |                | 3 CALC ITER    | 94.1%        |                | 0.941           |                  |

Figura 21: Celdas para ingreso de suposiciones iniciales.

Aquí se puede visualizar como si bien la celda de los valores calculados iterativamente es amarilla ya que requiere de un primer ingreso manual, el valor esta en azul ya que el resultado final sera obtenido mediante el cálculo iterativo realizado por la macro.

Por ultimo la hoja presenta tres secciones útiles, la primera donde se permite el ingreso manual de los valores de ciertas propiedades a ser tomadas como constantes para los cálculos de diseño, como se ve en la figura [22.](#page-56-0) La sección de datos auxiliares, que sirven de apoyo para el diseñador a la hora de establecer los valores iniciales de su rotor y distribuidor. Estos valores son obtenidos por diferentes ecuaciones presentadas en la bibliografía, las cuales pueden verse en la figura [23.](#page-56-1) En esta misma figura podemos ver las celdas que permiten el ingreso de datos del banco de ensayos, así como algunas ecuaciones útiles para la ejecución del ensayo una vez obtenido el diseño final.

<span id="page-56-0"></span>

| <b>CONCEPTO</b>                    | <b>VARIABLE</b> | <b>FORMULA</b><br><b>FUENTE</b> | <b>VALOR</b>       | <b>UNIDAD</b>            | <b>VALOR SI</b>              | <b>UNIDAD SI</b> |
|------------------------------------|-----------------|---------------------------------|--------------------|--------------------------|------------------------------|------------------|
| Coeficiente de perdida en difusor  |                 | 4 CONST./PROP.                  | 0.18               |                          | 0.180                        |                  |
| Densidad del metal                 | rho m           | 4 CONST./PROP.                  |                    | 7.990 kg/m <sup>^3</sup> | 7.990,000 kg/m <sup>^3</sup> |                  |
|                                    |                 | 4 CONST./PROP.                  | 3.142              |                          | 3.142                        |                  |
| Presión atmosferica                | P <sub>0</sub>  | 4 CONST./PROP.                  | 101.325 KPa        |                          | 101.325.000 Pa               |                  |
| Presión de vapor                   | Ρv              | 4 CONST./PROP.                  | 23,766 mmHg        |                          | 3.168.531 Pa                 |                  |
| Viscosidad dinamica del agua a 25° | 122.11          | 4 CONST / DROP                  | $0.000891$ $kg/mg$ |                          | $0.001$ $kg/mg$              |                  |

Figura 22: Celdas para ingreso de valores de propiedades y constantes.

<span id="page-56-1"></span>

| <b>CONCEPTO</b>                                | <b>VARIABLE</b> | <b>FORMULA</b>                                          | <b>FUENTE</b>     | <b>VALOR</b>     | <b>UNIDAD</b> | <b>VALOR SI</b> | <b>UNIDAD SI</b>           |
|------------------------------------------------|-----------------|---------------------------------------------------------|-------------------|------------------|---------------|-----------------|----------------------------|
| Altura Euler                                   | Ht              | H <sup>*</sup> eta Hr                                   | 5 AUXILIAR        | 8,601            |               | 8,601           |                            |
| Altura media del embalse                       | H <sub>b</sub>  | $0.8*$ Hmax                                             | 5 AUXILIAR        | $10.00$ m        |               | 10,000 m        |                            |
| Altura neta                                    | $H_n$           | H b*eta Hi                                              | 5 AUXILIAR        | 9,600            |               | 9,600           |                            |
| Altura turbina                                 | н               | H n*eta Ht                                              | 5 AUXILIAR        | 9.136            |               | 9,136           |                            |
| Diametro de la cañeria                         | $D_s$           | De+(Delta*2)                                            | 5 AUXILIAR        | 498,503 mm       |               | $0.499$ m       |                            |
| Número de palas del rotor calculadas           | Z_r_Calc        | 19,993-4,932*EXP-2*3*n QE*60*g^0,75+4,65*EXP-           | 5 AUXILIAR        | 6,6              |               | 6.594           |                            |
|                                                |                 | 5*(3*n QE*60*g^0.75)^2-1.412*EXP-8*(3*n QE*60*g^0.75)^3 |                   |                  |               |                 |                            |
| Primer aproximación de diametro exterior       | De Calc         | 84,5*(0,79+(1,602*n QE))*(RAIZ(H)/((n*60)/(2*Pi)))      | 5 AUXILIAR        | 494 mm           |               | $0,494$ m       |                            |
| Primer aproximación de diametro interior       | Di Calc         | (0,25+(0,0951/n QE))*De Calc                            | <b>5 AUXILIAR</b> | 237 mm           |               | $0.237$ m       |                            |
| Primer aproximación de diametro medio          | <b>Dm</b>       | (De Calc+Di Calc)/2                                     | 5 AUXILIAR        | 366 mm           |               | $0.366$ m       |                            |
| Primer aproximación de radio exterior          | Re              | De/2                                                    | 5 AUXILIAR        | 245 mm           |               | $0.245$ m       |                            |
| Relacion Di/De calculada                       | a_Calc          | Di Calc/De Calc                                         | 5 AUXILIAR        | 0,481            |               | 0.481           |                            |
| Relacion Di/De elegida                         | а               | Di/De                                                   | 5 AUXILIAR        | 0,480            |               | 0,480           |                            |
| Rendimiento hidraulico de la turbina           | eta Ht          | eta Hdis*eta Hdif                                       | 5 AUXILIAR        | 95,2%            |               | 0.952           |                            |
| Rendimiento hidraulico del difusor             | eta_Hdif        | 1-(dseta 23/((P 0/(rho*g))+dseta 23+dseta 34))          | 5 AUXILIAR        | 97,1%            |               | 0.971           |                            |
| Rendimiento total                              | eta             | eta Hi*eta Ht*eta Hr*eta v*eta m                        | 5 AUXILIAR        | 79,3%            |               | 0,793           |                            |
| Velocidad específica s para abaco de Stepanoff | $n_s$           | Omega Mayus*2730                                        | <b>5 AUXILIAR</b> | 6.782            |               | 6.782.208       |                            |
| Adimensionado H                                | Pi H            | $(g^*H n)/(omega^2^*D s^2)$                             | 6 ENSAYO          | 0.061            |               | 0.061           |                            |
| Adimensionado Omeaa                            | Pi_Re           | (omega*D s^2)/nu                                        | 6 ENSAYO          | 21.905.218.559   |               | 21.905.218.559  |                            |
| Adimensionado Q                                | Pi Q            | Q/(omega*D s^3)                                         | 6 ENSAYO          | 0.092            |               | 0.092           |                            |
| Alto de cubo minimo (Banco de Ensavo)          | <b>b</b> Ensayo |                                                         | <b>6 ENSAYO</b>   | 70.78 mm         |               | $0.071$ m       |                            |
| Altura en banco de ensayos                     | H_Ensayo        | (Pi H*omega Ensayo^2*Ds Ensayo^2)/g                     | 6 ENSAYO          | 2.133 m          |               | 2.133 m         |                            |
| Caudal en banco de ensavos                     | Q Ensayo        | Pi Q*omega Ensayo*(Ds Ensayo^3)                         | 6 ENSAYO          | 93,616 lts/s     |               |                 | $0,094$ m <sup>^3</sup> /s |
| Diametro cañeria (Banco de Ensayo)             | Ds Ensavo       |                                                         | 6 ENSAYO          | 235 mm           |               | $0.235$ m       |                            |
| Diametro exterior escala                       | De Esc          | De*Esc                                                  | <b>6 ENSAYO</b>   | 231.0 mm         |               | $0.231$ m       |                            |
| Diametro interior escala                       | Di_Esc          | Di*Esc                                                  | 6 ENSAYO          | 110,8 mm         |               | $0.111$ m       |                            |
| Diametro Interior minimo                       | Di_Min          | Di Ensavo/Esc                                           | 6 ENSAYO          | 157 mm           |               | $0.157$ m       |                            |
| Diamtro cubo (Banco de Ensayo)                 | Di Ensayo       |                                                         | 6 ENSAYO          | 74,07 mm         |               | $0,074$ m       |                            |
| Diamtro punta (Banco de Ensayo)                | De Ensayo       |                                                         | 6 ENSAYO          | 230 mm           |               | $0,230$ m       |                            |
| Escala (Banco de Ensayo)                       | Esc             | Ds Ensayo/D s                                           | 6 ENSAYO          | 0,47141148125859 |               | 0.471           |                            |
| Velocidad de giro en banco de ensayos          | Omega_Ensayo    | (Pi_Re*nu)/Ds_Ensayo^2                                  | 6 ENSAYO          | 750 rpm          |               | 78,540 rad/s    |                            |

Figura 23: Celdas de valores auxiliares y valores del banco de ensayos.

# Ingreso de datos

Luego de ingresados todos los datos, se puede elegir entre dos opciones de cálculo iterativo, rápido o preciso. Esto se hace mediante una lista desplegable, una vez establecido, se ejecuta el botón "CALCULAR" y se correrá la opción de calculo que se encuentre en la celda en ese momento, tal como se ve en la figura [24.](#page-57-0)

Una iteración rápida permite una resolución al sistema planteado en una fracción de tiempo que la precisa. Esta es ideal para una primera prueba de calculo, donde el resultado obtenido, si bien puede ser mejorado, da una clara visión del resultado final que se va a obtener. Permite así, ajustar datos de entrada y tomar decisiones de diseño sin la necesidad de esperar hasta obtener un resultado final preciso. Una vez el diseñador esté a gusto

|  | <b>CALCULAR Tipo: PRECISA</b><br>RAPIDA<br><b>PRECISA</b> |
|--|-----------------------------------------------------------|

Figura 24: Selección de tipo de iteración.

<span id="page-57-0"></span>con el modelo final obtenido con este tipo de iteración, es recomendable correr una nueva iteración precisa, la misma tardara considerablemente mas tiempo, pero dará un resultado óptimo.

# Generación de modelos 3D desde planilla.

La generación de los modelos 3D sera realizada mediante códigos de MATLAB, pero los mismos pueden correrse desde la misma planilla de cálculos, mediante botones que se encuentran en las hojas "PERFILES" y 'PERFILES DIST", donde se presentan los datos finales del rotor y distribuidor respectivamente (ver figura [25](#page-57-1) y figura [26\)](#page-58-0). El propio código de MATLAB lee los datos de la planilla de forma automática, por lo que el diseñador únicamente debe presionar el botón y esperar para obtener un archivo STL del su prototipo.

<span id="page-57-1"></span>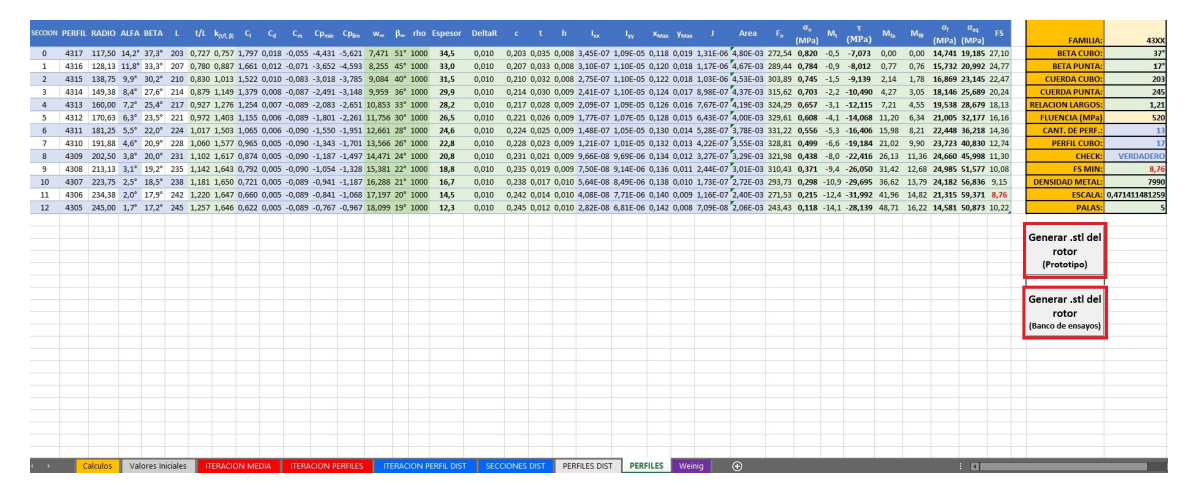

Figura 25: Hoja de resultados finales del distribuidor con botones para generación de modelo 3D.

<span id="page-58-0"></span>

| rho Espesor DeltaR c t h<br>SECCION PERFIL RADIO ALFA BETA L t/L<br>Area<br>$k_{(i,1,0)}$<br>$C_{\rm d}$ $C_{\rm m}$ $C_{\rm Pmin}$ $C_{\rm Plim}$ $W_{\rm m}$<br>X <sub>Max</sub> Y <sub>Max</sub><br>$-{\bf G}$<br>(MPa)<br><b>FAMILIA</b><br>8711<br>[MPa]<br>(MPa) (MPa)<br>127<br>1,206 0,004 -0,348 -1,272 -7,285 6,574 128,060 1000 15,4 0,010 0,140 0,015 0,011 3,31E-08 1,61E-06 0,081 0,009 8,11E-08 1,48E-03 84,16 1,152 -1,0 -17,356 0,00 0,00 -2,053 30,153 17,25<br>0 8711 117,50 -1° 127° 140 0,625<br>0.656<br><b>BETA CUBO</b><br>109<br>1,206 0.004 -0.348 -1.272 -7.285 6.574 125.918 1000 15.4 0.010 0.140 0.015 0.011 3.31E-08 1.61E-06 0.081 0.009 8.11E-08 1.48E-03 92.02 1.096 -1.0 -16.401 -0.16 0.22 -2.053 28.503 18.24<br>8711 128.48 -1* 125* 140 0.625<br>0.693<br><b>BETA PUNTA</b><br>138<br><b>CUERDA CURO</b><br>8711 139.46 -1° 123° 140 0.625<br>1,206 0,004 -0,348 -1,272 -7,285 6,574 124,014 1000 15.4 0,010 0,140 0,015 0,011 3,31E-08 1,61E-06 0,081 0,009 8,11E-08 1,48E-03 99.88 1,033 -1,1 -15,392 -0,32 0,48 -2,020 26,756 19,43<br>$\overline{2}$<br>0.728<br>136<br><b>CUERDA PUNTA</b><br>8711 150.44 -1° 121° 140 0.625<br>1,206 0,004 -0,348 -1,272 -7,285 6,574 122,115 1000<br>0.010 0.140 0.015 0.011 3.31E-08 1.61E-06 0.081 0.009 8.11E-08 1.48E-03 107.75 0.966 -1.1 -14.332 -0.48 0.77 -1.956 24.920 20.87<br>0.768<br>15,4<br>$\mathbf{B}$<br>520<br>8711 161.42 -1° 119° 140 0.625<br>1.206 0.004 -0.348 -1.272 -7.285 6.574 120.348 1000<br>0.010 0.140 0.015 0.011 3.31E-08 1.61E-06 0.081 0.009 8.11E-08 1.48E-03 115.61 0.893 -1.2 -13.214 -0.64 1.10 -1.861 22.980 22.63<br><b>FLUENCIA (MPa)</b><br>0.809<br>15.4<br>8711 172.40 -1" 118" 140 0.625<br>1.206 0.004 -0.348 -1.272 -7.285 6.574 118.713 1000<br>0.010 0.140 0.015 0.011 3.31E-08 1.61E-06 0.081 0.009 8.11E-08 1.48E-03 123.48 0.815 -1.2 -12.036 -0.80 1.47 -1.739 20.935 24.84<br><b>CANT, DE PERF</b><br>0.852<br>5.<br>15.4<br><b>PERFIL CUBO</b><br>8711 183.38 -1° 116° 140 0.625<br>0.892<br>1,206 0,004 -0,348 -1,272 -7,285 6,574 117,205 1000<br>0.010 0.140 0.015 0.011 3.31E-08 1.61E-06 0.081 0.009 8.11E-08 1.48E-03 131.34 0.732 -1.3 -10.796 -0.96 1.88 -1.591 18.781 27.69<br>6<br>15.4<br>ESCALA: 0,47141148125859<br>8711 194.36 -1° 115° 140 0.625<br>1,206 0,004 -0,348 -1,272 -7,285 6,574 115,823 1000<br>0,944<br>0.010 0.140 0.015 0.011 3.31E-08 1.61E-06 0.081 0.009 8.11E-08 1.48E-03 139.20 0.643 -1.4 -9.498 -1.13 2.34 -1.420 16.525 31.47<br>15.4<br>8711 205.33 -1° 114° 140 0.625<br>1.206 0.004 -0.348 -1.272 -7.285 6.574 114.520 1000<br><b>NUMERO DE PALAS</b><br>0.997<br>0.010 0.140 0.015 0.011 3.31E-08 1.61E-06 0.081 0.009 8.11E-08 1.48E-03 147.06 0.549 -1.4 -8.124 -1.29 2.86 -1.226 14.135 36.79<br>8<br>15.4<br>8711 216.31 -1" 112" 140 0.625<br>1.051<br>1.206 0.004 -0.348 -1.272 -7.285 6.574 113.253 1000<br>0.010 0.140 0.015 0.011 3.31E-08 1.61E-06 0.081 0.009 8.11E-08 1.48E-03 154.92 0.450 -1.5 -6.672 -1.46 3.43 -1.011 11.610 44.79<br>15.4<br>$\mathbf{Q}$<br>8711 227.29 -1° 111° 140 0.625<br>1.111 1.206 0.004 -0.348 -1.272 -7.285 6.574 112.070 1000<br>0.010 0.140 0.015 0.011 3.31E-08 1.61E-06 0.081 0.009 8.11E-08 1.48E-03 162.79 0.346 -1.6 -5.143 -1.63 4.06 -0.779 8.948 58.12<br>10 <sup>1</sup><br>15.4<br>8711 238,27 -1° 110° 140 0,625<br>0,010 0,140 0,015 0,011 3,31E-08 1,61E-06 0,081 0,009 8,11E-08 1,48E-03 170,65 0,236 -1,7 -3,526 -1,80 4,75 -0,531 6,135 84,77<br>1,173<br>1,206 0,004 -0,348 -1,272 -7,285 6,574 110,921 1000<br>11<br>15,4<br>Generar .stl del<br>12 8711 249.25 -1° 109° 140 0.625 1.250 1.206 0.004 -0.348 -1.272 -7.285 6.574 109.879 1000 15.4 0.010 0.140 0.015 0.011 3.31E-08 1.61E-06 0.081 0.009 8.11E-08 1.48E-03 178.52 0.120 -1.8 -1.819 -1.99 5.56 -0.272 3.165 164.3<br>distribuidor<br>(Prototipo)<br>Generar .stl del<br>distribuidor<br>(Banco de ensayos)<br>Valores Iniciales<br><b>ITERACION MEDIA</b><br><b>ITERACION PERFILES</b><br><b>ITERACION PERFIL DIST</b><br>SECCIONES DIST<br><b>PERFILES</b><br>$\odot$<br>$\pm$ 31<br>Calculos<br><b>PERFILES DIST</b><br>Weinia |  |  |  |  |  |  |  |  |  |  |  |  |  |  |  |  |  |  |  |
|----------------------------------------------------------------------------------------------------|--|--|--|--|--|--|--|--|--|--|--|--|--|--|--|--|--|--|--|
|                                                                                                    |  |  |  |  |  |  |  |  |  |  |  |  |  |  |  |  |  |  |  |
|                                                                                                    |  |  |  |  |  |  |  |  |  |  |  |  |  |  |  |  |  |  |  |
|                                                                                                    |  |  |  |  |  |  |  |  |  |  |  |  |  |  |  |  |  |  |  |
|                                                                                                    |  |  |  |  |  |  |  |  |  |  |  |  |  |  |  |  |  |  |  |
|                                                                                                    |  |  |  |  |  |  |  |  |  |  |  |  |  |  |  |  |  |  |  |
|                                                                                                    |  |  |  |  |  |  |  |  |  |  |  |  |  |  |  |  |  |  |  |
|                                                                                                    |  |  |  |  |  |  |  |  |  |  |  |  |  |  |  |  |  |  |  |
|                                                                                                    |  |  |  |  |  |  |  |  |  |  |  |  |  |  |  |  |  |  |  |
|                                                                                                    |  |  |  |  |  |  |  |  |  |  |  |  |  |  |  |  |  |  |  |
|                                                                                                    |  |  |  |  |  |  |  |  |  |  |  |  |  |  |  |  |  |  |  |
|                                                                                                    |  |  |  |  |  |  |  |  |  |  |  |  |  |  |  |  |  |  |  |
|                                                                                                    |  |  |  |  |  |  |  |  |  |  |  |  |  |  |  |  |  |  |  |
|                                                                                                    |  |  |  |  |  |  |  |  |  |  |  |  |  |  |  |  |  |  |  |
|                                                                                                    |  |  |  |  |  |  |  |  |  |  |  |  |  |  |  |  |  |  |  |
|                                                                                                    |  |  |  |  |  |  |  |  |  |  |  |  |  |  |  |  |  |  |  |
|                                                                                                    |  |  |  |  |  |  |  |  |  |  |  |  |  |  |  |  |  |  |  |
|                                                                                                    |  |  |  |  |  |  |  |  |  |  |  |  |  |  |  |  |  |  |  |
|                                                                                                    |  |  |  |  |  |  |  |  |  |  |  |  |  |  |  |  |  |  |  |
|                                                                                                    |  |  |  |  |  |  |  |  |  |  |  |  |  |  |  |  |  |  |  |
|                                                                                                    |  |  |  |  |  |  |  |  |  |  |  |  |  |  |  |  |  |  |  |
|                                                                                                    |  |  |  |  |  |  |  |  |  |  |  |  |  |  |  |  |  |  |  |
|                                                                                                    |  |  |  |  |  |  |  |  |  |  |  |  |  |  |  |  |  |  |  |
|                                                                                                    |  |  |  |  |  |  |  |  |  |  |  |  |  |  |  |  |  |  |  |
|                                                                                                    |  |  |  |  |  |  |  |  |  |  |  |  |  |  |  |  |  |  |  |
|                                                                                                    |  |  |  |  |  |  |  |  |  |  |  |  |  |  |  |  |  |  |  |
|                                                                                                    |  |  |  |  |  |  |  |  |  |  |  |  |  |  |  |  |  |  |  |
|                                                                                                    |  |  |  |  |  |  |  |  |  |  |  |  |  |  |  |  |  |  |  |
|                                                                                                    |  |  |  |  |  |  |  |  |  |  |  |  |  |  |  |  |  |  |  |
|                                                                                                    |  |  |  |  |  |  |  |  |  |  |  |  |  |  |  |  |  |  |  |
|                                                                                                    |  |  |  |  |  |  |  |  |  |  |  |  |  |  |  |  |  |  |  |
|                                                                                                    |  |  |  |  |  |  |  |  |  |  |  |  |  |  |  |  |  |  |  |
|                                                                                                    |  |  |  |  |  |  |  |  |  |  |  |  |  |  |  |  |  |  |  |
|                                                                                                    |  |  |  |  |  |  |  |  |  |  |  |  |  |  |  |  |  |  |  |
|                                                                                                    |  |  |  |  |  |  |  |  |  |  |  |  |  |  |  |  |  |  |  |
|                                                                                                    |  |  |  |  |  |  |  |  |  |  |  |  |  |  |  |  |  |  |  |
|                                                                                                    |  |  |  |  |  |  |  |  |  |  |  |  |  |  |  |  |  |  |  |
|                                                                                                    |  |  |  |  |  |  |  |  |  |  |  |  |  |  |  |  |  |  |  |
|                                                                                                    |  |  |  |  |  |  |  |  |  |  |  |  |  |  |  |  |  |  |  |
|                                                                                                    |  |  |  |  |  |  |  |  |  |  |  |  |  |  |  |  |  |  |  |

Figura 26: Hoja de resultados finales del distribuidor con botones para generación de modelo 3D.

Al presionar cualquiera de estos cuatro botones, primero se pedirá confirmación para iniciar la generación del archivo STL, ya que este proceso lleva varios minutos. Luego, una vez finalizada la ejecución del código de MATLAB, se le preguntara al diseñador si desea abrir la carpeta de destino con el fin de revisar el archivo obtenido. De este modo, el diseñador podrá obtener un modelo 3D de su prototipo sin la necesidad de adentrarse en el código que lo genera, concentrándose únicamente en el diseño mecánico del mismo.

# 4.4. Diseño del proceso de fabricación

Los rotores se fabrican por el proceso de fundición en arena. Este consta de las siguientes etapas:

Modelado: implica la fabricación del modelo del rotor, dicho modelo puede estar fabricado de diversos materiales como por ejemplo madera y metal. Actualmente, dado el ingreso de la tecnología de impresión en 3D, muchos modelos están siendo impresos directamente a partir de los planos. A las medidas reales del componente se le deben dar sobredimensiones para compensar las contracciones volumétricas y perdidas por mecanizado o pulido.

Moldeo: refiere a la fabricación del molde en el cual se realizara el vertido del material líquido y permanecerá en el mismo hasta que termine la solidificación. Los moldes actualmente se fabrican de arena silícea con aglutinante, el cual le brindara la resistencia necesaria al mismo.

En nuestro caso se debe utilizar arena voladora con un índice granulométrico que oscile en un rango de 50 a 70. En la tabla [19](#page-59-0) se puede apreciar el resultado del ensayo de granulometría brindado por la empresa SIDELAR.

<span id="page-59-0"></span>

|                        | Malla         |         |       | Retenido Acumulado |
|------------------------|---------------|---------|-------|--------------------|
| N <sup>o</sup> tamiz   | (mm)          | Peso    | %     | ℅                  |
| 30                     | 0,500         | 0       | 0,00  | 0,00               |
| 40                     | 0,425         | 11,7745 | 20,30 | 20,30              |
| 50                     | 0,300         | 22,4006 | 38,62 | 58,92              |
| 70                     | 0,212         | 11,6239 | 20,04 | 78,96              |
| 100                    | 0,150         | 8,5266  | 14,70 | 93,66              |
| F                      |               | 3,6775  | 6,34  | 100,00             |
|                        | masa<br>total | 58,0031 |       |                    |
| Indice Granulométrico: |               | 59      |       |                    |

Tabla 19: Estudio de granulometría, SIDELAR (2021)

#### **RANGO 50-70**

Como aglutinante se deben utilizar un conjunto de resina y catalizadores que sean compatibles con el material a fundir, luego de tener el molde terminado se le debe aplicar una capa de pintura refractaria la cual le brindara mayor resistencia superficial al molde y mejor terminación a la pieza.

El molde de arena consta de 2 mitades o semi cajas, las cuales se compactan por medio de la técnica de molde falso, la cual permite fabricar moldes de piezas con formas complejas como lo son los rotores. En las figuras [27](#page-60-0) y [28](#page-60-1) se aprecia lo mencionado.

<span id="page-60-0"></span>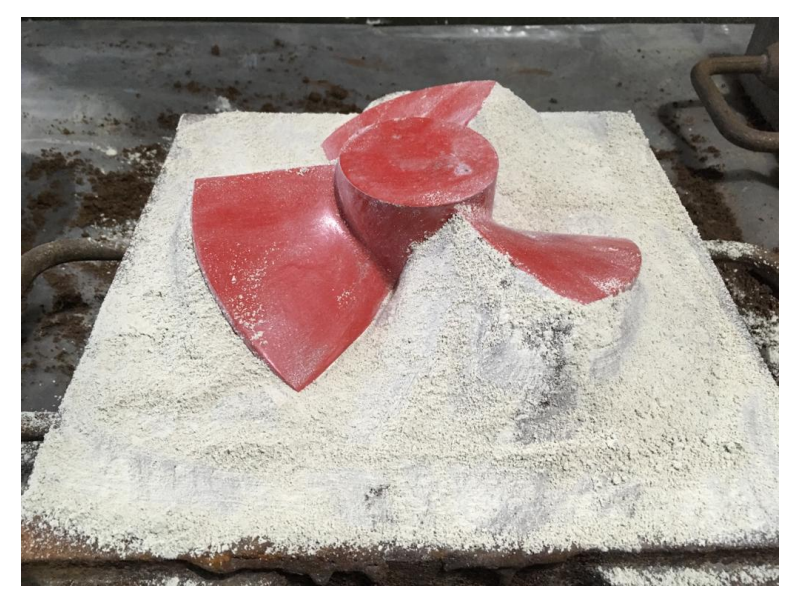

Figura 27: Molde falso

<span id="page-60-1"></span>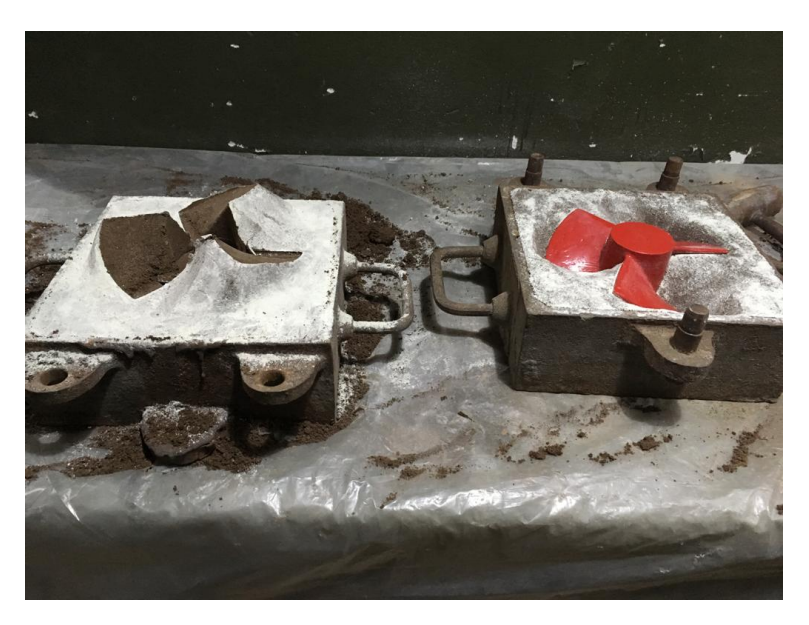

Figura 28: Semi cajas del molde de fundición

Preparación de la aleación: la misma se debe fundir en un horno de inducción y se debe de llevar a una temperatura de vertido entre 1600 y 1650°C. Durante este proceso se deben ir extrayendo muestras para la realización de un estudio de composición química y poder realizar las correcciones necesarias por medio del agregado de ferro aleantes.

# 4.5. Simulación del proceso de fundición

La realización de la simulación del proceso de fundición no es una etapa obligatoria para la fabricación del producto, pero si es una práctica recomendada. Con la simulación se puede evaluar y predecir como será el comportamiento del fluido y molde durante el llenado y la solidificación. Principalmente, se evalúa la obtención de un llenado completo del molde por el fluido sin una solidificación prematura y la no generación de defectos debido a las contracciones de solidificación. Con base en la predicción del comportamiento del fluido, se pueden optimizar los diseños en busca de obtener piezas libres de defectos.

La simulación del proceso de fundición en arena se realiza con el software Flow 3D - Cast. Dicha empresa otorgó para el proyecto una licencia de investigación para poder realizar las simulaciones referidas a este proyecto. Según la empresa FLOW-3D (https : //www.flow3d.com) FLOW-3D CAST es una plataforma de modelado de simulación de fundición de metales que combina un modelado preciso, con facilidad de uso.

En particular, el espacio de trabajo de fundición en arena proporciona las herramientas necesarias para simular sus análisis de llenado, solidificación y enfriamiento.

La simulación se debe realizar en dos etapas separadas, la primera de llenado del molde y la segunda de la solidificación del material. Para la simulación del llenado del molde se debe crear un espacio de trabajo dentro del cual estarán las etapas de llenado y solidificación. En la pestaña MODEL SETUP se encuentran diferentes subpestañas en la cuales se definen los aspectos y condiciones de la simulación. A continuación se presentan los títulos de las diferentes subpestañas y una breve descripción de las mismas:

GLOBAL: dentro de este item se debe seleccionar el tipo de proceso como por ejemplo sand cast y el sub proceso de filling. También se podrá fijar la aleación que se va a fundir.

TIME CONTROLS: se fija el tiempo máximo de simulación y las condiciones para darla como finalizada, en este caso fill fraction 100 %.

GEOMETRY: se debe crear un molde y seleccionar el material de su fabricación, luego dentro del molde se agregan diferentes castings part (stl) las cuales incluyen a la pieza de interés y todo su sistema de colada . Se deben ajustar las escalas y posiciones de las mismas.

MESH: en esta etapa se agrega el mallado y se determinan los tamaños de las celdas. El mallado abarca la cavidad donde ingresa el fluido y el molde de arena. En la figura [29](#page-62-0) se puede apreciar como es el volumen de control donde se coloca el mallado

BOUNDARY CONDITION: se ajustan todas las condiciones de borde en las distintas caras del molde y de la pieza, en este caso se selecciona condiciones de simetría en las paredes externas del molde y en el bebedero y respiraderos condición de presión para el gas (presión atmosférica). El volumen de control coincide con las caras externas del molde.

<span id="page-62-0"></span>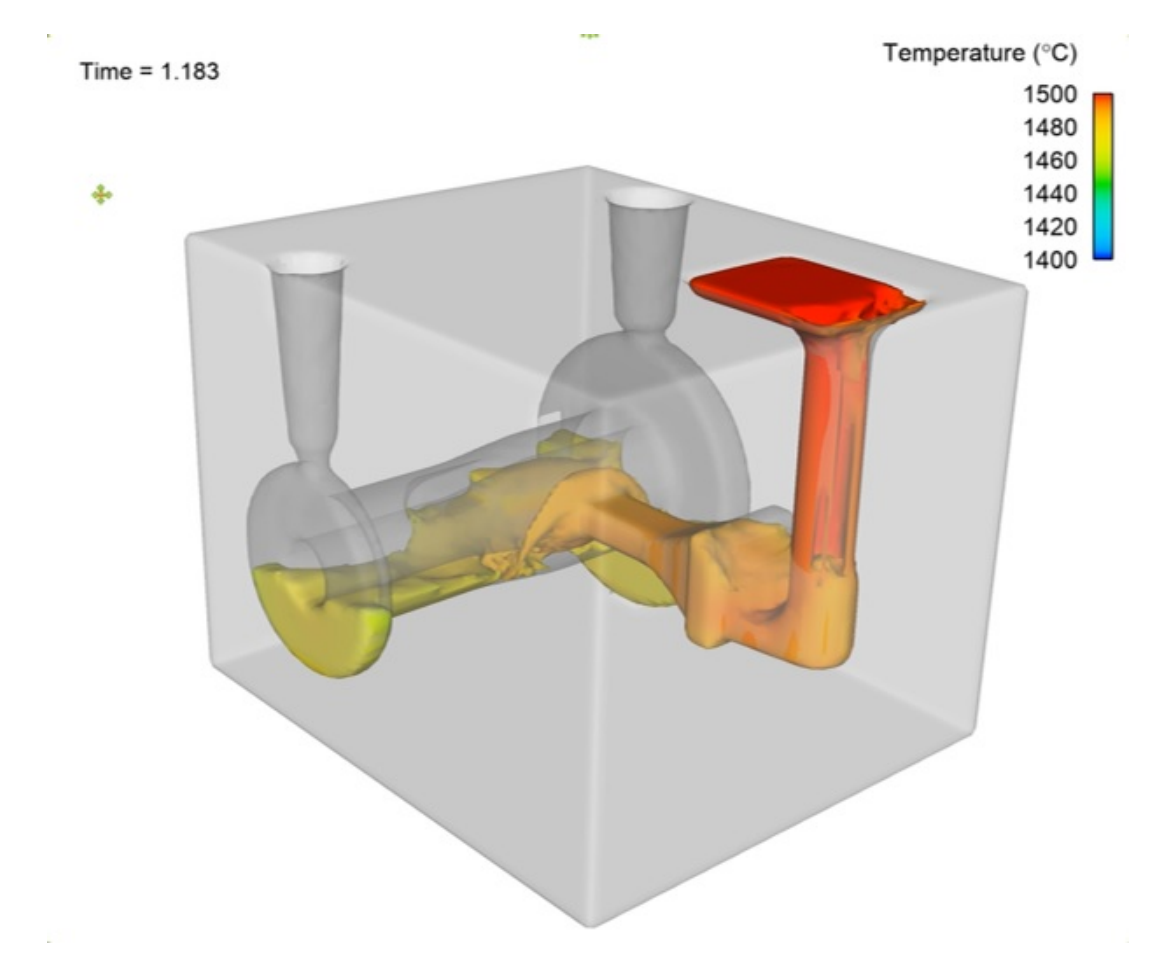

Figura 29: Volumen de control

HEAT TRANSFERS: se colocan las características de transferencia de calor en las diferentes partes del molde y pieza contemplando los diferentes materiales y fluidos.

FAVOR: realiza una estimación del resultado para verificar problemas del mallado.

RUN: comenzar simulación.

# 4.6. Resistencia Mecánica del Rotor

Con el fin de asegurar un correcto funcionamiento y evitar deformaciones plásticas o roturas, se procede a realizar un análisis mecánico de los esfuerzos a los que se encuentra sometido el rotor según Schenzer (2017).

Se procede a calcular por separado los esfuerzos de tracción, torsor y flector, para luego calcular el esfuerzo equivalente.

El esfuerzo de tracción se debe a la fuerza centrífuga generada sobre el álabe y es calculado de la siguiente manera:

$$
F_n = \rho \omega^2 \int_{D_i/2}^{D_e/2} A(r) r \mathrm{d}r \tag{17}
$$

Siendo el esfuerzo resultante:

$$
\sigma_n = \frac{F_n}{A_n} \tag{18}
$$

El esfuerzo flector queda establecido por:

$$
\sigma_f = \frac{Y}{I_{xx,r}} M_{fa} + \frac{X}{I_{yy,r}} M_{f\theta} \tag{19}
$$

<span id="page-63-0"></span>Dónde X e Y, son las distancias desde el centro geométrico del álabe hasta el borde fu $ga/ataque.$   $M_{fa}$ , es el momento flector según las fuerzas axiales que se calcula según la ecuación [20.](#page-63-0)

$$
M_{fa} = \int_{D_i/2}^{D_e/2} 0, 5\rho \omega_{\infty}^2 l C_D(\sin(\beta_{\infty}) + C_L \cos(\beta_{\infty})) (r - \frac{D_i}{2}) dr \tag{20}
$$

<span id="page-63-1"></span>Y  $M_{f\theta}$ , el momento flector según las fuerzas tangenciales, según la ecuación [21:](#page-63-1)

$$
M_{f\theta,i} = \int_{D_i/2}^{D_e/2} 0, 5\rho \omega_{\infty}^2 l C_L(\sin(\beta_{\infty}) - C_D \cos(\beta_{\infty})) (r - \frac{D_i}{2}) dr \tag{21}
$$

<span id="page-63-2"></span>El esfuerzo torsor queda establecido por [22:](#page-63-2)

$$
\tau_i = \frac{M_t \cdot s}{J_{o,r}} \tag{22}
$$

<span id="page-63-3"></span>Siendo  $M_t$  el momento torsor sobre el álabe, calculado mediante [23.](#page-63-3)

$$
M_t = \frac{C_m \rho l^2 \omega_\infty^2}{2} \tag{23}
$$

Dónde $\mathcal{C}_m$  es un parámetro extraído de la simulación en xFoil.

Siendo  $J_{o,r}$  el momento polar del perfil,  $M_t$  el momento torsor [23y](#page-63-3) s el espesor, todos dependientes de la sección del álabe que se está evaluando.

<span id="page-64-0"></span>Por último, el esfuerzo equivalente se calcula aplicando el criterio de Von Misses [24:](#page-64-0)

$$
\sigma_{eq} = \sqrt{\sigma_f^2 + \sigma_n^2 + 3\tau^2} \tag{24}
$$

# 4.7. Ensayo de banco hidromecánico

#### 4.7.1. Banco de ensayo

Para la evaluación experimental del rotor se utilizó el banco de ensayos hidromecánicos situado en el IMFIA de la UdelaR.

De acuerdo con Pienika et al,(2021) en el banco de ensayo el agua circula por la instalación mediante una bomba sumergible Flygt NP 3202 LT 3 610 (ítem 2 en figura [30](#page-65-0) ), con potencia nominal de 37 kW a velocidad nominal de 970 rpm. La velocidad es controlada a través de un variador de frecuencia Danfoss VLT Aqua Drive FC 200. Las tuberías son de PVC con diámetro nominal de 250 mm (espesor 6,2 mm y diámetro interior 237,6mm). La parte "S" (elemento 6 en la figura [30\)](#page-65-0) se construyó en cuatro partes. En primer lugar, un codo de 45° fabricado en acero inoxidable, seguido de un tubo recto corto de acrílico, luego otro codo de 45° de acero inoxidable y finalmente otro tubo acrílico corto y recto donde irían encajados el estator y el rotor. Este sistema de construcción permite detectar problemas de cavitación.

En la figura [30](#page-65-0) y [31](#page-66-0) se pueden apreciar una imagen global del circuito de banco de ensayo y de la parte "S"de la misma.

<span id="page-65-0"></span>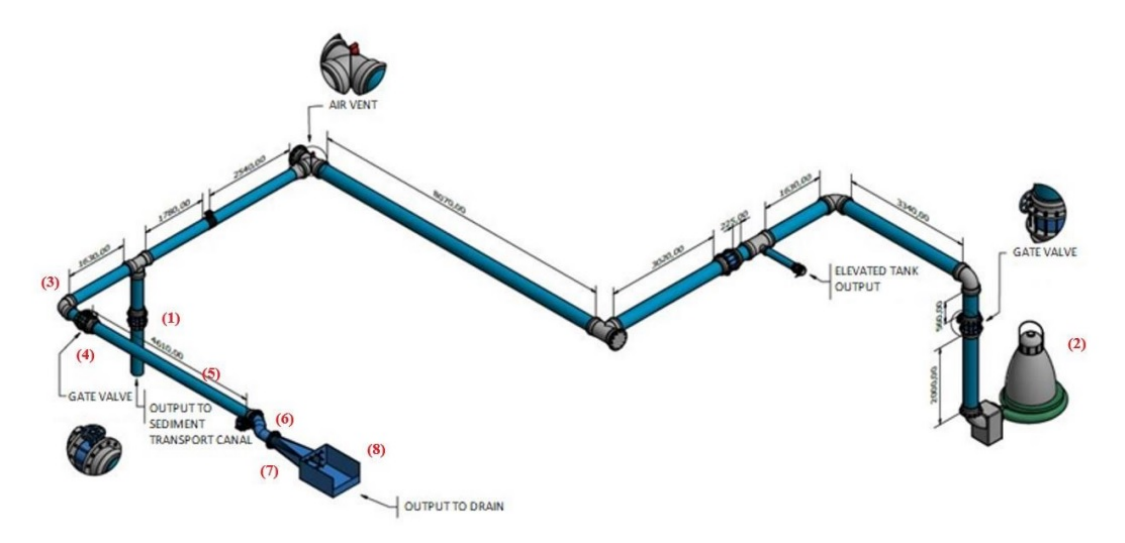

Figura 30: Esquema global del banco de ensayo

Las limitantes de ensayo para el banco son el caudal máximo de 130 lt/s, diámetro del modelo de 235 mm, potencia eléctrica de 1 HP y un torque máximo de 20 Nm.

El banco cuanta con medidor de caudal, medidor de presión, medidor de torque y velocidad de giro.

Como parte de este trabajo se realizaron mejoras en el banco con la finalidad de poder brindar mejores resultados. Estas incluyen mejoras en el sistema de montaje y ajuste de la parte "S"de acero inoxidable.

<span id="page-66-0"></span>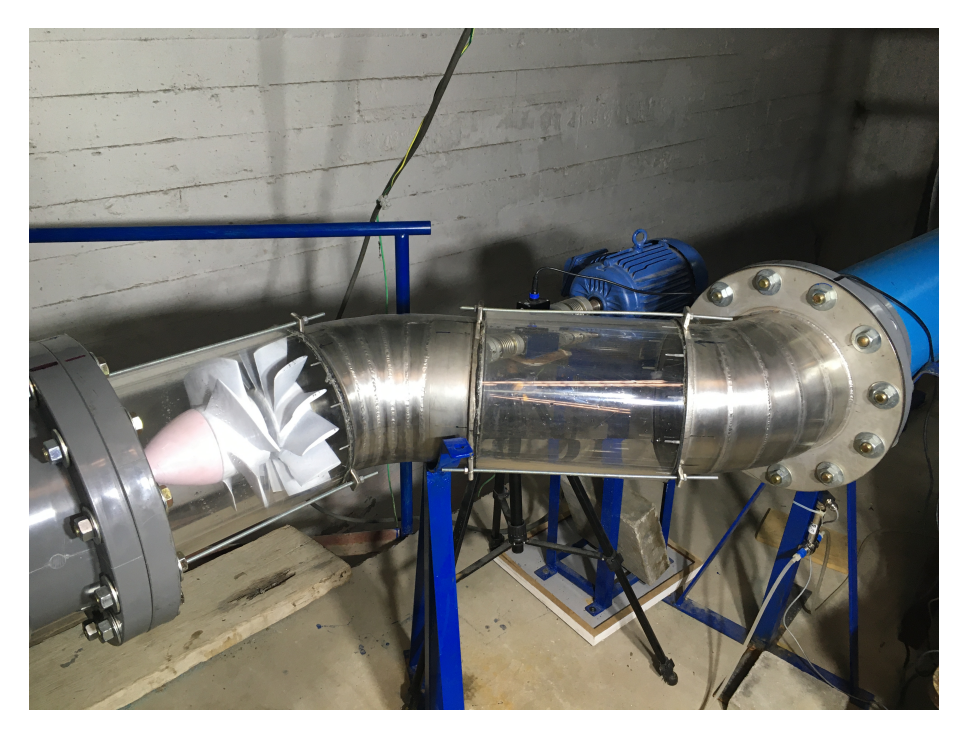

Figura 31: Parte "S"del banco

También se realiza el cambio de rodamiento y colocación de sellos mecánicos para evitar la salida de agua y principalmente el ingreso de aire hacia la turbina.

En la figura [31](#page-66-0) se pueden apreciar los cambios realizados y el funcionamiento del banco.

# 4.7.2. Ensayo hidromecánico

La escala geométrica utilizada para el ensayo es de 2,12 a 1. El número de Reynolds del punto de funcionamiento del prototipo es de  $2,563 \times 10^6$ , mientras que el del ensayo es de 0, 460 x 10<sup>6</sup>. El punto de funcionamiento en el banco corresponde a un caudal de 93, 83  $L/s$ y velocidad de giro de 750 rpm. La metodología del ensayo de banco se basa en variar el caudal circulante por la cañería con fin de trazar una curva Carga-Caudal y una curva Potencia-Caudal, que es utilizada para calcular el rendimiento de la turbina. Utilizando el variador de velocidad, se cambia la velocidad de la bomba, variando también el caudal circulante por la instalación. Tomando medidas de la altura a la salida de la turbina, diferencia de presión entre la salida y entrada de esta, el caudal por la instalación, la velocidad de giro y el torque producido por la turbina, se calcula el rendimiento.

<span id="page-66-1"></span>De forma genérica, se calcula el rendimiento de la turbina como la potencia útil sobre la potencia total extraída en el flujo [25.](#page-66-1)

$$
\eta_{Turbina} = \frac{P_{Util}}{P_{Hidraulica}}\tag{25}
$$

Dónde la potencia hidráulica se calcula evaluando la ecuación de Bernoulli entre los puntos a la entrada y salida de la turbina. Al estar estos puntos a la misma altura, para despejar la pérdida de carga, se consideran solamente los términos de la presión y de la velocidad. En cuánto a la potencia útil, se tiene como base el dato obtenido del ensayo, pero hay que tener en cuenta a las pérdidas mecánicas. Estas se modelan como las pérdidas de vacío, haciendo girar el motor sin agua. Estas pérdidas no son de interés, ya que, factores incidentes como rozamiento en sellos, acoples y rodamientos, que tienen un peso importante en el total de estas pérdidas, pueden y serán sustituidos en un modelo real por otros de mayores eficiencias. Debido a esto, se redefine la potencia útil como [27.](#page-67-0)

<span id="page-67-1"></span>
$$
H_{Entrada} - H_{Salida} = \left(\frac{p}{\rho g} + \frac{v^2}{2g} + H\right)|_{Entrada} - \left(\frac{p}{\rho g} + \frac{v^2}{2g} + H\right)|_{Salida} = H_{Total} \tag{26}
$$

<span id="page-67-0"></span>La segunda igualdad en la ecuación [26](#page-67-1) se debe a que se busca considerar toda la energía. La velocidad se calcula directamente con el dato del caudal.

$$
P_{Util} = P_{Punta de Eje} + P_{Vacio}
$$
\n
$$
(27)
$$

$$
P_{Total} = \rho g Q H_{Total\ Disipada}
$$
\n(28)

<span id="page-67-3"></span><span id="page-67-2"></span>Al realizarse el ensayo con un modelo a escala del prototipo de turbina, es posible aplicar similitud para obtener una proyección real de los valores de funcionamiento. Los adimensionados elegidos son:

$$
\pi_Q = \frac{Q}{D^3 \omega} \tag{29}
$$

$$
\pi_H = \frac{g}{\omega^2 D^2} \tag{30}
$$

$$
\pi_P = \frac{P}{\rho \omega^3 D^5} \tag{31}
$$

<span id="page-67-4"></span>Dónde D es el diámetro exterior de la turbina y las ecuaciones [29,](#page-67-2) [30](#page-67-3) y [31](#page-67-4) son los adimensionados de caudal, de carga y de potencia respectivamente.

# 4.8. Evaluación económica

La evaluación económica consta de la comparación directa entre los costos de venta e importación de una turbina desde una empresa internacional contra los costos de diseño y fabricación en Uruguay por medio de empresa e ingenieros locales.

Para la estimación del costo de una turbina que cumpla con los datos de diseño adquirida en el exterior se pidió presupuesto en diferentes empresas extranjeras.

En los costos de fabricación y diseño dentro de Uruguay se deben considerar los siguientes aspectos.

Horas de diseño y cálculo: se considera una dedicación de dos ingenieros junior con 15 horas semanales por 6 meses con un sueldo de 10 dólares por hora.

Costos de fundición: se obtuvo de la presupuestación directa en la empresa TUBACERO por la fabricación del material seleccionado. Este costo incluye todas las tareas de fundición, menos la fabricación del modelo para la generación del molde. El costo es de 20 dólares por kilogramo de material fabricado. El peso del conjunto de rotor y distribuidor es de 131Kg.

Costos de fabricación del modelo: se obtuvo del presupuesto realizado por el modelista que trabaja con la empresa fundidora. Este costo depende directamente si en el rotor o distribuidor los álabes se cruzan, lo que provocaría tener que utilizar un conjunto de modelo y cajas de noyos, en vez de un modelo suelto si los álabes no se cruzan. Como criterio general se estima un costo del 50 % del presupuesto obtenido para el caso más complejo, el cual asciende a 4600 dólares.

Costos de ensayos mecánicos y análisis microestructural del material fundido: los ensayos se realizan en el IEM y su costo es de 500 dólares.

Costos de ensayo de banco hidromecánico: los costos de ensayos hidromecánicos se obtuvieron de la estimación con los datos brindados por el IMFIA de la Facultad de Ingeniería. Se estima 2 operarios trabajando 8 horas por 5 días con un costo de hora de 1300 pesos la hora, más el costo de la resina y un aumento del 10 % del precio final para amortizar impresora y costos del banco de ensayos. Por lo cual es costo del ensayo de banco es de 2892 dólares.

Costos de Flow 3D: la compra de la licencia básica y permanente la cual no tiene actualización ni soporte, es de 15000 dólares. El costo de software de simulación no se debe tener en cuenta en la evaluación económica ya que la utilización del mismo depende de la empresa fundidora. El servicio de la empresa es brindar una pieza libre de defectos sin importar si realizan simulación o no.

Costos del tubo "S"de la turbina: se consideró como material acero inoxidable austenítico, un caño de 0,5 m de diámetro con una longitud de 10 m y un espesor de 0,005 m. Con base a estos datos y al costo de fabricación obtenido de una metalúrgica local de 7 dólares por kilogramo de material fabricado, se obtiene un costo de 4357 dólares.

Costo eje de potencia: se consideró un diámetro de 0,05 m y una longitud de 2 m al mismo costo que el item anterior, lo cual genera un costo de 877 dólares.

Costo de elementos de poco porte: se considera un costo de 2000 dólares para contemplar gastos de rodamientos, sellos hidráulicos y otros elementos semejantes.

Seguro por imprevistos: se estima un aumento del 10 % del costo total para contemplar los imprevistos que pudieran surgir.

# 5. Presentación de datos, análisis y discusión

# 5.1. Selección del Material

Con base en la búsqueda de los materiales más utilizados para la fabricación de turbinas hidráulicas se obtiene la siguiente lista con sus equivalencias normativas o materiales semejantes.

Aceros inoxidables martensíticos ASTM A743 CA6NM (13Cr-4Ni) AISI 410 (ASTM A743 CA 15) AISI 420 (ASTM A743 CA40)

Aceros inoxidables austeníticos AISI 304 (ASTM A351 CF 8) AISI 304 L (ASTM A351 CF 3) AISI 316 (ASTM A351 CF8M)

Acero inoxidable ferrítico austenítico, superduplex 1.4460 (AISI 329)

Aleaciones de bronces Bronce al Mn Bronce al Ni Mn Bronce al Ni Al Bronce al Mn Ni Al

Aceros al carbono AISI 1030 AISI 1040

De manera general los fabricantes utilizan principalmente aceros inoxidables martensíticos, dentro de esta familia el acero más utilizado es el ASTM A743 CA6NM. Para la utilización de este material se recomienda seguir las especificaciones de la norma ASTM A743 en la cual se encuentran lineamientos para sus tratamientos térmicos, resultados esperados y recomendaciones para su soldadura.

Luego, la selección de que tipo de acero inoxidable utilizar va a estar relacionada con las posibilidades constructivas presentes en el país. En Uruguay la empresa especializada en la fundición de aceros es TUBACERO, la cual está capacitada para fabricar el acero martensítico ASTM A743 CA6NM y otros tipos de aleaciones ferrosas. Dicha empresa en

su web cuenta con un listado de aleaciones que fabrican de manera habitual, en caso de aleaciones fuera del listado como lo es el acero seleccionado se debe coordinar una reunión con los encargados de la planta para evaluar la viabilidad de obtener la composición química pedida. En la tabla [20](#page-71-0) se aprecian las composiciones químicas requeridas para los aceros martensíticos más utilizados en turbinas y sus componentes.

<span id="page-71-0"></span>

| Material |                                                                            | Мn |                                     |  |                                                                         | Mo |
|----------|----------------------------------------------------------------------------|----|-------------------------------------|--|-------------------------------------------------------------------------|----|
| CA6NM    | $\vert$ 0,06 max $\vert$                                                   |    |                                     |  | 1 max   0,04 max   1 max   0,04 max   11,5 - 14,0   3,5 - 4,5   0,4 - 1 |    |
|          | AISI 410   0,08 - 0,15   1 max   0,04 max   1 max   0,03 max   11,5 - 13,5 |    |                                     |  |                                                                         |    |
| AISI 420 | $0.15$ min                                                                 |    | 1 max   0,04 max   1 max   0,03 max |  | $12 - 14$                                                               |    |

Tabla 20: Composiciones químicas.

Los altos contenidos de carbono en estos aceros limita la soldabilidad, provocando que los procesos de soldadura sean cada vez más complejos o no aplicables. En cambio, con bajos contenidos de carbono aumenta la soldabilidad y se obtienen aceros de martensita blanda que se caracterizan por ser menos duros y más tenaces.

<span id="page-71-1"></span>En la tabla [21](#page-71-1) se aprecia el resultado del análisis químico realizado a la muestra utilizada para la parte experimental del proyecto.

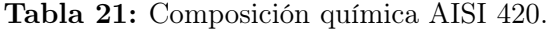

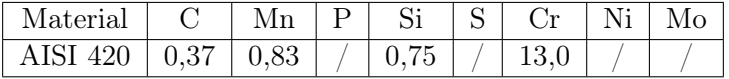

#### 5.1.1. Caracterización de propiedades mecánicas del material

Las muestras mecanizadas y tratadas térmicamente se ensayaron para poder evaluar la resistencia a la fluencia, resistencia última y porcentaje de elongación. Los resultados se expresan en la tabla [22.](#page-71-2)

<span id="page-71-2"></span>

| $N^{\circ}$<br>÷, | Jiámetro<br>(mm) | Sección<br>$(mm^2)$ | fluencia (MPa)<br>К. | (MPa)<br>R. última ( | %<br>Elongación |
|-------------------|------------------|---------------------|----------------------|----------------------|-----------------|
|                   |                  | 49,02               | 939.6                | 979.6                |                 |
|                   |                  | 49,57               | 799,7                | 947,0                |                 |

Tabla 22: Resultados ensayos de tracción.

Se consideraron 4 muestras cada una para un estado diferente, se observan en la tabla [23](#page-72-0)

En la tabla [24](#page-72-1) se observan los resultados de las indentaciones realizadas para la muestra en estado bruto de colada.

En la tabla [25](#page-72-2) se observan los resultados del ensayo de dureza que se le realizó a la muestra que presenta el mismo tratamiento de recocido que se utilizó antes de mecanizar las probetas de tracción.
Tabla 23: Estado de la muestra

| Muestra | Estado                              |
|---------|-------------------------------------|
|         | Bruto de colada                     |
|         | Recocido                            |
|         | Temple y revenido a $200^{\circ}$ C |
|         | Temple y revenido a $650^{\circ}$ C |

Tabla 24: Ensayo de dureza, material bruto de colada

| Medida | Valor (HRc) |
|--------|-------------|
|        | 47          |
|        | 48          |
| З      | 49          |
|        | 49          |

Tabla 25: Ensayo de dureza, material recocido

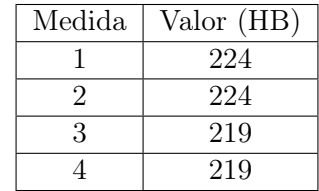

<span id="page-72-0"></span>En las tablas [26](#page-72-0) y [27](#page-73-0) se aprecian las durezas obtenidas luego de practicar los tratamientos térmicos finales.

Tabla 26: Ensayo de dureza, material templado y revenido a 200°C

| Medida | Valor (HRc) |
|--------|-------------|
|        | 49          |
|        | 50          |
|        | 49          |
|        |             |

| Medida   Promedio dureza (HRc) |
|--------------------------------|
| 35                             |
| 35                             |
|                                |
|                                |

<span id="page-73-0"></span>Tabla 27: Ensayo de dureza, material templado y revenido a 650°C

<span id="page-73-1"></span>Los promedios globales del ensayo de dureza se expresan en la tabla [28](#page-73-1)

| Muestra | Estado                              | Promedio dureza |
|---------|-------------------------------------|-----------------|
|         | Bruto de colada                     | 48,25 HRc       |
|         | Recocido                            | 221.5 HB        |
|         | Temple y revenido a $200^{\circ}$ C | $49,25$ HRc     |
|         | Temple y revenido a $650^{\circ}$ C | $35.25$ HRc     |

Tabla 28: Promedios de ensayo de dureza

#### 5.1.2. Caracterización micro estructural del material

<span id="page-74-0"></span>En la figura [32](#page-74-0) aparece una micrografía de la muestra en su estado bruto de colada. En esta se aprecia el bajo contenido de inclusiones presentes en el material, lo cual concuerda con los altos controles en el proceso de calidad y con la utilización de un horno de contaminación baja como lo es el horno de inducción.

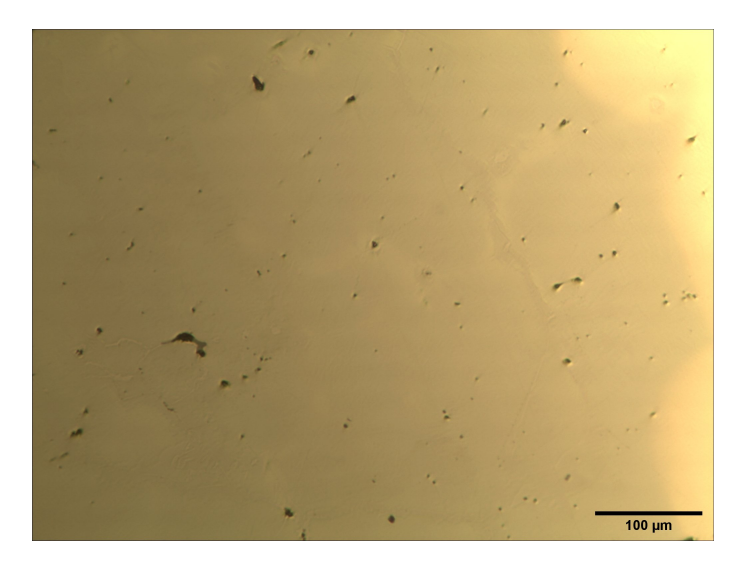

Figura 32: Micrografía sin ataque químico de la muestra en su estado bruto de colada

<span id="page-74-1"></span>La figura [33](#page-74-1) es una micrografía de la muestra en estado bruto de colada con un ataque electroquímico con ácido oxálico para revelar el tamaño de grano, la cual presenta un tamaño de grano ferrítico no uniforme debido a las condiciones de solidificación.

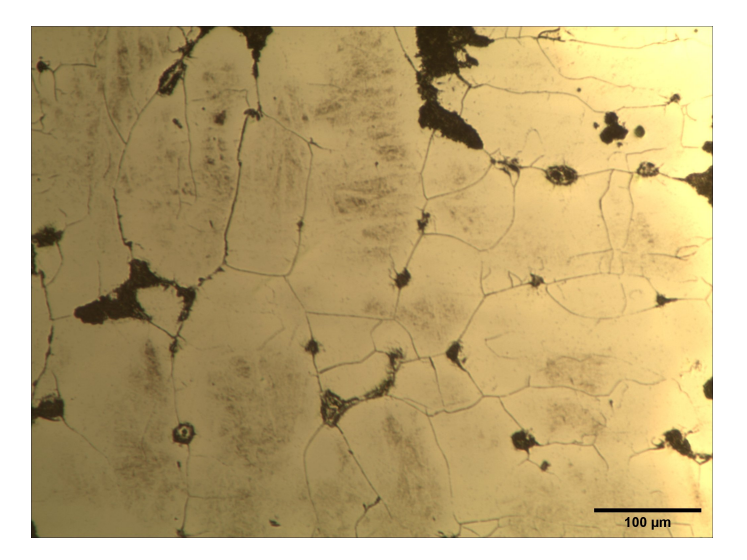

Figura 33: Tamaño de grano en material bruto de colada

<span id="page-75-0"></span>El resultado micro estructural del recocido para mejorar las condiciones de maquinabilidad se observa en la figura [34,](#page-75-0) donde se puede apreciar la precipitación de carburos de cromo sobre toda la matriz con una tendencia a acumularse en los bordes de grano.

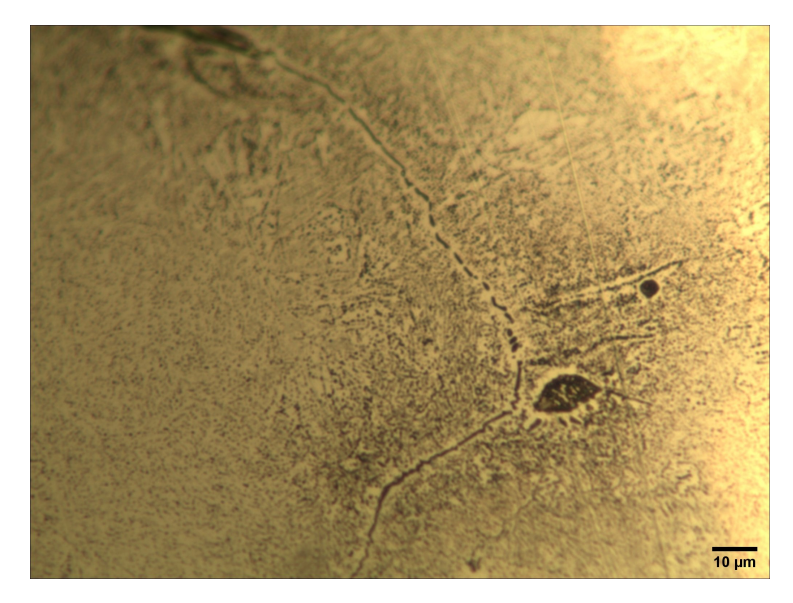

Figura 34: Precipitación de carburo por tratamiento de recocido

<span id="page-75-1"></span>En las figuras [35](#page-75-1) y [36](#page-76-0) se observa una región puramente martensítica sin presencia de otras fases y compuestos.

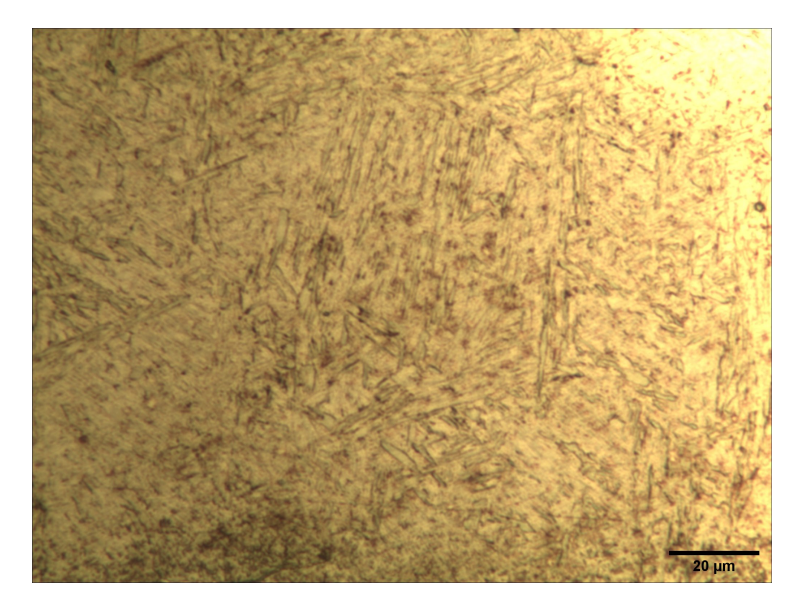

Figura 35: Muestra templada y revenida atacada con vilella

<span id="page-76-0"></span>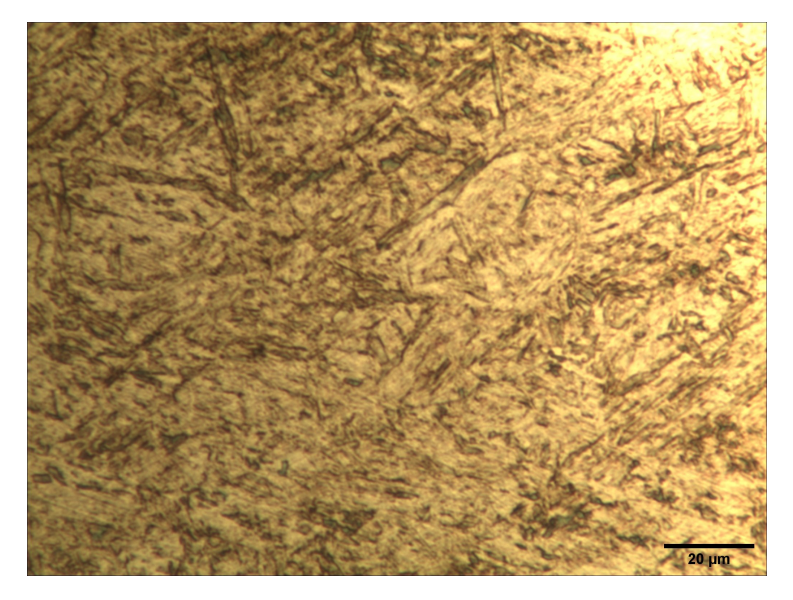

Figura 36: Muestra templada y revenida atacada con V2A

<span id="page-76-1"></span>En la figura [37](#page-76-1) se puede apreciar una matriz martensítica en la cual se marca el remanente de carburos de cromo en la frontera de grano austenítico (negro).

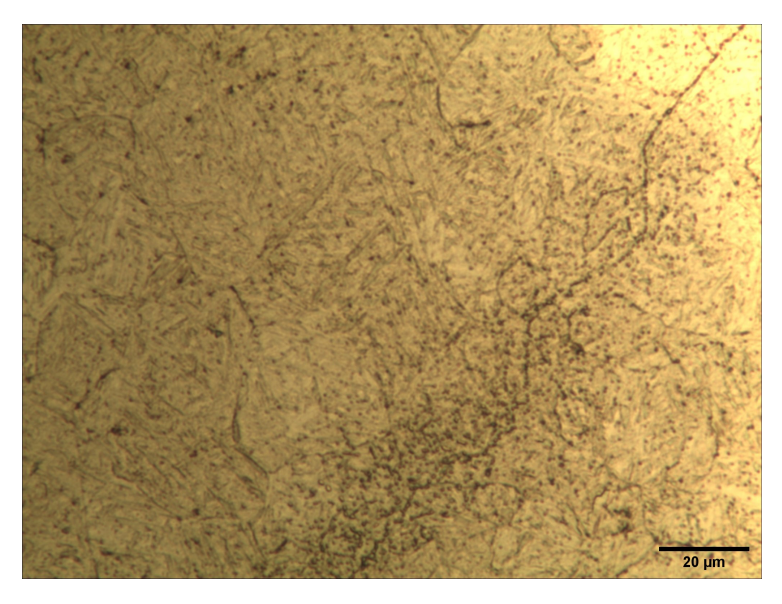

Figura 37: Muestra templada y revenida atacada con vilella

<span id="page-77-0"></span>En la figura [38](#page-77-0) se puede apreciar una matriz martensítica en la cual se marcan los bordes de grano de austenita primaria e islas de ferrita (blanco).

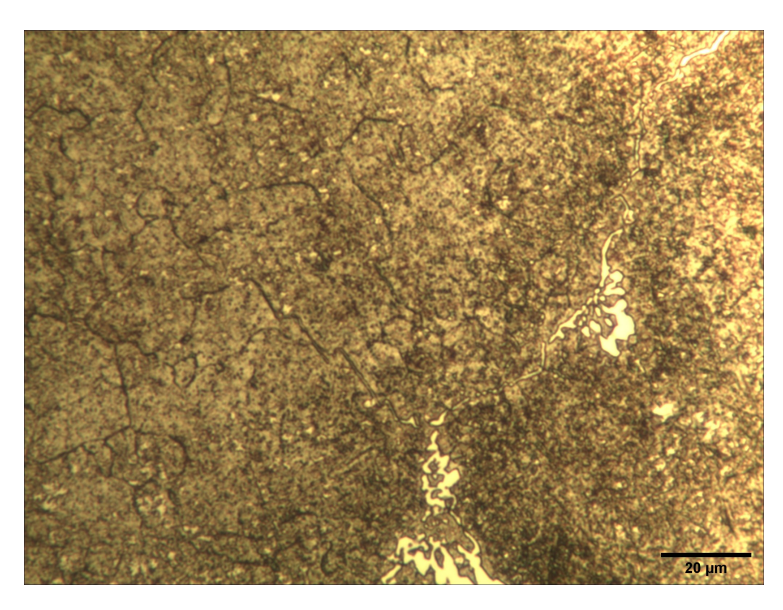

Figura 38: Muestra templada y revenida atacada con vilella

<span id="page-77-1"></span>En las figuras [39,](#page-77-1) [40](#page-78-0) y [41](#page-78-1) se puede apreciar el estado bruto de colada con una matriz compuesta de ferrita y martensita con presencia de precipitación de carburos en la frontera de grano atacado con los reactivos V2A y Vilella.

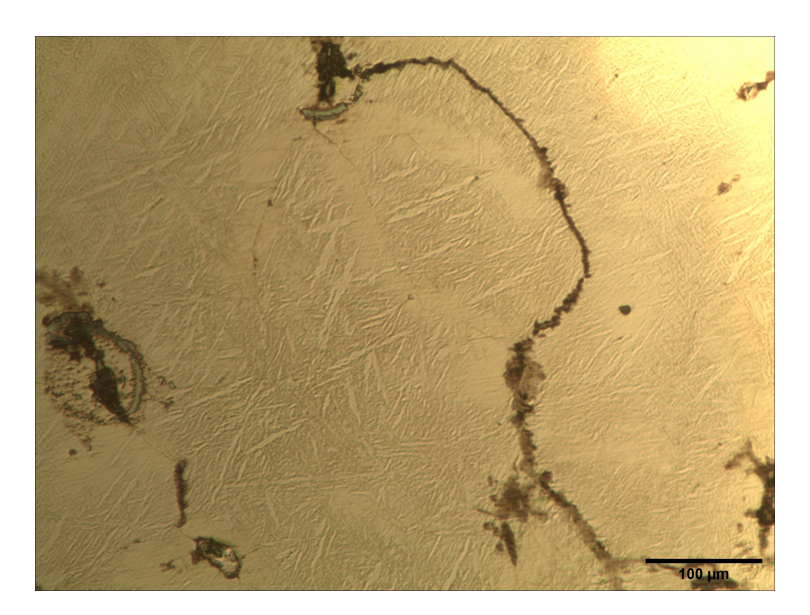

Figura 39: Muestra en estado bruto de colada atacada con V2A

<span id="page-78-0"></span>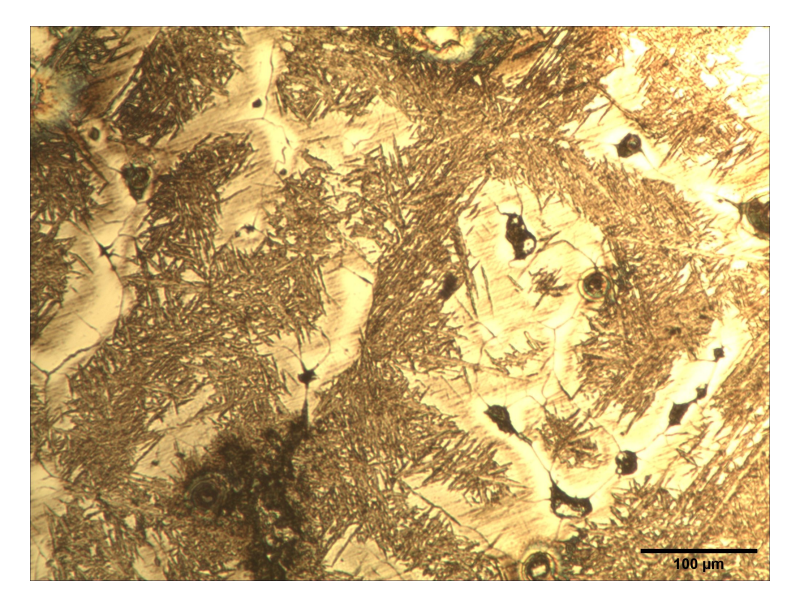

Figura 40: Muestra en estado bruto de colada atacada con vilella

<span id="page-78-1"></span>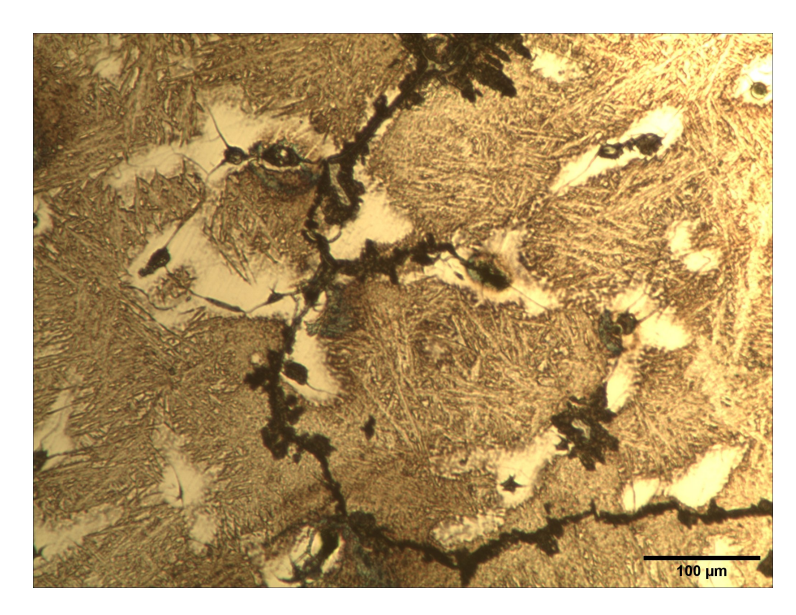

Figura 41: Muestra en estado bruto de colada atacada con vilella

#### 5.2. Diseño

#### 5.2.1. Resistencia Mecánica del Rotor

Debido a que se está resolviendo un problema discreto en cuanto a las secciones, es necesario adecuar las ecuaciones presentadas en el Marco Teórico. A su vez, a medida que la sección a estudiar se aleja del cubo, disminuye su área, por lo que no resulta evidente cuál es la sección más solicitada. Para evaluar los esfuerzos en cada sección, se deben calcular por separado las fuerzas y momentos. A modo meramente explicativo, se modela el álabe como una viga empotrada, siendo la punta el extremo libre y el cubo el empotramiento. Para su diseño, el álabe es divido en doce secciones. Cada una de ellas tiene momentos y fuerzas actuando sobre ellos, debido a esto, resulta correcto a la hora de evaluar esfuerzos en una sección, sumar todas las fuerzas y momentos que se encuentran entre la sección estudiada y la punta. Los resultados en el rotor son los siguientes:

$$
F_{n,i} = \rho \omega_{\infty,i}^2 A_i r_i \mathrm{d}r \tag{32}
$$

<span id="page-79-1"></span><span id="page-79-0"></span>Dónde d $r = \frac{\frac{D_i + D_e}{2}}{\frac{2}{\sqrt{2}}} = 9,81mm$ .  $\omega_i$  es la velocidad media relativa entre la entrada y salida de la pala,  $A_i$  es la sección de la pala en la sección  $i$  y  $r_i$  es el radio hasta la sección  $i$ . Los resultados de evaluar la ecuación [\(32\)](#page-79-0) se detallan en la tabla [\(29\)](#page-79-1).

| Sección        | $\omega_{\infty}(\frac{m}{s})$ | $A(m^2)$      | Radio (mm) | $F_n(N)$ |
|----------------|--------------------------------|---------------|------------|----------|
| 0              | 7,485                          | $4,893E - 3$  | 117,5      | 277,9    |
| $\mathbf{1}$   | 8,245                          | $4,848_E - 3$ | 128,1      | 300,3    |
| $\overline{2}$ | 9,080                          | $4,779_E-3$   | 138,8      | 320,5    |
| 3              | 9,958                          | $4,684_E - 3$ | 149,4      | 338,2    |
| 4              | 10,85                          | $4.561E - 3$  | 160,0      | 352,8    |
| 5              | 11,76                          | $4.411E - 3$  | 170,6      | 363,9    |
| 6              | 12,66                          | $4,232_E-3$   | 181,3      | 370,8    |
| 7              | 13,57                          | $4.022E - 3$  | 191,9      | 373,1    |
| 8              | 14,48                          | $3,781_E - 3$ | 202,5      | 370,1    |
| 9              | 15,40                          | $3,507E - 3$  | 213,1      | 361,3    |
| 10             | 16,31                          | $3,200_E - 3$ | 223,8      | 346,1    |
| 11             | 17,22                          | $2.857_E - 3$ | 234,4      | 323,7    |
| 12             | 18,12                          | $2,478_E - 3$ | 245,0      | 293,5    |

Tabla 29: Fuerza centrífuga en el Rotor

El esfuerzo resultante resulta:

$$
\sigma_{n,i} = \frac{\sum_{n=i}^{n=12} F_{n,i}}{A_i} \tag{33}
$$

<span id="page-79-2"></span>Para el esfuerzo flector, se adapta la ecuación [19](#page-63-0), obteniendo la ecuación [34:](#page-79-2)

$$
\sigma_{f,i} = \frac{Y_i}{I_{xx,r}} \sum_{n=i}^{n=12} M_{fa,i} + \frac{X_i}{I_{yy,r}} \sum_{n=i}^{n=12} M_{f\theta,i}
$$
(34)

<span id="page-80-0"></span>Dónde  $Y_i$ y $X_i$ son las distancias desde el centro geométrico de la sección  $i$ álabe hasta el borde de fuga o el borde de ataque, según corresponda.  $I_{xx,r}$  e  $I_{yy,r}$ ,son las inercias establecidas según la tabla [30.](#page-80-0)

| Sección | $I_{xx,r}(m^4)$ | X(m)  | $I_{yy,r}(m^4)$ | Y(m)  |
|---------|-----------------|-------|-----------------|-------|
| 0       | 3,591           | 0,118 | 1,134           | 0,019 |
| 1       | 3,338           | 0,121 | 1,183           | 0,018 |
| 2       | 3,064           | 0,124 | 1,226           | 0,018 |
| 3       | 2,771           | 0,128 | 1,262           | 0,017 |
| 4       | 2,468           | 0,131 | 1,289           | 0,016 |
| 5       | 2,161           | 0,134 | 1,306           | 0,015 |
| 6       | 1,855           | 0,137 | 1,311           | 0,015 |
| 7       | 1,558           | 0,140 | 1,303           | 0,014 |
| 8       | 1,277           | 0,143 | 1,279           | 0,013 |
| 9       | 1,016           | 0,146 | 1,238           | 0,012 |
| 10      | 7,828           | 0,149 | 1,178           | 0,011 |
| 11      | 5,797           | 0,152 | 1,095           | 0,010 |
| 12      | 4,099           | 0,155 | 9,892           | 0,009 |

Tabla 30: Momentos de Inercia

<span id="page-80-1"></span>Además, ambos momentos mencionados en la ecuación [34](#page-79-2) también son discretizados como se establece en las ecuaciones [35](#page-80-1) y [36.](#page-80-2)

$$
M_{fa,i} = 0, 5\rho\omega_{\infty,i}^2 l_i [C_{D,i} \sin(\beta_{\infty,i}) + C_{L,i} \cos(\beta_{\infty,i})](r_i - \frac{D_i}{2}) dr \tag{35}
$$

$$
M_{f\theta,i} = 0, 5\rho\omega_{\infty,i}^2 l_i [C_{L,i} \sin(\beta_{\infty,i}) - C_{D,i} \cos(\beta_{\infty,i})](r_i - \frac{D_i}{2}) dr \qquad (36)
$$

<span id="page-80-2"></span>Los valores de los momentos en cada sección del álabe se presentan en la Tabla [31.](#page-81-0)

Es necesario aclarar que los coeficientes  $C_D$ ,  $C_L$  y  $C_M$  deben de ser corregidos por un factor k, obtenido a partir del ábaco de Weinig. Esta corrección resulta necesaria debido a que es una forma de considerar el efecto que genera una grilla de álabes contiguos. Dichos factores se encuentran tabulados en la Tabla [32.](#page-81-1)

<span id="page-80-3"></span>El esfuerzo torsor se discretiza según la ecuación [37:](#page-80-3)

$$
\tau_i = \frac{\sum_{n=i}^{n=12} M_{t,i}.s_i}{J_{o,r,i}}\tag{37}
$$

<span id="page-81-0"></span>

| Sección        | Radio | $\beta_{\infty}$ <sup>(°)</sup> | $C_L$ | $C_D$ | $\omega_{\infty}$ | $M_{fa}$ | $M_{f\theta}$ |
|----------------|-------|---------------------------------|-------|-------|-------------------|----------|---------------|
|                | (mm)  |                                 |       |       | (m/s)             | (Nm)     | (Nm)          |
| $\Omega$       | 117,5 | 37,86                           | 1,760 | 0,016 | 7,485             | 0,000    | 0,000         |
| $\mathbf{1}$   | 128,1 | 33,96                           | 1,620 | 0,011 | 8,244             | 0,734    | 0,728         |
| $\overline{2}$ | 138,7 | 30,68                           | 1,477 | 0,009 | 9,080             | 2,063    | 1,715         |
| 3              | 149,3 | 27,95                           | 1,339 | 0,007 | 9,957             | 4,128    | 2,958         |
| $\overline{4}$ | 160,0 | 25,70                           | 1,224 | 0,006 | 10,85             | 7,089    | 4,479         |
| $\overline{5}$ | 170,6 | 23,92                           | 1,113 | 0,005 | 11,75             | 10,87    | 6,158         |
| 6              | 181,2 | 22,51                           | 1,011 | 0,005 | 12,65             | 15,48    | 7,958         |
| $\overline{7}$ | 191,8 | 21,53                           | 0,900 | 0,005 | 13,56             | 20,28    | 9,547         |
| 8              | 202,5 | 20,82                           | 0,786 | 0,004 | 14,47             | 24,73    | 10,73         |
| 9              | 213,1 | 19,82                           | 0,725 | 0,005 | 15,39             | 31,32    | 12,60         |
| 10             | 223,7 | 19,11                           | 0,653 | 0,004 | 16,31             | 37,33    | 14,01         |
| 11             | 234,3 | 18,35                           | 0,603 | 0,004 | 17,21             | 44,42    | 15,63         |
| 12             | 245,0 | 17,63                           | 0,565 | 0,004 | 18,11             | 52,18    | 17,30         |

Tabla 31: Momentos de Flectores en el rotor

#### Tabla 32: Factores de Weinig

<span id="page-81-1"></span>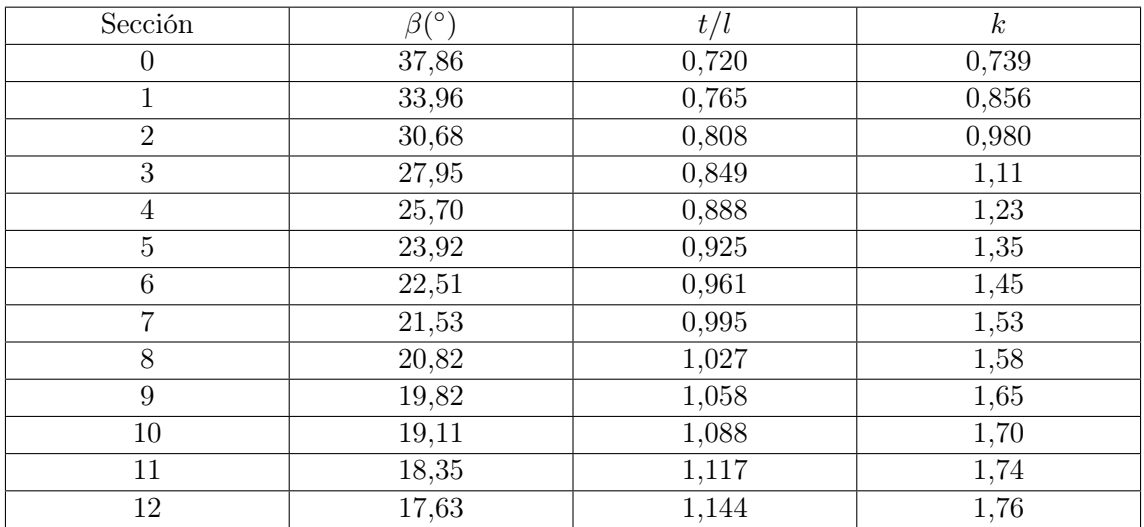

Los momentos torsores actuando sobre el álabe se tabulan en [33](#page-82-0)

Los valores de  $M_t$  son negativos debido a que  $C_m$  es negativo, siendo esto arbitrario y generando que  $\tau$  también lo sea. Esto no afecta el resultado final, ya que solamente se evalúan los módulos de los esfuerzos.

Una vez obtenidos los esfuerzos, se calcula el esfuerzo equivalente según Von Misses en la ecuación [24.](#page-64-0) Finalmente, se evalúa para cada sección el esfuerzo equivalente y se define el factor de seguridad de la pieza como el factor de seguridad mínimo.

<span id="page-82-0"></span>

| Sección        | $C_m$   | l(m) | $\omega_{\infty}$<br>(m/s) | $M_t$<br>(Nm) |
|----------------|---------|------|----------------------------|---------------|
| $\overline{0}$ | $-0,05$ | 205  | 7,485                      | $-0,50$       |
| $\mathbf{1}$   | $-0,07$ | 210  | 8,244                      | $-0,94$       |
| $\overline{2}$ | $-0,08$ | 216  | 9,080                      | $-1,56$       |
| 3              | $-0,08$ | 221  | 9,957                      | $-2,30$       |
| $\overline{4}$ | $-0,08$ | 226  | 10,85                      | $-3,25$       |
| $\overline{5}$ | $-0,08$ | 232  | 11,75                      | $-4,39$       |
| 6              | $-0,09$ | 237  | 12,65                      | $-5,75$       |
| $\overline{7}$ | $-0,09$ | 242  | 13,56                      | $-7,33$       |
| 8              | $-0,09$ | 248  | 14,47                      | $-9,00$       |
| 9              | $-0,08$ | 253  | 15,39                      | $-11,0$       |
| 10             | $-0,08$ | 258  | 16,31                      | $-13,2$       |
| 11             | $-0,08$ | 264  | 17,21                      | $-15,6$       |
| 12             | $-0,08$ | 269  | 18,11                      | $-18,1$       |

Tabla 33: Momentos Torsores sobre el álabe

$$
F.S. = min_{i \in [0,12]}(\frac{\sigma_{eq,i}}{\sigma_{fluencia}})
$$
\n(38)

| Sección        | $\sigma_n$<br>(MPa) | $\sigma_f$<br>(MPa) | $\tau$<br>(MPa) | $\sigma_{eq}$<br>(MPa) | F.S.  |
|----------------|---------------------|---------------------|-----------------|------------------------|-------|
| $\theta$       | 0,897               | 14,49               | $-8,08$         | 20,17                  | 25,77 |
| $\mathbf 1$    | 0,848               | 15,07               | $-8,93$         | 21,61                  | 24,05 |
| $\overline{2}$ | 0,798               | 15,77               | $-9,95$         | 23,38                  | 22,24 |
| 3              | 0,745               | 16,57               | $-11,1$         | 25,50                  | 20,38 |
| $\overline{4}$ | 0,691               | 17,46               | $-12,6$         | 28,05                  | 18,53 |
| $\overline{5}$ | 0,635               | 18,38               | $-14,4$         | 31,08                  | 16,72 |
| 6              | 0,576               | 19,28               | $-16,6$         | 34,66                  | 15,00 |
| $\overline{7}$ | 0,514               | 20,04               | $-19,2$         | 38,85                  | 13,38 |
| 8              | 0,448               | 20,56               | $-22,2$         | 43,68                  | 11,90 |
| 9              | 0,377               | 20,71               | $-25,7$         | 49,14                  | 10,58 |
| 10             | 0,301               | 19,89               | $-29,2$         | 54,38                  | 9,561 |
| 11             | 0,216               | 17,44               | $-31,3$         | 57,03                  | 9,116 |
| 12             | 0,118               | 11,80               | $-27,4$         | 48,94                  | 10,62 |

Tabla 34: Resultados de esfuerzos y factor de seguridad.

Resultando la sección 9 la más crítica, con un factor de seguridad de 9, 116.

De forma análoga se resuelve el distribuidor, obteniendo como resultado final un factor de seguridad de 17, 07. Siendo la base su zona más comprometida. [\(35\)](#page-83-0)

<span id="page-83-0"></span>

| Sección        | $\sigma_n$<br>(MPa) | $\sigma_f$<br>(MPa) | $\tau$<br>(MPa) | $\sigma_{ea}$<br>(MPa) | F.S.  |
|----------------|---------------------|---------------------|-----------------|------------------------|-------|
| $\overline{0}$ | 1,151               | $-2,06$             | $-17,5$         | 30,45                  | 17,07 |
| $\mathbf{1}$   | 1,094               | $-2,06$             | $-16,5$         | 28,78                  | 18,06 |
| $\overline{2}$ | 1,032               | $-2,02$             | $-15,5$         | 27,03                  | 19,23 |
| 3              | 0,965               | $-1,96$             | $-14,4$         | 25,19                  | 20,64 |
| $\overline{4}$ | 0,892               | $-1,86$             | $-13,3$         | 23,23                  | 22,37 |
| $\overline{5}$ | 0,814               | $-1,74$             | $-12,1$         | 21,18                  | 24,54 |
| 6              | 0,731               | $-1,59$             | $-10,9$         | 19,01                  | 27,34 |
| $\overline{7}$ | 0,642               | $-1,42$             | $-9,62$         | 16,74                  | 31,05 |
| 8              | 0,548               | $-1,22$             | $-8,24$         | 14,33                  | 36,26 |
| 9              | 0,449               | $-1,01$             | $-6,77$         | 11,79                  | 44,10 |
| 10             | 0,345               | $-0,77$             | $-5,22$         | 9,098                  | 57,15 |
| 11             | 0,235               | $-0,53$             | $-3,58$         | 6,242                  | 83,30 |
| 12             | 0,120               | $-0.27$             | $-1,85$         | 3,218                  | 161,5 |

Tabla 35: Resultados de esfuerzos y factor de seguridad.

Debido al F.S. obtenido y teniendo en consideración que las solicitaciones extremas en funcionamiento de la turbina serán debido impactos con pequeños sólidos arrastrados por la corriente, se considera como validado el diseño tanto del rotor como del distribuidor.

#### 5.3. Diseño del proceso de fabricación

Los aglutinantes para la fabricación del molde se pueden conseguir en diversas empresas de la región, pero de manera general las mezclas de resina, catalizador y arena se preparan respetando las siguientes relaciones: resina  $1.5\%$  (base arena,  $1.5\ \text{kg}/100\ \text{kg}$  de arena), y 30 % de catalizador (base resina).

Las pinturas refractarias se recomienda utilizar las de base circonio que se preparan en solución con alcohol y se secan por medio de flameado con un quemador antes de cerrar las semi cajas del molde.

Antes del vertido del metal se recomienda realizar un barrido de la cavidad del molde con argón para evitar que el metal reaccione con el oxígeno de la atmósfera.

En el bebedero del sistema de colada se puede colocar un filtro cerámico para retener escorias y ayudar a tener un flujo laminar en el fluido.

Un aspecto muy importante sobre el proceso de fabricación es la construcción del modelo para la fabricación del molde. En los casos que los álabes del rotor y distribuidos no se superponen, se podría utilizar un modelo suelto como el que se observa de color rojo en la figura [27.](#page-60-0) Este tipo de modelo se puede imprimir en 3D directamente a partir de los archivos (stl) obtenidos del diseño, agregándoles una sobre dimensión para compensar las contracciones que sufre el metal durante su solidificación y los sobre espesores para mecanizado.

En los aceros inoxidables martensíticos se suele dar un sobre espesor de 2,5 % aplicado de manera lineal en cada dimensión.

Cuando el rotor o distribuidor presentan una superposición de sus álabes, la tarea de generar el molde se vuelve más compleja y en algunos casos no se puede generar el molde con un modelo suelto como el de la figura [27.](#page-60-0) En estas situaciones se debe fabricar un conjunto de modelo y caja de noyos, en la figura [42](#page-85-0) se observa el conjunto para fabricar el molde de un rotor perteneciente a una bomba. En las figuras [43](#page-85-1) y [44](#page-86-0) brindadas por la empresa TUBACERO se aprecia la fabricación de la caja de noyos para el rotor de una bomba de uso agropecuario con un rotor helicoidal. La figura [45](#page-86-1) se observa el resultado obtenido luego del proceso de fundición.

<span id="page-85-0"></span>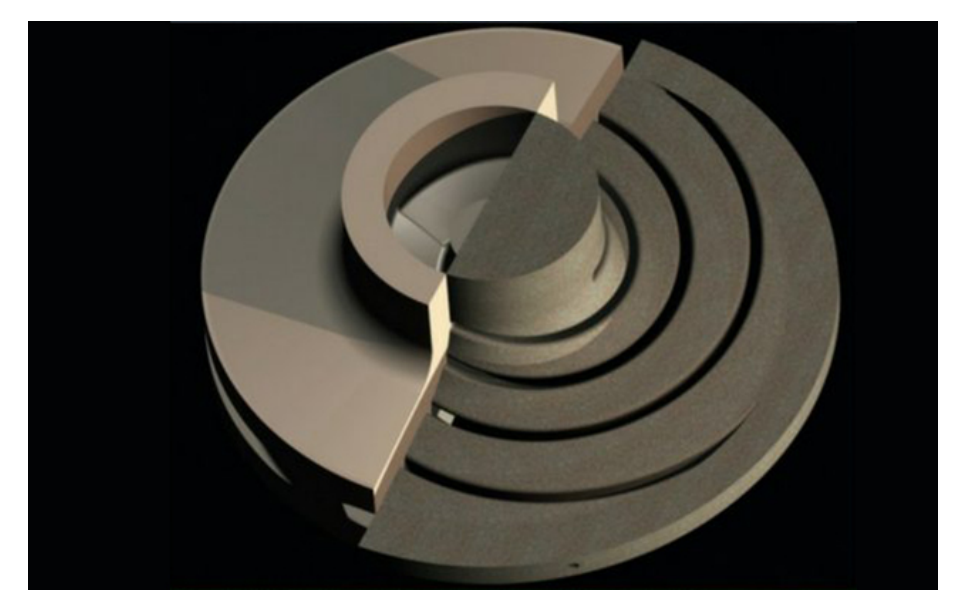

Figura 42: Modelo y caja de noyos para fabricar molde de un rotor de una bomba.

<span id="page-85-1"></span>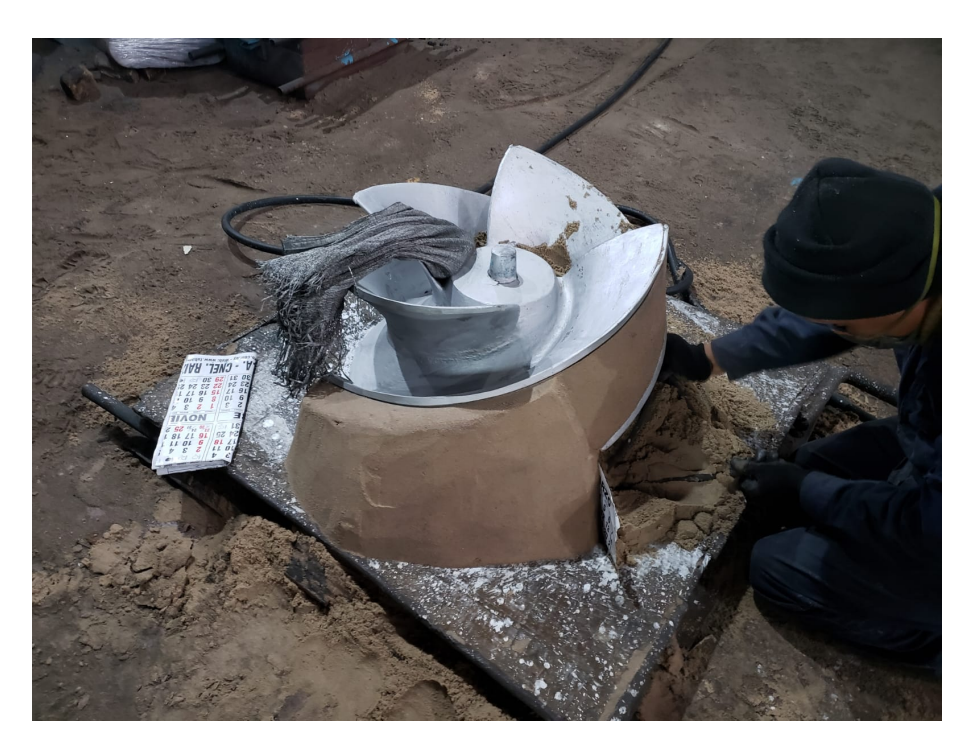

Figura 43: Caja de noyos para fabricar molde de un rotor de una bomba helicoidal.

<span id="page-86-0"></span>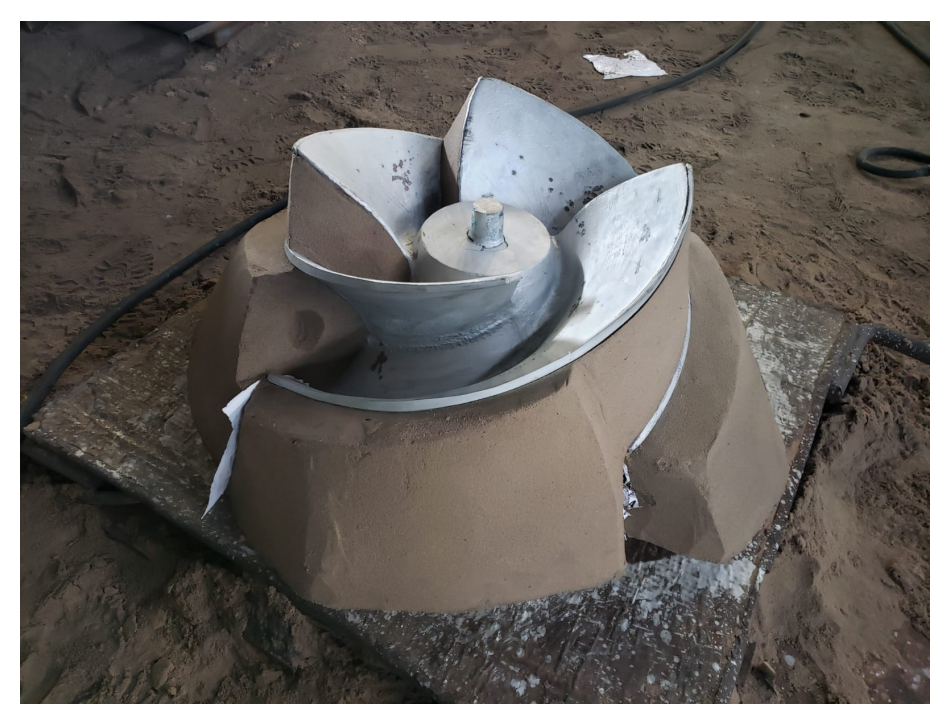

<span id="page-86-1"></span>Figura 44: Caja de noyos para fabricar molde de un rotor de una bomba helicoidal.

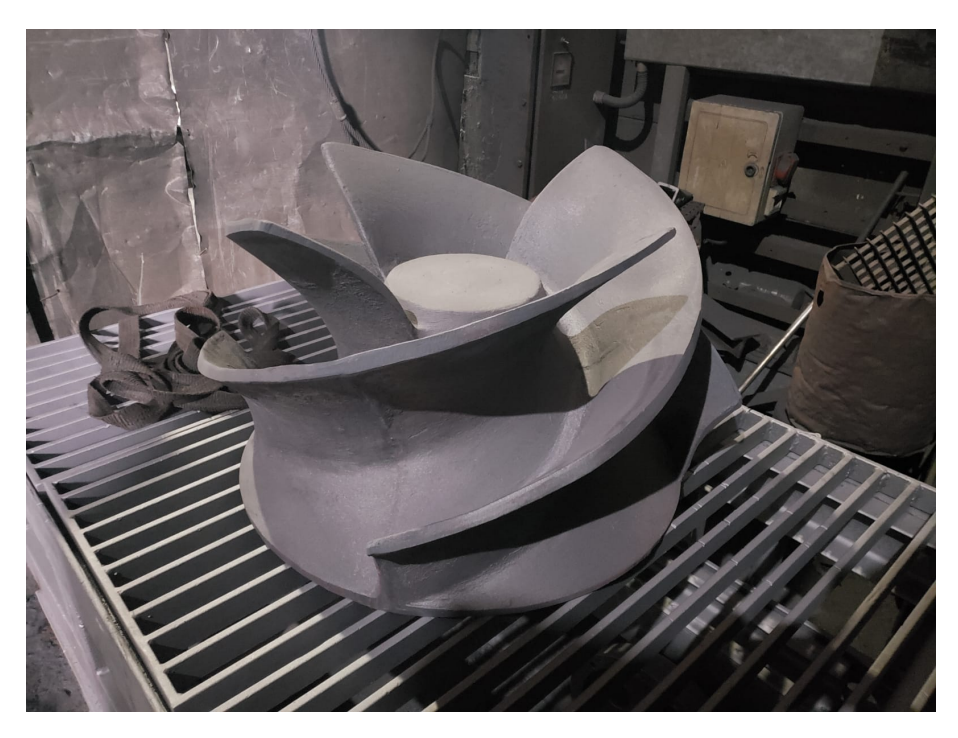

Figura 45: Rotor obtenido luego de la fundición.

#### 5.4. Simulación del proceso de fundición

La simulación del proceso de fabricación por fundición se aplicó al rotor y al distribuidor, cada simulación consta de dos etapas, la primera involucra el llenado del molde con el metal fundido y la segunda la solidificación del mismo dentro de la cavidad del molde. Se diseñó un sistema de colada, el cual es el encargado de llevar el metal fundido a las cavidades del molde con las formas del rotor y distribuidor, pero también debe ser capaz de evacuar los gases y compensar todas las contracciones de la solidificación para obtener una pieza solidificada libre de defectos e imperfecciones. La programación de la simulación involucra la definición de parámetros importantes como lo son flujo másico de metal fundido, temperatura de vertido del metal, material utilizado para la fabricación del molde, tamaño de la malla y otros más, necesarios para poder correr la simulación.

La selección de datos y diseños necesarios para la simulación se realizaron con base en la experiencia del grupo de proyecto, conjuntamente con las recomendaciones y datos reales obtenidos de los encargados de la planta de fundición TUBACERO.

Con la simulación se evalúa el llenado del molde en búsqueda de obtener un llenado completo y de manera paulatina. Durante la solidificación se evalúa tener una solidificación direccional y que las cavidades generadas por las contracciones de solidificación queden alojadas fuera de la pieza de interés. Para este fin se debe colocar en el sistema de colada un montante o mazarota la cual se puede diseñar con la regla de Chvorinov.

Las primeras simulaciones se realizaron con un mallado grueso para optimizar los tiempos y poder evaluar de forma rápida los resultados obtenidos. Luego de tener los resultados esperados en las simulaciones, se procedió a afinar el mallado y volver a realizar la simulación final.

<span id="page-87-0"></span>La selección de algunos parámetros para la simulación se aprecian en la tabla [36.](#page-87-0)

| Parámetro                     | Valor                                     |
|-------------------------------|-------------------------------------------|
| Tiempo de llenado             | 30 segundos                               |
| Material del molde            | Arena con resina alphaset                 |
| Aleación metálica             | <b>AISI 410</b>                           |
| Tamaño del mallado            | $0,002 \text{ y } 0,003 \text{ metres}$   |
| Diámetro del Metal imput      | $0,035$ metros                            |
| Flujo másico de metal         | 4,5 kilogramos por segundo                |
| Temperatura de vertido        | 1650 grados celsius                       |
| Temperatura ambiente          | 25 grados celsius                         |
| Presión atmosférica           | 101325 Pascales                           |
| Coeficientes de transferencia | recomendados y calculados por el programa |
| Tiempo de solidificación      | 3600 segundos                             |

Tabla 36: Parámetros para la simulación

A continuación se presenta algunos de los resultados preliminares obtenidos con el mallado

<span id="page-88-0"></span>grueso en busca de optimizar el tiempo de simulación y poder evaluar de manera general los resultados. En las figuras [46](#page-88-0) y [47](#page-88-1) se aprecia el resultado de la contracción de solidificación al final de la solidificación en el rotor y distribuidor, generando un defecto denominado rechupe en la pieza como consecuencia de una mazarota mal diseñada.

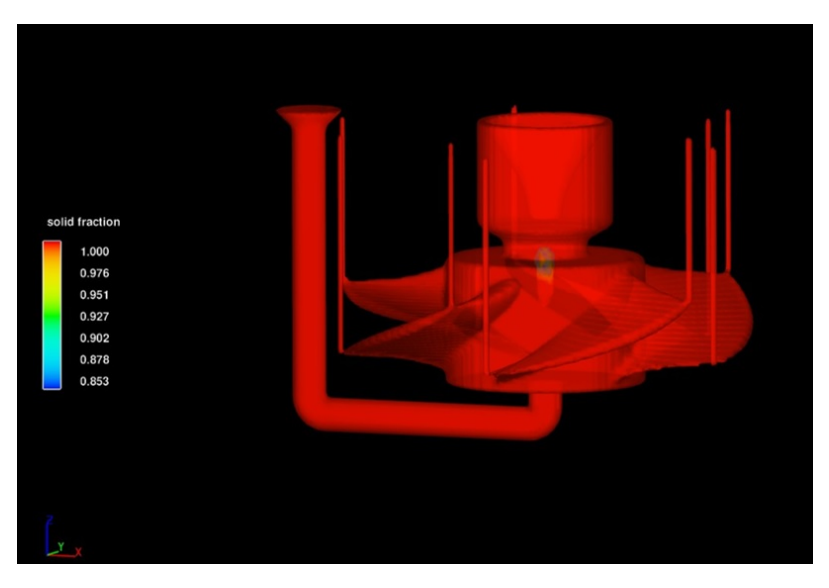

Figura 46: Rechupe interno en el rotor

<span id="page-88-1"></span>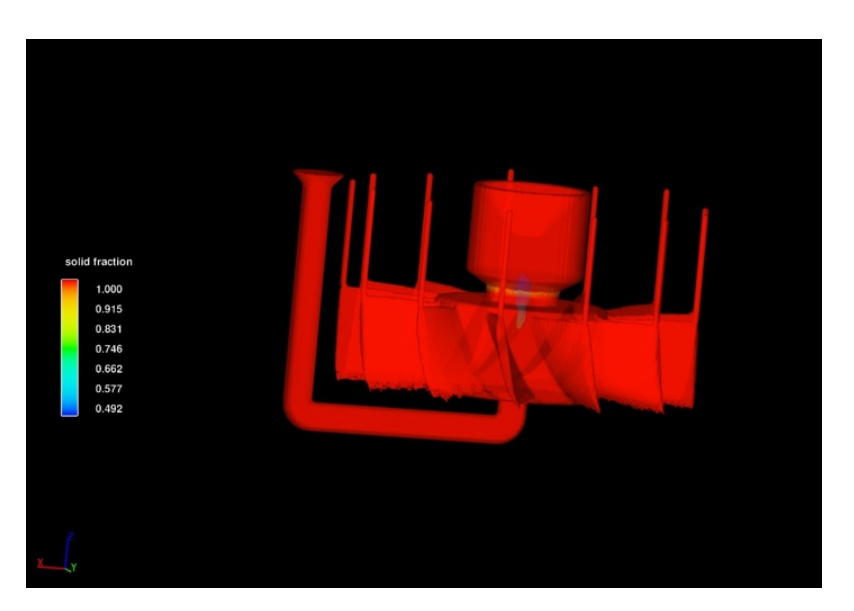

Figura 47: Rechupe interno en el distribuidor

La simulación de la etapa de llenado tiene un tiempo máximo de duración de 30 segundos. Como se observa en el gráfico de la figura [48](#page-89-0) el llenado de la cavidad del molde llega al 99 % a los 26,7 s.

<span id="page-89-0"></span>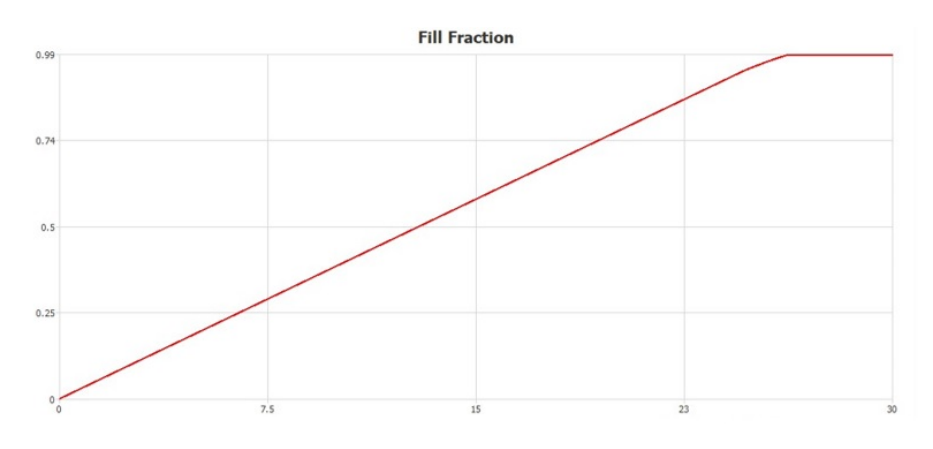

**Figura 48:** Tiempo total de llenado, t=[s], Fill Fraction= $[\%]$ 

En las figuras [49,](#page-89-1) [50](#page-90-0) y [51](#page-90-1) se aprecia como se realiza el llenado de la cavidad del molde y como es la variación de temperatura del fluido para los tiempos de 6,7, 17,6 y 30 segundos. Luego de la obtención de un llenado completo de la cavidad del molde, se puede apreciar que la temperatura del fluido sigue siendo superior a la de fusión, la cual es de 1450 °C, lo que asegura tener un llenado del molde sin solidificaciones prematuras que afecten a la pieza final.

<span id="page-89-1"></span>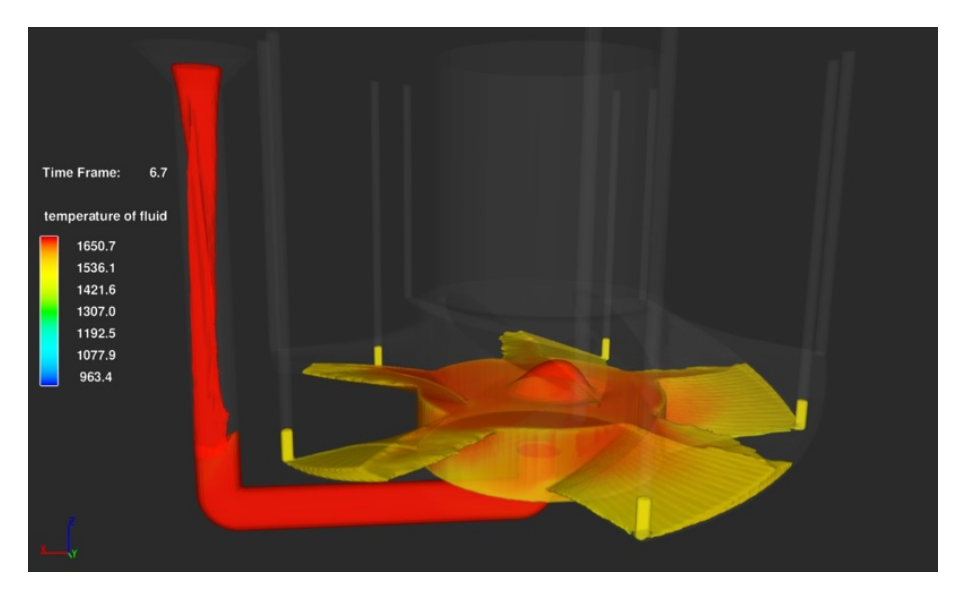

Figura 49: Variación de la temperatura durante el llenado.

<span id="page-90-0"></span>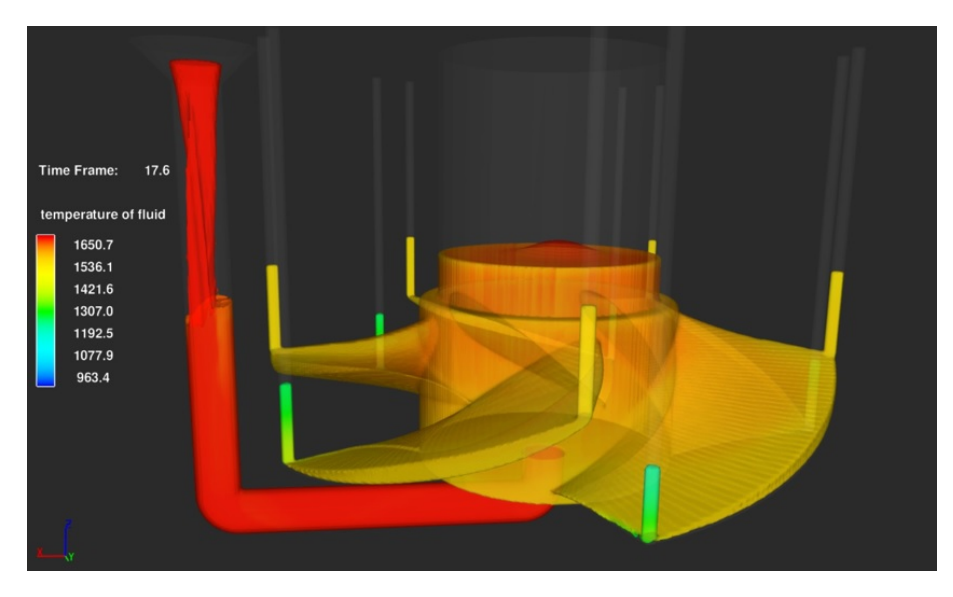

Figura 50: Variación de la temperatura durante el llenado.

<span id="page-90-1"></span>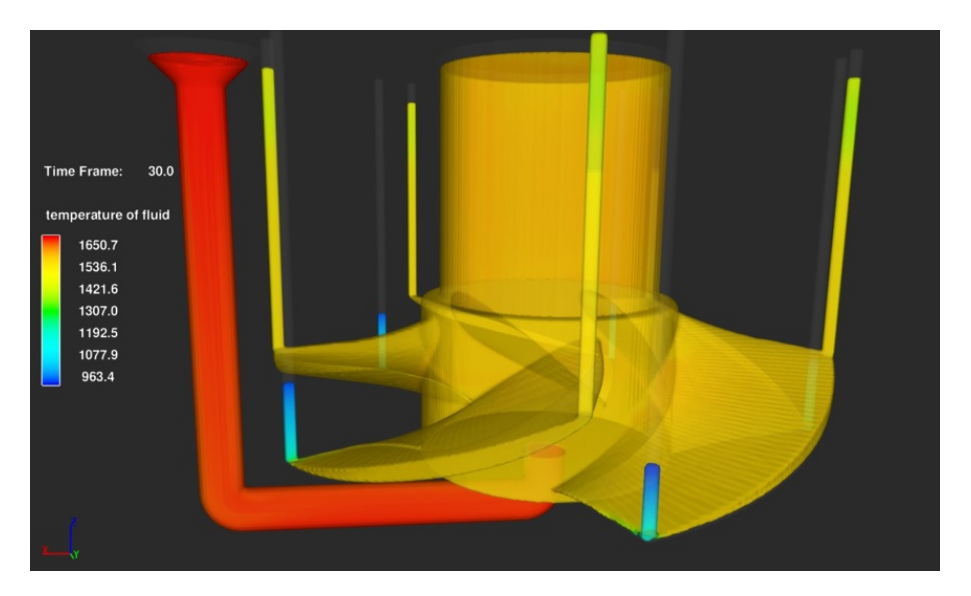

Figura 51: Variación de la temperatura durante el llenado.

En las figuras [50](#page-90-0) y [51](#page-90-1) ya se detecta por la baja temperatura que la parte más fina del álabe y algunos de los respiraderos ya sufrieron la solidificación pero sin generar problemas en la pieza final.

<span id="page-91-0"></span>El porcentaje solidificado durante la simulación de llenado se aprecia en el gráfico de la figura [52.](#page-91-0)

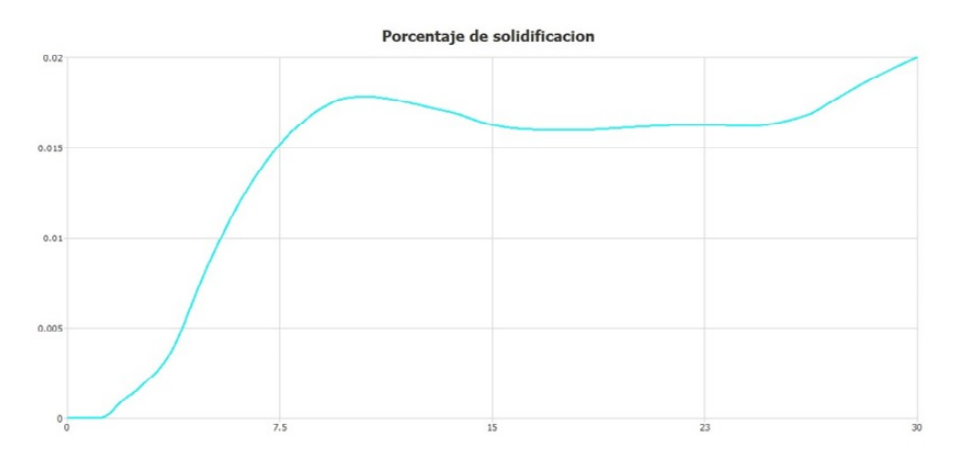

**Figura 52:** Fracción solidificada durante el llenado, t=[s], Solid Fraction= $[\%]$ .

En las figuras [53,](#page-91-1) [54](#page-92-0) y [55](#page-92-1) se observa cómo es la variación de la velocidad en la coordenada Z para los tiempos de 0.2, 4.1 y 23.4 segundos de la etapa de llenado.

Realizando un análisis más detenido con el software, se puede concluir que solo tenemos velocidades de llenado superiores a 1 m/s durante la caída del fluido por el sistema de colada. Luego que el fluido ingresa en la cavidad del molde, las velocidades disminuyen en gran medida, generando un llenado paulatino, sin turbulencia en el fluido y con una buena evacuación de los gases presentes en la cavidad.

<span id="page-91-1"></span>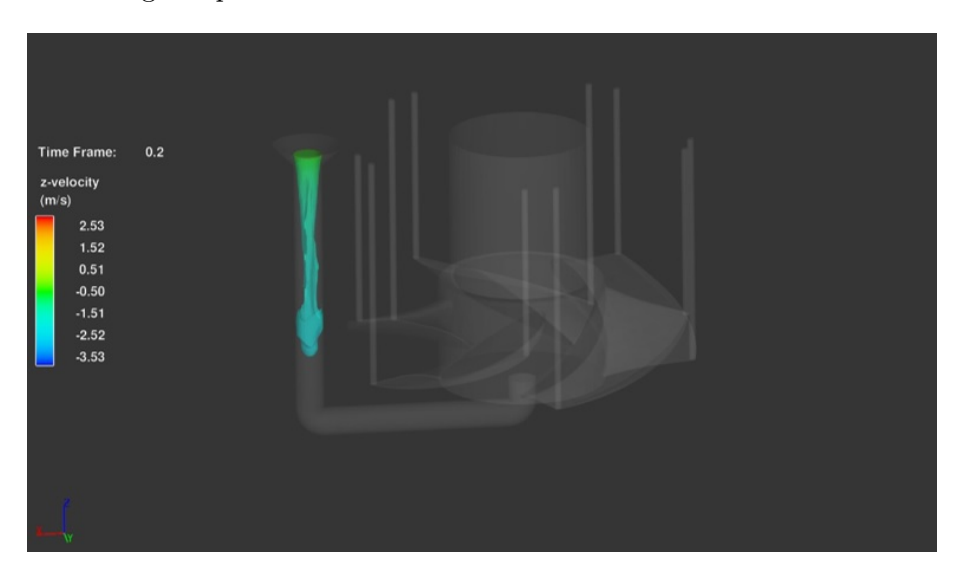

Figura 53: Velocidad del fluido en coordenada Z.

<span id="page-92-0"></span>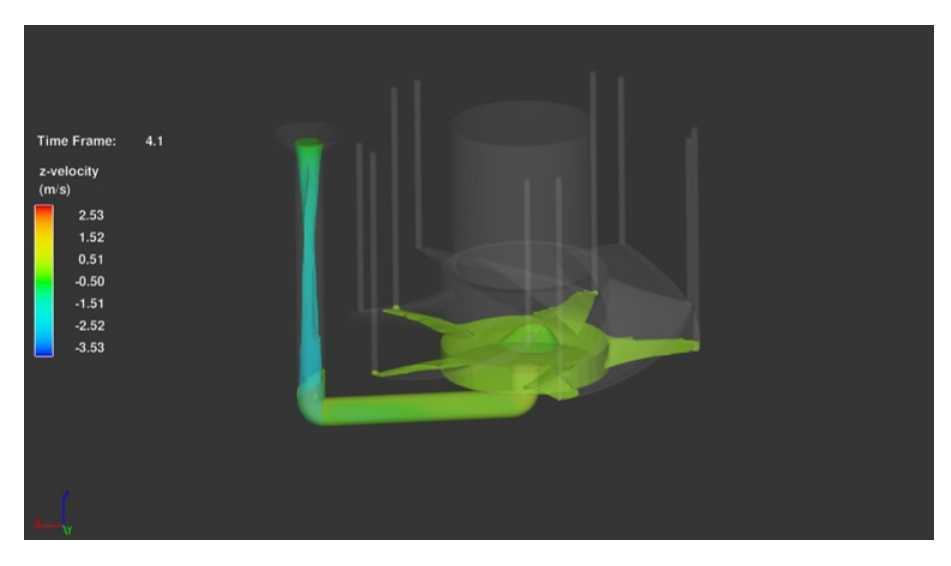

Figura 54: Velocidad del fluido en coordenada Z.

<span id="page-92-1"></span>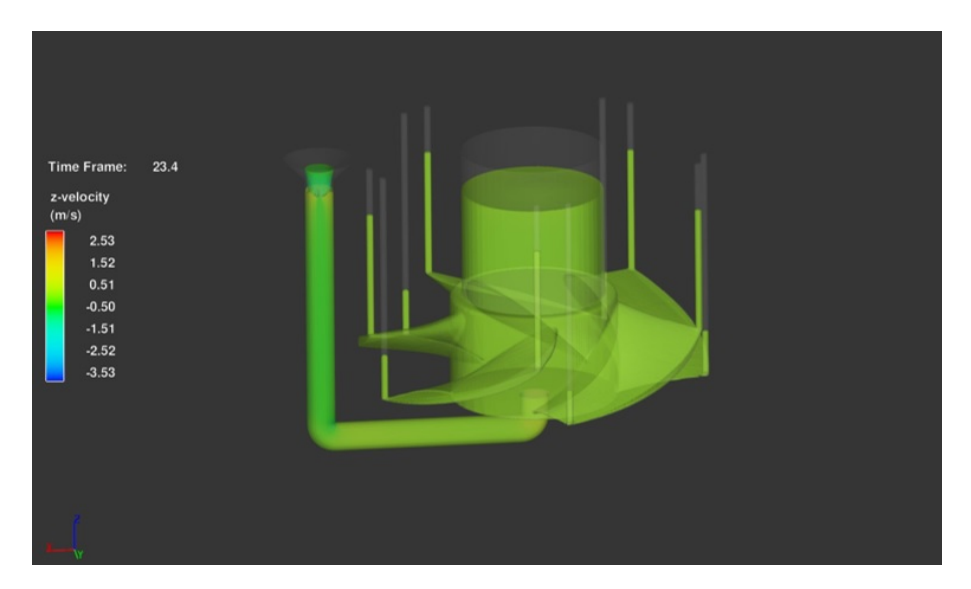

Figura 55: Velocidad del fluido en coordenada Z.

<span id="page-93-0"></span>La simulación de solidificación se setea para tener una duración de 3600 s, pero como se aprecia en el gráfico de la figura [56](#page-93-0) la solidificación completa se obtuvo a los 3100 s.

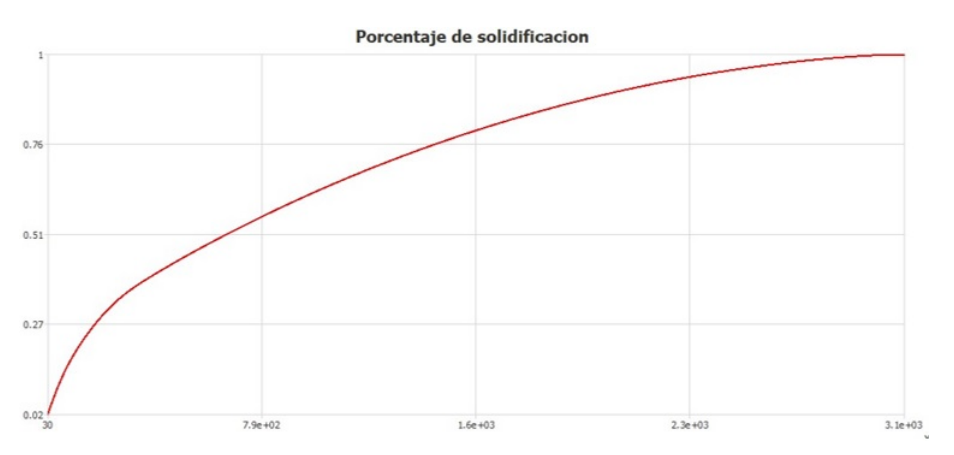

Figura 56: Tiempo total de solidificación.

Como se remarcó con anterioridad al final del llenado, las regiones más finas de la pieza ya comenzaron a solidificar. En la figura [57](#page-93-1) se observa el resultado de la simulación de solidificación en el instante inicial de la misma correspondiente a 30 segundos de la etapa de llenado, se puede apreciar la fracción solidificada durante el llenado.

<span id="page-93-1"></span>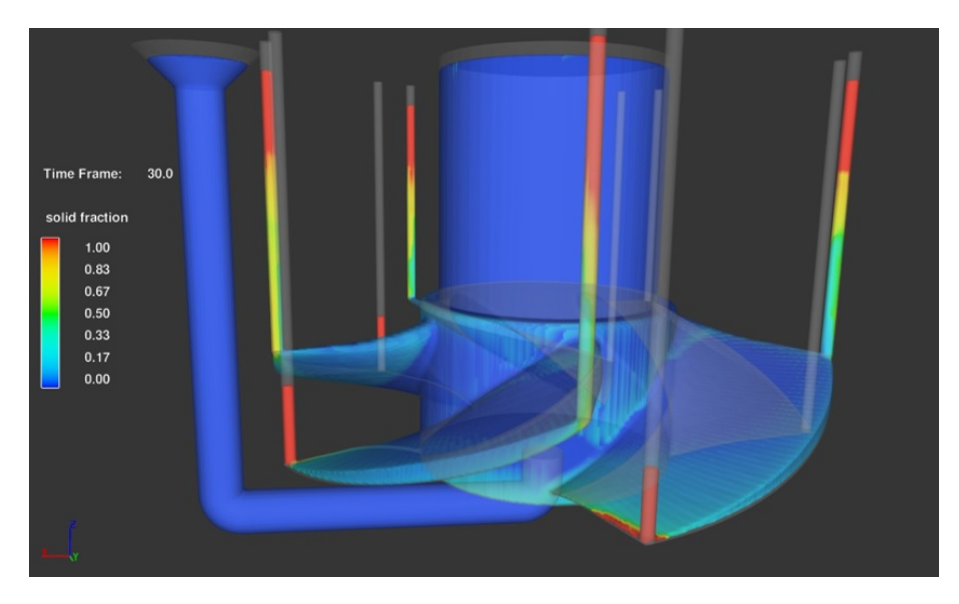

Figura 57: Fracción solidificada durante el llenado.

En la figura [58](#page-94-0) correspondiente al t: 260,8 s se puede observar como se obtuvo una solidificación direccional hacia la mazarota, generando un máximo aprovechamiento de la misma.

<span id="page-94-0"></span>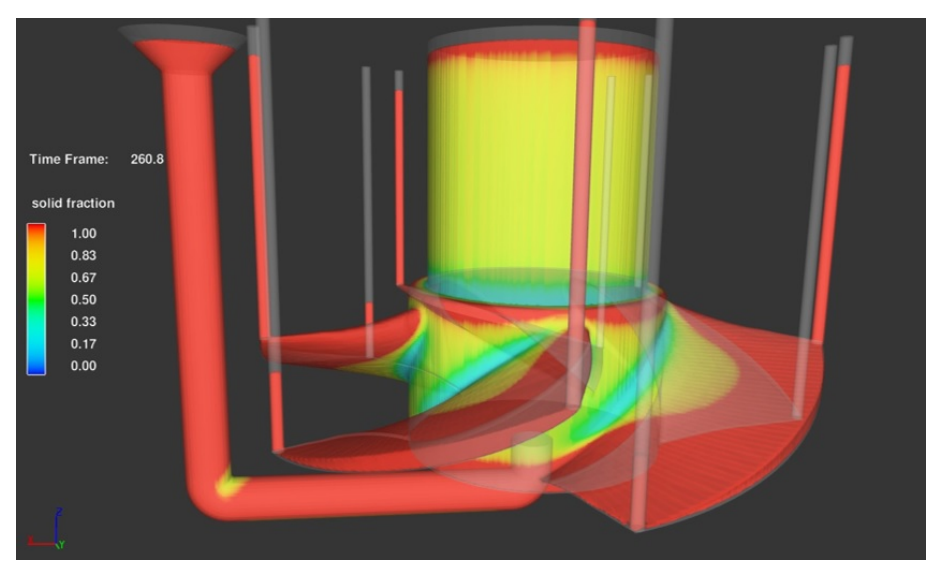

Figura 58: Solidificación direccional.

En la figura [59](#page-94-1) correspondiente al t: 2971,6 s se aprecia que la solidificación está en sus últimas instancias y como se logró generar que el rechupe abierto y el rechupe interno quedaran fuera del rotor.

<span id="page-94-1"></span>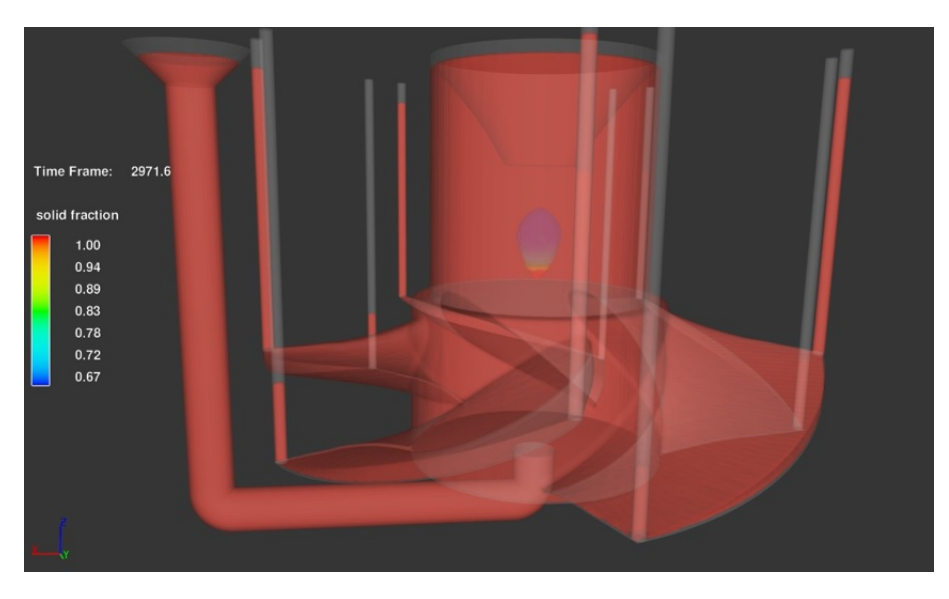

Figura 59: Ubicación de rechupe.

Los mismos análisis realizados para el rotor se pueden obtener de la simulación del distribuidor.

<span id="page-95-0"></span>En las figuras [60](#page-95-0) y [61](#page-95-1) se aprecia la solidificación direccional a los 78,1 s y la ubicación del rechupe a los 2597,8 s de la simulación del distribuidor.

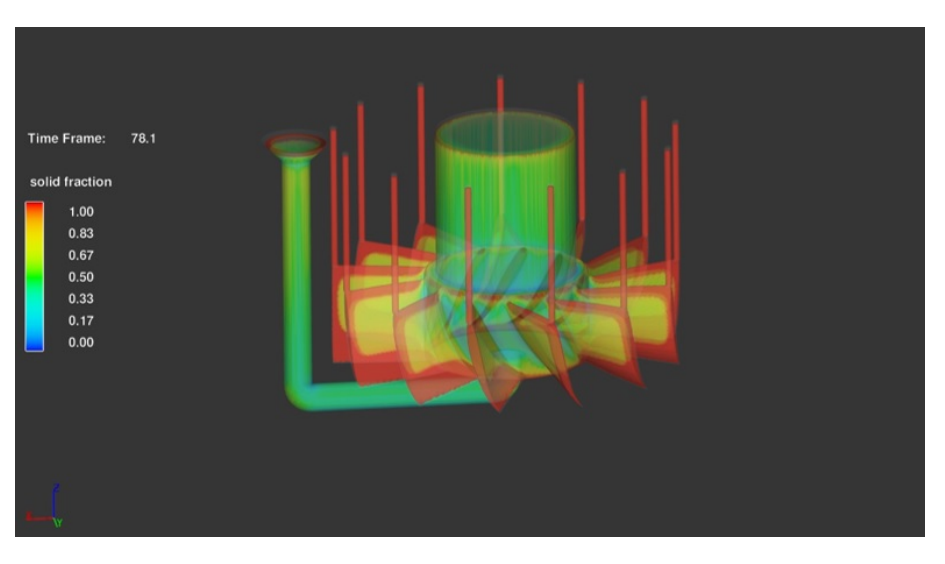

Figura 60: Solidificación direccional.

<span id="page-95-1"></span>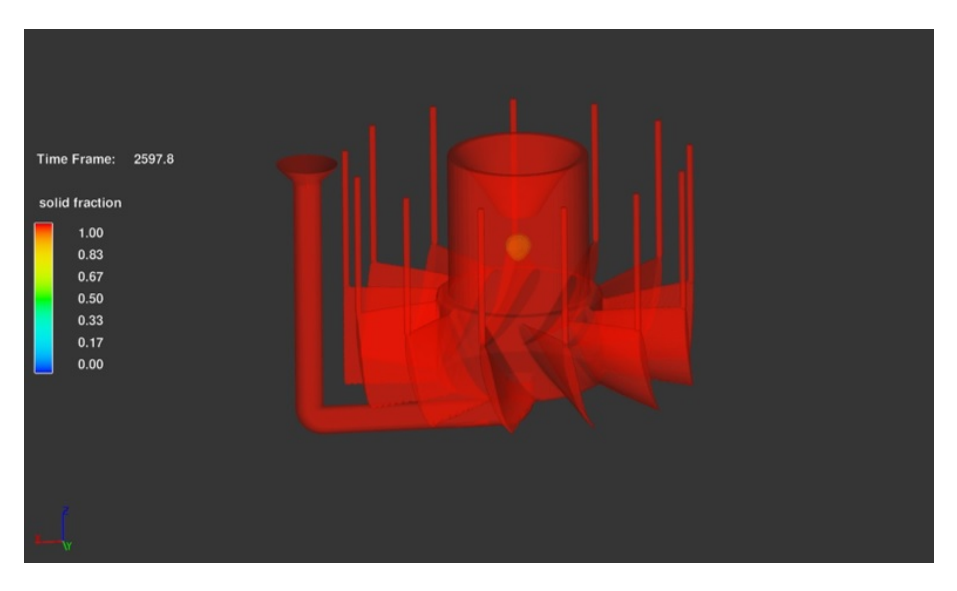

Figura 61: Ubicación de rechupe.

#### 5.5. Ensayo de banco hidromecánico

Con el fin de validar los cálculos teóricos realizados, se procede a detallar el procedimiento y los resultados obtenidos del ensayo de banco con un modelo a escala impreso en 3D. El modelo a escala fue impreso en resina curada con luz UV en la impresora 3D del IMFIA. Se realiza la toma de datos funcionando con seis caudales diferentes, tomando aproximadamente tres mil medidas de presiones y seis mil medidas de potencia en cada uno de los puntos de funcionamiento. Se consideran los promedios de las magnitudes obtenidas para cada punto de funcionamiento, que se detallan en la Tabla [37.](#page-96-0)

<span id="page-96-0"></span>

| Punto | $To\overline{r}que$ | $\omega$<br>$(min^{-1})$ | $P_{util}$           | $p_{Entrada}$<br>(Pa) | $p_{Salida}$ | Caudal |
|-------|---------------------|--------------------------|----------------------|-----------------------|--------------|--------|
|       | (Nm)                |                          | $\langle kW \rangle$ |                       | (Pa)         | (lt/s) |
|       | 26,11               | 825,5                    | 2,257                | 3885                  | 8,121        | 99,60  |
|       | 21,07               | 814,2                    | 1,797                | 3406                  | 8,116        | 93,85  |
| 3     | 17,83               | 803,2                    | 1,500                | 3020                  | 8,133        | 89,13  |
|       | 14,33               | 791,8                    | 1,188                | 2636                  | 8,180        | 84,16  |
| 5     | 10,95               | 782,2                    | 0.897                | 2283                  | 8,179        | 79,11  |
| 6     | 7,986               | 773,0                    | 0,646                | 1942                  | 8,041        | 74,18  |

Tabla 37: Promedio de las magnitudes obtenidas en el ensayo de banco

Una vez realizados los ensayos de vacío a la turbina, se obtuvieron los resultados de la Tabla [38.](#page-96-1) Considerando estas pérdidas según lo explicado en el Marco Teórico [28,](#page-67-0) la potencia útil y la potencia hidráulica quedan definidas, junto con el rendimiento en la Tabla [39](#page-96-2)

Tabla 38: Ensayo de vacío

<span id="page-96-1"></span>

| Torque        | u           | Potencia  |
|---------------|-------------|-----------|
| $ Nm\rangle$  | /min)<br>Τ, | W         |
| $-86.94\,E-3$ | $-749,3$    | $6,\!818$ |

Tabla 39: Potencias y cargas de ensayo de banco @750 rpm

<span id="page-96-2"></span>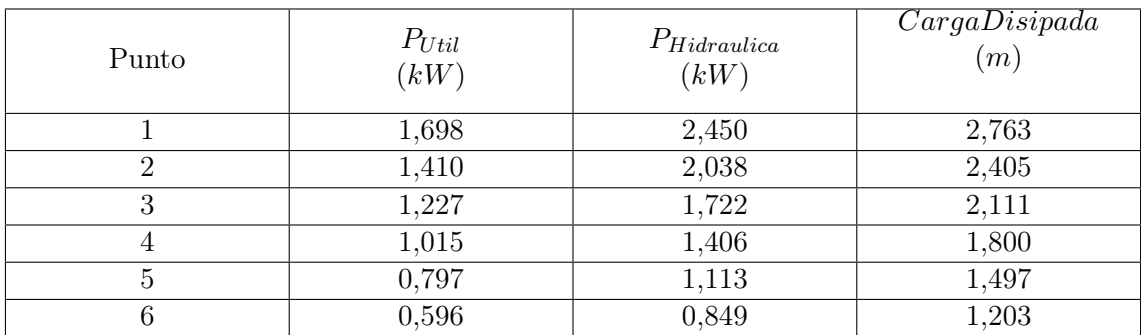

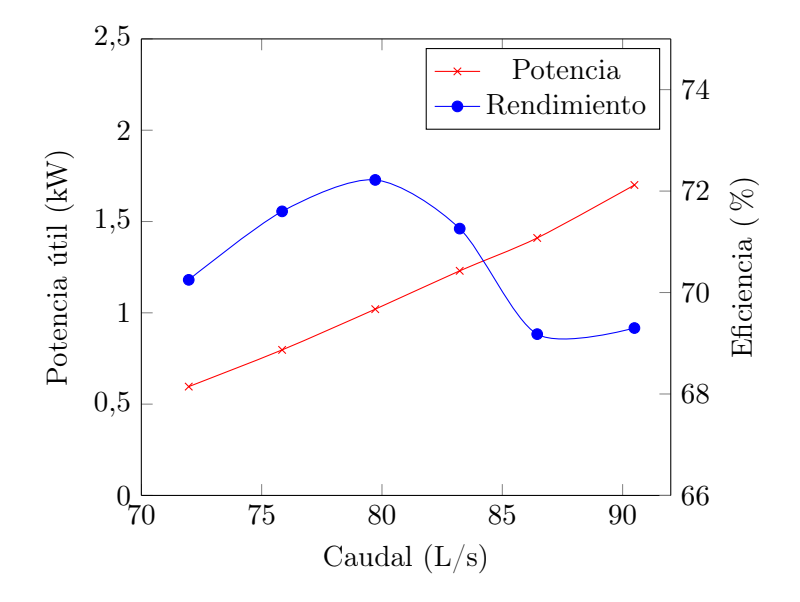

Gráfica 1: Potencia y Rendimiento - Caudal @750 rpm

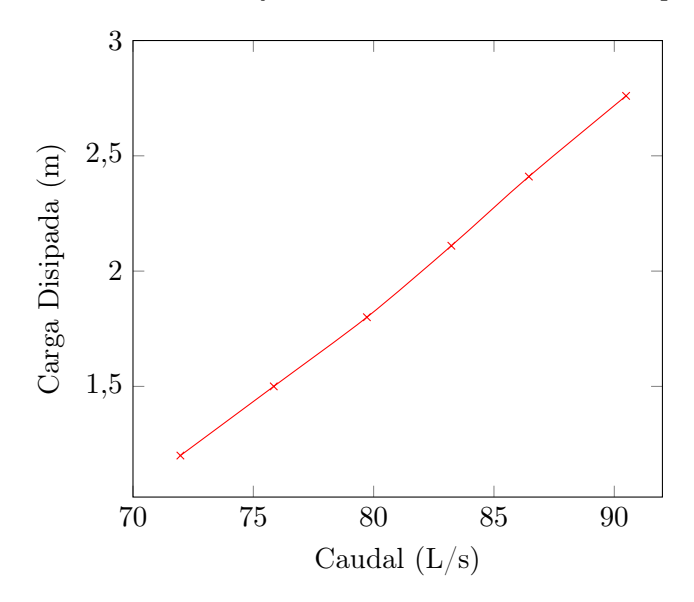

Gráfica 2: Carga - Caudal @750 rpm

Como se ve en la gráfica 1, se logra ensayar en el punto de funcionamiento dónde la turbina alcanza su mayor rendimiento. Esto resulta favorable, ya que se pueden obtener valores más acertados. La eficiencia máxima del ensayo se da en  $Q = 79,72L/s$ , siendo esta  $72,22\%$ , este punto de máximo rendimiento se obtuvo a un caudal menor que el previsto en el diseño. Al analizar el comportamiento de la potencia, se ve que esta continúa aumentando con el caudal, sin alcanzar un máximo. Utilizando el valor de potencia correspondiente al mayor rendimiento obtenido en el ensayo y aplicando similitud, se obtiene el valor de potencia útil a escala real $P_{Util} = 44,56kW.$ 

En la gráfica 3, se presentan los puntos de funcionamiento del modelo a escala real, funcionando a 750 rpm.

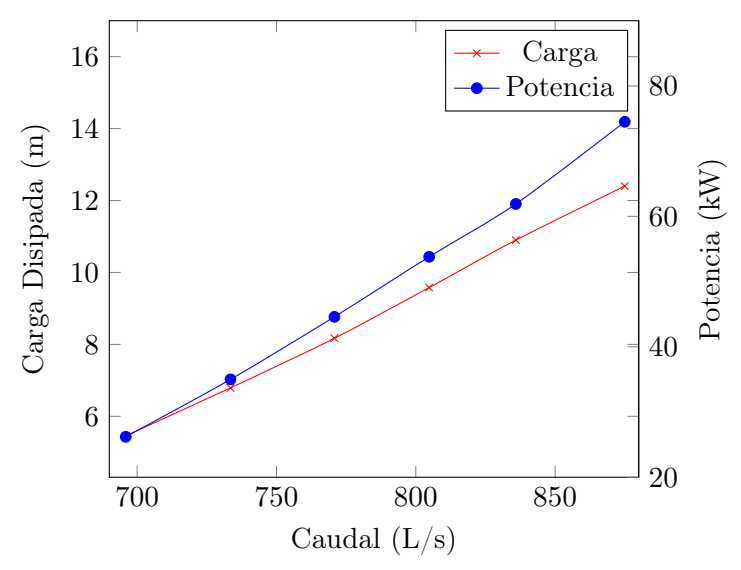

Gráfica 3: Carga/Potencia - Caudal @750 rpm - Prototipo

#### 5.6. Evaluación económica

El presupuesto FOB y en dólares generado por la empresa DEYANG DONGSEN HYDRO-POWER EQUIPMENT Co., Ltd. se observa en la tabla [40.](#page-99-0) El mismo ya fue enviado con los costos independientes de cada parte de la turbina. Al costo FOB se le deben de agregar los aranceles, gastos por seguro, flete y gastos del despachante. Al tratarse de una turbina de generación hidráulica con potencia menor que 1000 kW, se le atribuyen los aranceles presupuestados por la subpartida arancelaria uruguaya 8410.11.00.00. Aumentando el costo finalmente en un 35 % sobre el valor FOB. El costo final estimado de importar una turbina es de US\$ 69.418.

<span id="page-99-0"></span>La turbina presupuestada es una turbina Kaplan, pero en particular los álabes del rotor y distribuidor son fijos, no presentan sistema de regulación.

| Nombre de equipamiento                        | $Costo$ (US\$) |
|-----------------------------------------------|----------------|
| Turbina Kaplan ZD660-LJ-43                    | 29.688         |
| Generador SF80-6/560                          | 12.500         |
| Válvula D941-10DN600                          | 3.125          |
| Pantalla de protección integral del generador | 6.250          |
| Precio FOB puerto China                       | 51.563         |

Tabla 40: Costos de producción dentro de Uruguay

<span id="page-99-1"></span>La evaluación económica del rotor y distribuidor diseñados y fabricados en Uruguay se puede apreciar en la tabla [41.](#page-99-1)

| Insumo                                                  | $Costo$ (US\$) |
|---------------------------------------------------------|----------------|
| Horas de diseño y calculo                               | 7200           |
| Costos de fundición                                     | 2620           |
| Costos de fabricación del modelo                        | 2300           |
| Costos de ensayos mecánicos y análisis microestructural | 500            |
| Costos de ensayo de banco hidromecánico                 | 2892           |
| Costos de tubo "S"                                      | 4357           |
| Costos eje de potencia                                  | 877            |
| Costos de otros componentes de la turbina               | 2000           |
| Seguro por imprevistos                                  | 2502           |
| <b>COSTO TOTAL</b>                                      | 25.020         |

Tabla 41: Costos de producción dentro de Uruguay

Al realizar la comparación directa entre la turbina fabricada en Uruguay y la importada se logra ver la rentabilidad de diseñar y fabricar de manera local. Al aplicar el ajuste del 35 % solamente a la turbina Kaplan importada, se llega al monto de 40.079 dólares, valiendo la turbina uruguaya 25.020 dólares.

En julio del año 2022, el costo del  $kWh$  en Uruguay es de US\$ 0,108. Generando 44,56 kW y funcionando 24 horas durante 90 días al año (temporada de riego), se ahorrarían US\$ 10.395 anuales.

## 6. Consideraciones finales

Para la selección del embalse se busca maximizar la TIR, para contribuir de la mayor forma posible con la rentabilidad del proyecto.

Referido a la selección del material para la fabricación del rotor y distribuidor, se puede remarcar que hay una fuerte tendencia a nivel mundial de utilizar aceros inoxidables y principalmente de la familia de los martensíticos. Esto se debe a que presentan excelentes propiedades mecánicas y buenas propiedades ante la corrosión. Lo cual genera un producto con buenas características, ya que se ven muy afectados por los fenómenos de corrosión, erosión y desgaste. Estos aceros son tratables térmicamente, en particular se pueden templar en aire, lo cual evita los riegos de obtener deformaciones dimensionales debidas al brusco enfriamiento. De igual modo se pueden obtener altas durezas, lo cual genera un aumento de su resistencia al desgaste. Dentro de Uruguay hay empresas que cuentan con la capacidad de fundir esta clase de materiales, lo que genera la posibilidad de fabricar rotores y distribuidores por medio de los procesos de fundición en molde de arena, siendo uno de los métodos de producción más utilizado.

Se logró establecer un algoritmo de diseño orientando a la obtención de una turbina eficiente y duradera. También, se logró automatizar al proceso de diseño de tal forma que, partiendo de los datos de los embalses y conociendo cómo funciona el proceso de iteración y cálculo, en cuestión de horas se puede obtener un diseño en 3D de la turbina.

El diseño de la turbina resulta robusto, pudiendo soportar hasta 9 veces en la sección más crítica los esfuerzos límites del material seleccionado. Esto es un aspecto deseable debido a los posibles sólidos (pierdas, ramas, etc.) que pudieran dañar a los álabes.

En el ensayo de banco hidromecánico realizado, se puedo ver que el rendimiento obtenido experimentalmente es similar al calculado de manera teórica, siendo sus valores 72 y 79 % respectivamente. El punto de máximo rendimiento obtenido de los ensayos fue a un caudal menor que el previsto en el diseño, siendo este de 79, 72L/s.

El proyecto desde el punto de vista económico terminó demostrando que se logra generar un ahorro monetario si se opta por la producción local en vez de la internacional. La principal fuente de ahorro viene dada en primera instancia por la no existencia de los costos de importación. Es importante remarcar que el presupuesto obtenido de la empresa China es uno de los más baratos del mercado.

Dentro de Uruguay se tienen todas las condiciones para poder diseñar y fabricar esta clase de elementos. Se cuenta con personal capacitado para realizar los diseños y selección de materiales, así como una empresa metalúrgica capaz de producir los diseños.

Pensando a futuro o en la continuación de este proyecto, sería interesante poder estudiar y evaluar la posibilidad de fabricar un rotor genérico que se adapte a varios embalses

para poder obtener una disminución de los costos de fabricación. Referido al material seria de interés estudiar como es la penetración del temple para observar si en la sección transversal del álabe tenemos una única fase metalográfica o combinación de ellas, como también realizar un estudio de la resistencia a la corrosión en sus diferentes estados de tratamiento térmico.

### Referencias

Armada.Nacional. (2004). Norma técnica para la inspección de hélices.

- Atehortúa, J. D. E., Colorado, R. C., Marín, J. F. S., Barrada, J. E. G., y Toro, A. (2010). Cavitation erosion of welded martensitic stainless steel coatings.
- Baena, J. C. (2008). Interdependencia entre las condiciones de operación y el desgaste en rodetes tipo pelton fabricados en acero astm a743 grado ca6nm .
- Bentancur, J. E. G. (2006). Caracterización de una turbina del tipo francis utilizada por una empresa local de generación de energía .
- Cunat, P. J. (2003). *Manual de aceros inoxidables de euro inox*  $(1^a \text{ ed.}, \text{Vol. } 1)$ . Euro Inox The European Stainless Steel Development Association.
- Dixon, S. L., y Hall, C. A. (2014). Fluid mechanics and thermodynamics of turbomachinery (7.<sup>a</sup> ed.). Elsevier Inc.
- Drela, M. (2013). xfoil 6.99 [computer software].
- European.Small.Hydropower.Association. (2006). Guía para el desarrollo de una pequeña central hidroeléctrica.
- Fonseca, R. B. D. (2006). Projeto de turbinas hidráulicas axiais com parametrização da geometria, equação de equilíbrio radial e técnicas de otimização .
- Fundación.Julio.Ricaldoni. (2012). Disponibilidad energética de pequeñas centrales hidroeléctricas y análisis de aporte al sistema eléctrico uruguayo.
- García, H. E. M. (2005). Controles de calidad en la fabricación de un rodete pelton.
- Instituto.de.Mecánica.de.los.Fluidos.e.Ingeniería.Ambiental. (2017). Bombas y ventiladoras axiales.
- International.Stainless.Steel.Forum. (2021). Martensitic stainless steels.
- International.Stainless.Steel.Forum. (2022). Stainless steel in micro hydro turbines.
- Irem. (2021). https://www.irem.it/es/.
- Ospina, D., Díaz, J., Echavarría, A., Agudelo, S., y Toro, A. (2013). Evaluación de materiales para componentes críticos de operación de turbinas en condiciones de corrosión/erosión y cavitación.
- Pienika, R. (2017). Diseño, fabricación e instalación de una microturbina hidráulica en un embalse de riego.
- Pienika, R., Rodríguez, N., y Rovira, I. (2019). Design and scale model manufacturing of a micro hydraulic axial turbine.
- Souza, Z. (2011). Projeto de máquinas de fluxo, turbinas hidráulicas com rotores axiais. ,  $\frac{1}{4}$ .
- Struers. (2021). https://www.struers.com/.
- Terra, R., y Schenzer, D. (2013). Factibilidad de pequeñas centrales hidroeléctricas multiproposito en presas ya construidas.

United.State.Bureau.of.Reclamation. (2021). https://www.usbr.gov/.

Voort, G. F. V. (2004). Asm handbook volume 9: Metallography and microstructures. ASM International.

Wikipedia. (2009). https://es.wikipedia.org/wiki/perfil<sub>a</sub>lar.

Xylem. (2021). https://www.xylem.com/es-es.

Zwik.Roell. (2021). https://www.zwickroell.com/es/.

# Apéndice

## .1. Resultados de iteración

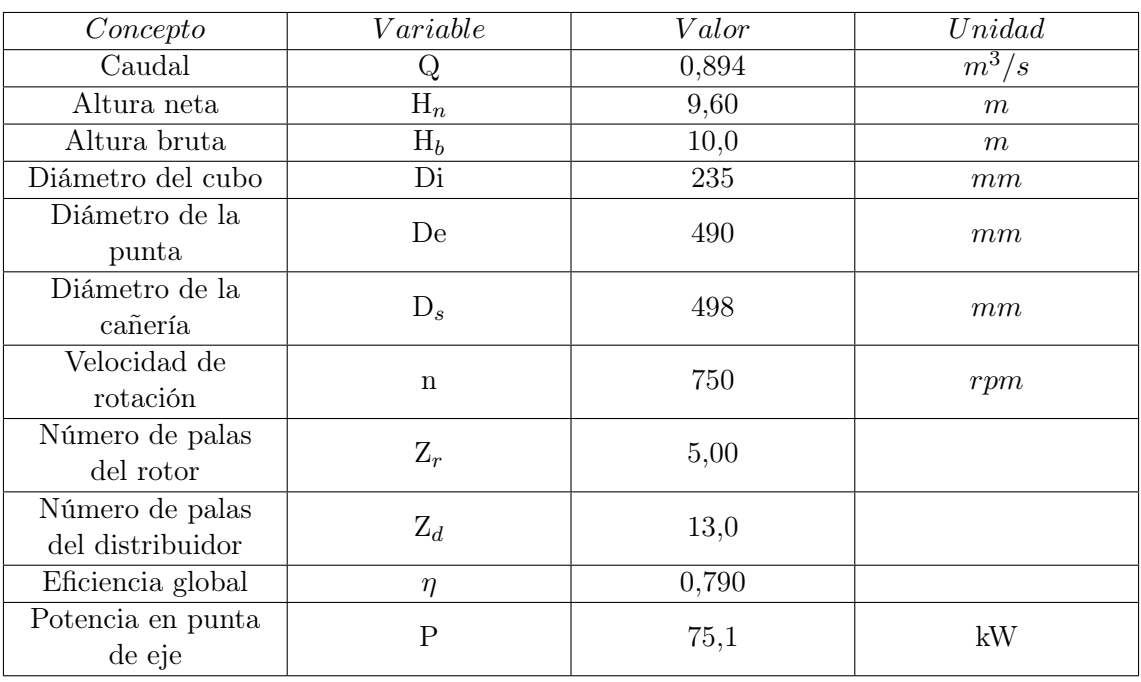

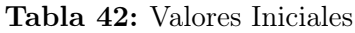

| <b>NACA</b> | Radio<br>(m) | Cuerda<br>(m) | Z               | t     | $\alpha$ (°) | $CP_{min}$<br>(m) | $CP_{lim}$<br>(m) | $\boldsymbol{u}$<br>(m/s) | $P_O$<br>(Pa) | $V_{1X}$<br>(m/s) | $H_t$<br>(m) | $_{H}$<br>(m) |
|-------------|--------------|---------------|-----------------|-------|--------------|-------------------|-------------------|---------------------------|---------------|-------------------|--------------|---------------|
| 2210        | 0,196        | 0,295         | $\overline{5}$  | 0,246 | 3,9          | $-1,18$           | $-1,49$           | 15,39                     | 14898         | 5,846             | 8,583        | 9,135         |
| 2310        | 0,196        | 0,297         | 5               | 0,246 | 3,7          | $-1,16$           | $-1,49$           | 15,39                     | 14957         | 5,846             | 8,455        | 9,135         |
| 2410        | 0,196        | 0,304         | 5               | 0,246 | 3,4          | $-1,17$           | $-1,49$           | 15,39                     | 15003         | 5,846             | 8,355        | 9,135         |
| 2510        | 0,196        | 0,309         | $5\overline{)}$ | 0,246 | 3,1          | $-1,15$           | $-1,49$           | 15,39                     | 15029         | 5,846             | 8,297        | 9,135         |
| 2610        | 0,196        | 0,305         | $\overline{5}$  | 0,246 | 2,9          | $-1,17$           | $-1,49$           | 15,39                     | 15049         | 5,846             | 8,253        | 9,135         |
| 2710        | 0,196        | 0,302         | 5               | 0,246 | 2,6          | $-1,15$           | $-1,49$           | 15,39                     | 15050         | 5,846             | 8,250        | 9,135         |
| 2810        | 0,196        | 0,287         | 5               | 0,246 | 2,3          | $-1,19$           | $-1,49$           | 15,39                     | 15047         | 5,846             | 8,258        | 9,135         |
| 4210        | 0,196        | 0,306         | 5               | 0,246 | 1,7          | $-1,19$           | $-1,49$           | 15,39                     | 15034         | 5,846             | 8,286        | 9,135         |
| 4310        | 0,196        | 0,229         | $5\overline{)}$ | 0,246 | 3,5          | $-1,19$           | $-1,49$           | 15,39                     | 15055         | 5,846             | 8,240        | 9,135         |
| 4410        | 0,196        | 0,214         | $\overline{5}$  | 0,246 | 3,8          | $-1,17$           | $-1,49$           | 15,39                     | 14905         | 5,846             | 8,569        | 9,135         |
| 4510        | 0,196        | 0,218         | $5^{\circ}$     | 0,246 | 3,3          | $-1,16$           | $-1,49$           | 15,39                     | 14933         | 5,846             | 8,506        | 9,135         |
| 4610        | 0,196        | 0,215         | $\overline{5}$  | 0,246 | 2,9          | $-1,19$           | $-1,49$           | 15,39                     | 14955         | 5,846             | 8,459        | 9,135         |
| 4710        | 0,196        | 0,213         | 5               | 0,246 | 2,3          | $-1,15$           | $-1,49$           | 15,39                     | 14961         | 5,846             | 8,446        | 9,135         |
| 4810        | 0,196        | 0,205         | $\overline{5}$  | 0,246 | 1,7          | $-1,16$           | $-1,49$           | 15,39                     | 14964         | 5,846             | 8,440        | 9,135         |

Tabla 43: Iteración Media <sup>1</sup>

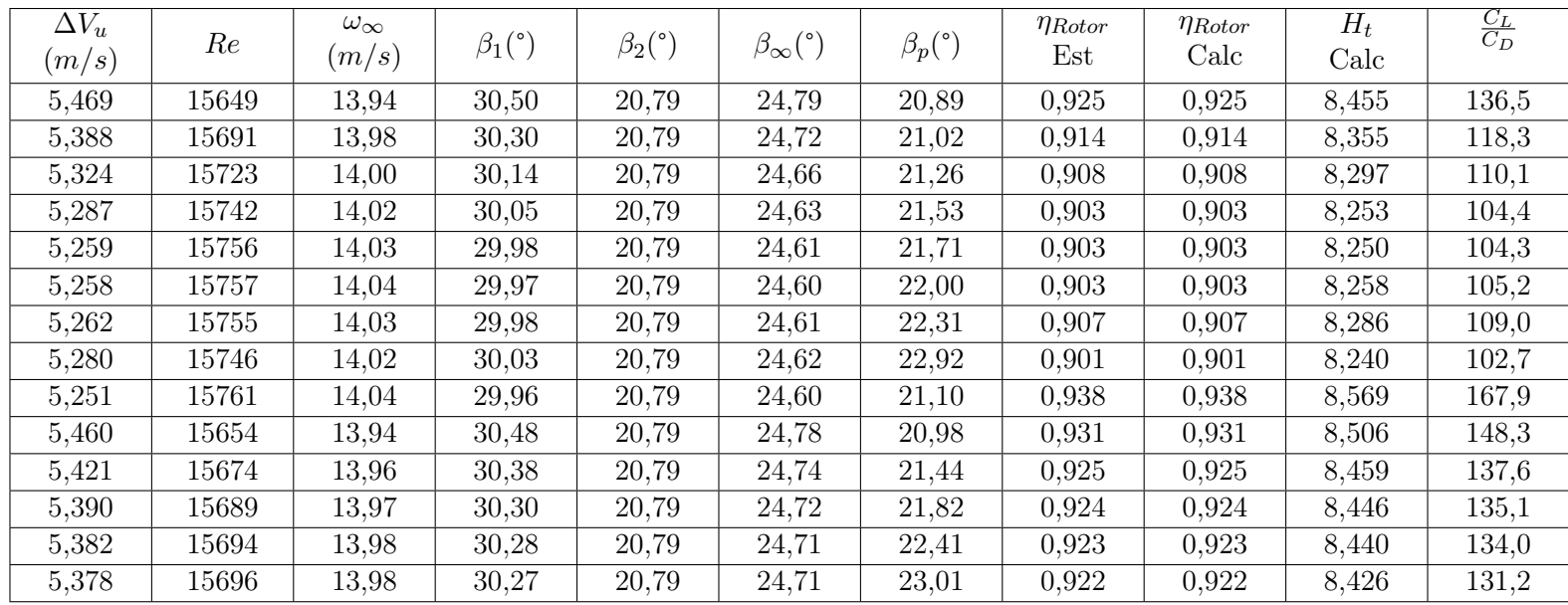

Tabla 44: Iteración Media <sup>2</sup>
| Sección        | Radio<br>(m) | Cuerda<br>(m) | Z               | t     | $\alpha$ <sup>o</sup> ) | $CP_{min}$<br>(m) | $CP_{lim}$<br>(m) | u<br>(m/s) | $P_O$<br>$P_a$ | $V_{1X}$<br>(m/s) | $H_t$<br>(m) | H<br>(m) | $\Delta V_u$<br>(m/s) |
|----------------|--------------|---------------|-----------------|-------|-------------------------|-------------------|-------------------|------------|----------------|-------------------|--------------|----------|-----------------------|
| $\overline{0}$ | 0,117        | 0,205         | 5               | 0,147 | 13,5                    | $-4,13$           | $-5,20$           | 9,228      | 14905          | 5,846             | 8,569        | 9,135    | 9,109                 |
|                | 0,128        | 0,202         | 5               | 0,161 | 11,2                    | $-3,38$           | $-4,27$           | 10,06      | 14836          | 5,846             | 8,719        | 9,135    | 8,499                 |
| $\overline{2}$ | 0,138        | 0,201         | $5\overline{)}$ | 0,174 | 9,4                     | $-2,79$           | $-3,51$           | 10,89      | 14810          | 5,846             | 8,776        | 9,135    | 7,900                 |
| 3              | 0,149        | 0,203         | 5               | 0,187 | $8\,$                   | $-2,31$           | $-2,92$           | 11,73      | 14808          | 5,846             | 8,781        | 9,135    | 7,342                 |
| 4              | 0,16         | 0,204         | 5               | 0,201 | 6,9                     | $-1,96$           | $-2,46$           | 12,56      | 14813          | 5,846             | 8,769        | 9,135    | 6,845                 |
| 5              | 0,170        | 0,207         | $5\overline{)}$ | 0,214 | 5,9                     | $-1,64$           | $-2,09$           | 13,40      | 14822          | 5,846             | 8,750        | 9,135    | 6,405                 |
| 6              | 0,181        | 0,211         | 5               | 0,227 | $\overline{5}$          | $-1,44$           | $-1,81$           | 14,23      | 14833          | 5,846             | 8,725        | 9,135    | 6,013                 |
| 7              | 0,191        | 0,222         | $\overline{5}$  | 0,241 | $\overline{4}$          | $-1,26$           | $-1,57$           | 15,07      | 14851          | 5,846             | 8,687        | 9,135    | 5,655                 |
| 8              | 0,202        | 0,239         | $5\overline{)}$ | 0,254 | 3                       | $-1,08$           | $-1,38$           | 15,90      | 14882          | 5,846             | 8,618        | 9,135    | 5,316                 |
| 9              | 0,213        | 0,244         | $5^{\circ}$     | 0,267 | 2,5                     | $-0.98$           | $-1,23$           | 16,73      | 14927          | 5,846             | 8,519        | 9,135    | 4,992                 |
| 10             | 0,223        | 0,257         | 5               | 0,281 | 1,9                     | $-0,87$           | $-1,10$           | 17,57      | 14978          | 5,846             | 8,408        | 9,135    | 4,694                 |
| 11             | 0,234        | 0,264         | 5               | 0,294 | 1,5                     | $-0,78$           | $-0,99$           | 18,40      | 15026          | 5,846             | 8,304        | 9,135    | 4,425                 |
| 12             | 0,245        | 0,268         | 5               | 0,307 | 1,2                     | $-0,71$           | $-0,89$           | 19,24      | 15070          | 5,846             | 8,208        | 9,135    | 4,184                 |

Tabla 45: Iteración Perfiles <sup>1</sup>

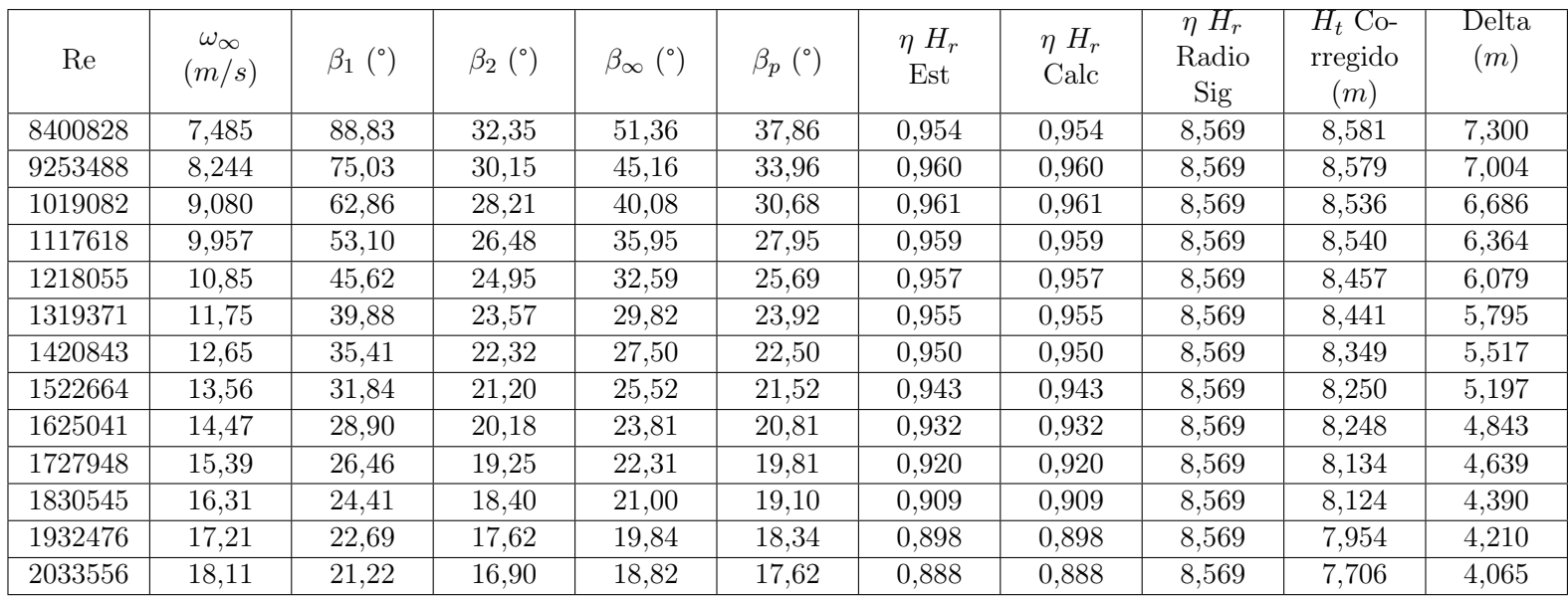

Tabla 46: Iteración Perfiles <sup>2</sup>

| $\cdot$ $\cdot$<br>Iteración | Radio<br>m | Juerda<br>$\,m$ | ↵         |       | $\sqrt{\circ}$<br>$\alpha$ | $\mu$ min<br>m | $v_{lim}$<br>$\boldsymbol{m}$ | <b>.</b><br>Pa) | ⁄⊣ τ <i>Σ</i><br>$\perp \Lambda$<br>$\scriptstyle 'm$ ,<br>$^{\prime}s^{\prime}$ | $\bm{\Pi}$<br>$^{\prime}m$ | <br> m |
|------------------------------|------------|-----------------|-----------|-------|----------------------------|----------------|-------------------------------|-----------------|----------------------------------------------------------------------------------|----------------------------|--------|
|                              | 0,181      | 0,139           | 10<br>πo  | 0,087 | $-2,9$                     | 1,65<br>$-1$   | $-6.78$                       | 4976            | 5,846                                                                            | 3,569                      | 9,135  |
|                              | 0,181      | 0,139           | 1 ດ<br>TΩ | 0,087 | $-2,9$                     | $-1,65$        | $-6,78$                       | 14976           | 5,846                                                                            | 8,569                      | 9,135  |

Tabla 47: Iteración Perfiles Distribuidor <sup>1</sup>

| $\cdot$ $\cdot$<br>Iteración | Radio<br>$\lfloor m \rfloor$ | Juerda<br>m | ↵         |       | $\sqrt{2}$<br>$\alpha$ | $\mu$ min<br>$\boldsymbol{m}$ | ⊷.<br>$\lim$<br>m | <u>.</u><br>$P_{a}$ | $\mathbf{v}$<br>⊥∡⊾<br>m/s | $\Pi^{\,\prime}$<br>m | <br>(m <sub>1</sub> ) |
|------------------------------|------------------------------|-------------|-----------|-------|------------------------|-------------------------------|-------------------|---------------------|----------------------------|-----------------------|-----------------------|
|                              | 0.181                        | 0,139       | າ ດ<br>ΤĐ | 0,087 | $-2,9$                 | 1,65<br>$-1$                  | c 70<br>$-0.10$   | 14976               | 5,846                      | 3,569                 | 9,135                 |
| ∸                            | 0,181                        | 0,139       | 10<br>ΤÛ  | 0,087 | .9 Q<br>$-L1$          | 1,65<br>- 1                   | $-6,78$           | 14976               | $\tilde{}$<br>5,846        | 3,569                 | 9,135                 |

Tabla 48: Iteración Perfiles Distribuidor <sup>1</sup>

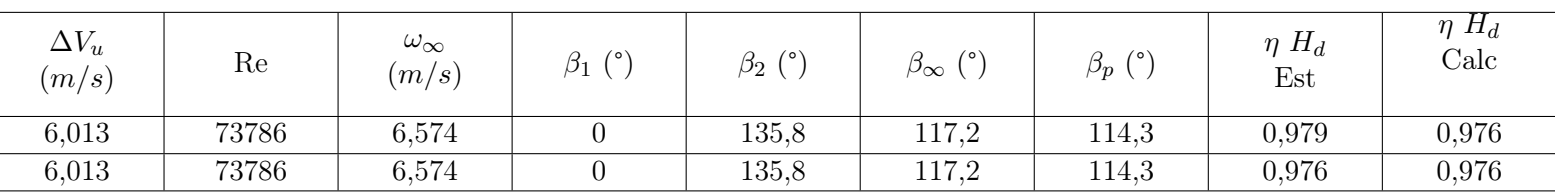

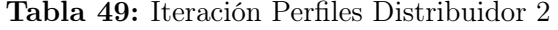

| <b>NACA</b> | Radio<br>(m) | Cuerda<br>(m) | Ζ      | t     | $\alpha$ (°) | $CP_{min}$<br>(m) | $CP_{lim}$<br>(m) | $P_O$<br>(Pa) | $V_{1X}$<br>(m/s) | $H_t$<br>(m) | $H \,$<br>(m) |
|-------------|--------------|---------------|--------|-------|--------------|-------------------|-------------------|---------------|-------------------|--------------|---------------|
| 4211        | 0,181        | 0,182         | 13     | 0,087 | 4,1          | $-1,59$           | $-6,78$           | 14976         | 5,846             | 8,569        | 9,135         |
| 4311        | 0,181        | 0,183         | 13     | 0,087 | 3,8          | $-1,27$           | $-6,86$           | 15145         | 5,846             | 8,383        | 8,937         |
| 4411        | 0,181        | 0,202         | 13     | 0,087 | 2,7          | $-1,01$           | $-6,84$           | 15110         | 5,846             | 8,421        | 8,977         |
| 4511        | 0,181        | 0,330         | 13     | 0,087 | $-0,4$       | $-0,65$           | $-6,86$           | 15157         | 5,846             | 8,368        | 8,921         |
| 4611        | 0,181        | 0,358         | 13     | 0,087 | $-1,3$       | $-0,56$           | $-6,94$           | 15331         | 5,846             | 8,172        | 8,712         |
| 4711        | 0,181        | 0,323         | 13     | 0,087 | $-1,7$       | $-0,58$           | $-6,94$           | 15321         | 5,846             | 8,183        | 8,724         |
| 4811        | 0,181        | 0,280         | 13     | 0,087 | $-2,3$       | $-0,75$           | $-6,89$           | 15220         | 5,846             | 8,298        | 8,847         |
| 6211        | 0,181        | 0,136         | $13\,$ | 0,087 | 4,9          | $-2,17$           | $-6,85$           | 15131         | 5,846             | 8,397        | 8,953         |
| 6311        | 0,181        | 0,143         | $13\,$ | 0,087 | 4            | $-1,59$           | $-6,84$           | 15109         | 5,846             | 8,422        | 8,979         |
| 6411        | 0,181        | 0,139         | $13\,$ | 0,087 | 3,8          | $-1,36$           | $-6,82$           | 15077         | 5,846             | 8,458        | 9,017         |
| 6511        | 0,181        | 0,254         | $13\,$ | 0,087 | $-1,4$       | $-0,79$           | $-6,81$           | 15045         | 5,846             | 8,494        | 9,055         |
| 6611        | 0,181        | 0,207         | 13     | 0,087 | $-1$         | $-0,79$           | $-6,89$           | 15212         | 5,846             | 8,307        | 8,856         |
| 6711        | 0,181        | 0,177         | 13     | 0,087 | $-1$         | $-0,92$           | $-6,83$           | 15096         | 5,846             | 8,437        | 8,995         |
| 6811        | 0,181        | 0,157         | 13     | 0,087 | $-1,6$       | $-1,23$           | $-6,80$           | 15021         | 5,846             | 8,520        | 9,083         |
| 8211        | 0,181        | 0,330         | 13     | 0,087 | $-2,9$       | $-1,69$           | $-6,78$           | 14989         | 5,846             | 8,555        | 9,121         |
| 8311        | 0,181        | 0,113         | 13     | 0,087 | 4,8          | $-2,05$           | $-8,02$           | 17652         | 5,846             | 4,820        | 5,139         |
| 8411        | 0,181        | 0,110         | 13     | 0,087 | 4,5          | $-1,70$           | $-6,90$           | 15238         | 5,846             | 8,277        | 8,825         |
| 8511        | 0,181        | 0,194         | $13\,$ | 0,087 | $-1,9$       | $-0,99$           | $-6,80$           | 15031         | 5,846             | 8,509        | 9,072         |
| 8611        | 0,181        | 0,149         | 13     | 0,087 | $-0,8$       | $-1,08$           | $-6,85$           | 15129         | 5,846             | 8,400        | 8,955         |
| 8711        | 0,181        | 0,132         | 13     | 0,087 | $-1$         | $-1,27$           | $-6,80$           | 15020         | 5,846             | 8,521        | 9,084         |
| 8811        | 0,181        | 0,139         | 13     | 0,087 | $-2,9$       | $-1,65$           | $-6,78$           | 14976         | 5,846             | 8,569        | 9,135         |

Tabla 50: Iteración Perfiles Distribuidor <sup>3</sup>

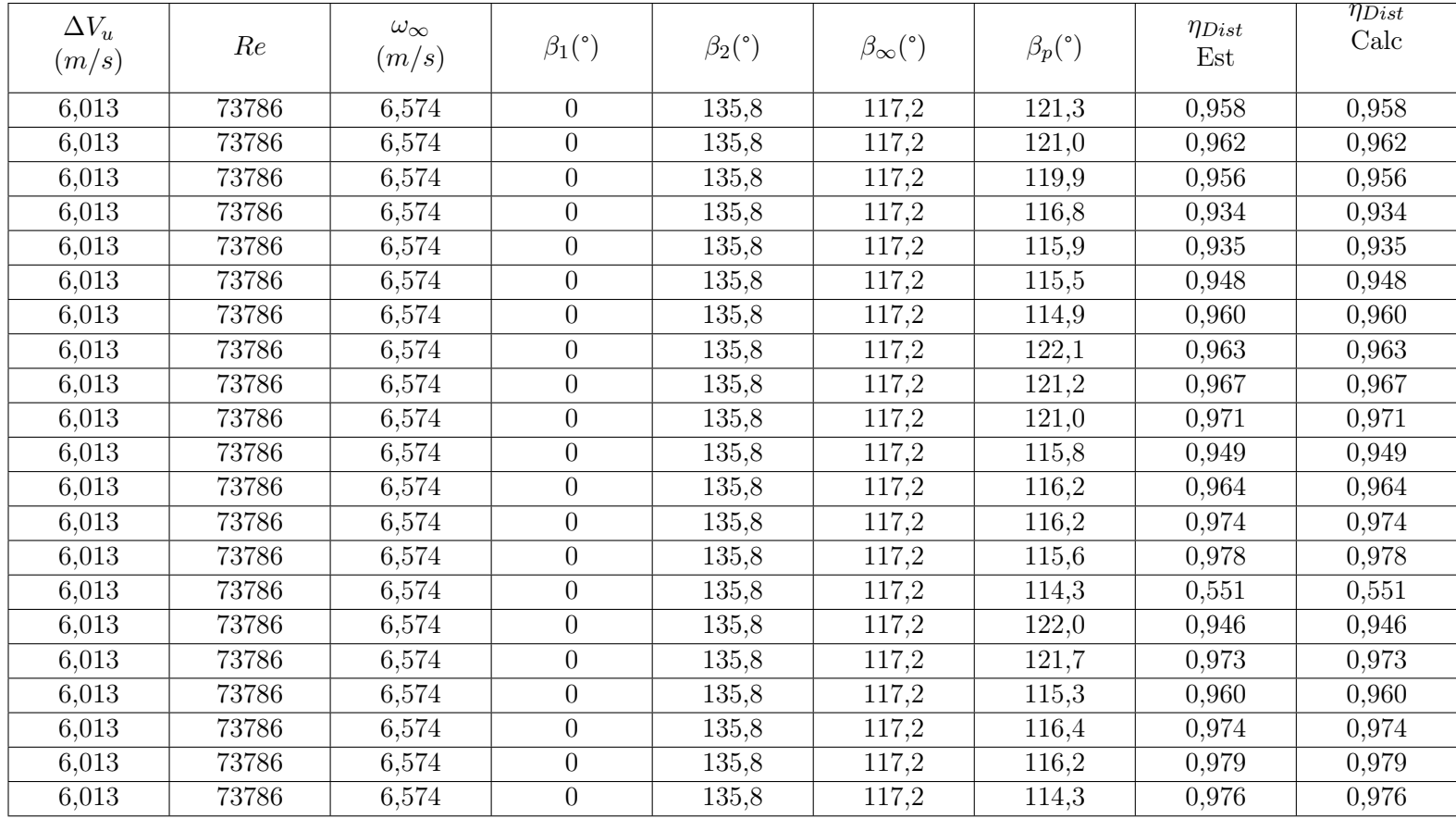

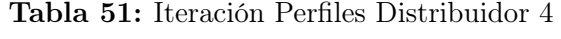

| Sección        | Radio<br>(m) | Cuerda<br>(m)  | Z  | t     | $\alpha$ (°) | $CP_{min}$<br>(m) | $CP_{lim}$<br>(m) | $P_O$<br>(Pa) | $V_{1X}$<br>(m/s) | $H_t$<br>(m) | $\boldsymbol{H}$<br>(m) |
|----------------|--------------|----------------|----|-------|--------------|-------------------|-------------------|---------------|-------------------|--------------|-------------------------|
| $\overline{0}$ | 0,117        | $\overline{0}$ | 13 | 0,087 | $-1$         | $-1,27$           | $-6,80$           | 15020         | 5,846             | 8,521        | 9,084                   |
|                | 0,128        | $\overline{0}$ | 13 | 0,087 | $-1$         | $-1,27$           | $-6,80$           | 15020         | 5,846             | 8,521        | 9,084                   |
| $\overline{2}$ | 0,139        | $\overline{0}$ | 13 | 0,087 | $-1$         | $-1,27$           | $-6,80$           | 15020         | 5,846             | 8,521        | 9,084                   |
| 3              | 0,150        | $\overline{0}$ | 13 | 0,087 | $-1$         | $-1,27$           | $-6,80$           | 15020         | 5,846             | 8,521        | 9,084                   |
| 4              | 0,161        | $\Omega$       | 13 | 0,087 | $-1$         | $-1,27$           | $-6,80$           | 15020         | 5,846             | 8,521        | 9,084                   |
| $\overline{5}$ | 0,172        | $\overline{0}$ | 13 | 0,087 | $-1$         | $-1,27$           | $-6,80$           | 15020         | 5,846             | 8,521        | 9,084                   |
| 6              | 0,183        | $\overline{0}$ | 13 | 0,087 | $-1$         | $-1,27$           | $-6,80$           | 15020         | 5,846             | 8,521        | 9,084                   |
| $\overline{7}$ | 0,194        | $\Omega$       | 13 | 0,087 | $-1$         | $-1,27$           | $-6,80$           | 15020         | 5,846             | 8,521        | 9,084                   |
| 8              | 0,205        | $\Omega$       | 13 | 0,087 | $-1$         | $-1,27$           | $-6,80$           | 15020         | 5,846             | 8,521        | 9,084                   |
| 9              | 0,216        | $\overline{0}$ | 13 | 0,087 | $-1$         | $-1,27$           | $-6,80$           | 15020         | 5,846             | 8,521        | 9,084                   |
| 10             | 0,227        | $\Omega$       | 13 | 0,087 | $-1$         | $-1,27$           | $-6,80$           | 15020         | 5,846             | 8,521        | 9,084                   |
| 11             | 0,238        | $\Omega$       | 13 | 0,087 | $-1$         | $-1,27$           | $-6,80$           | 15020         | 5,846             | 8,521        | 9,084                   |
| 12             | 0,249        | $\overline{0}$ | 13 | 0,087 | $-1$         | $-1,27$           | $-6,80$           | 15020         | 5,846             | 8,521        | 9,084                   |

Tabla 52: Iteración Secciones Distribuidor <sup>1</sup>

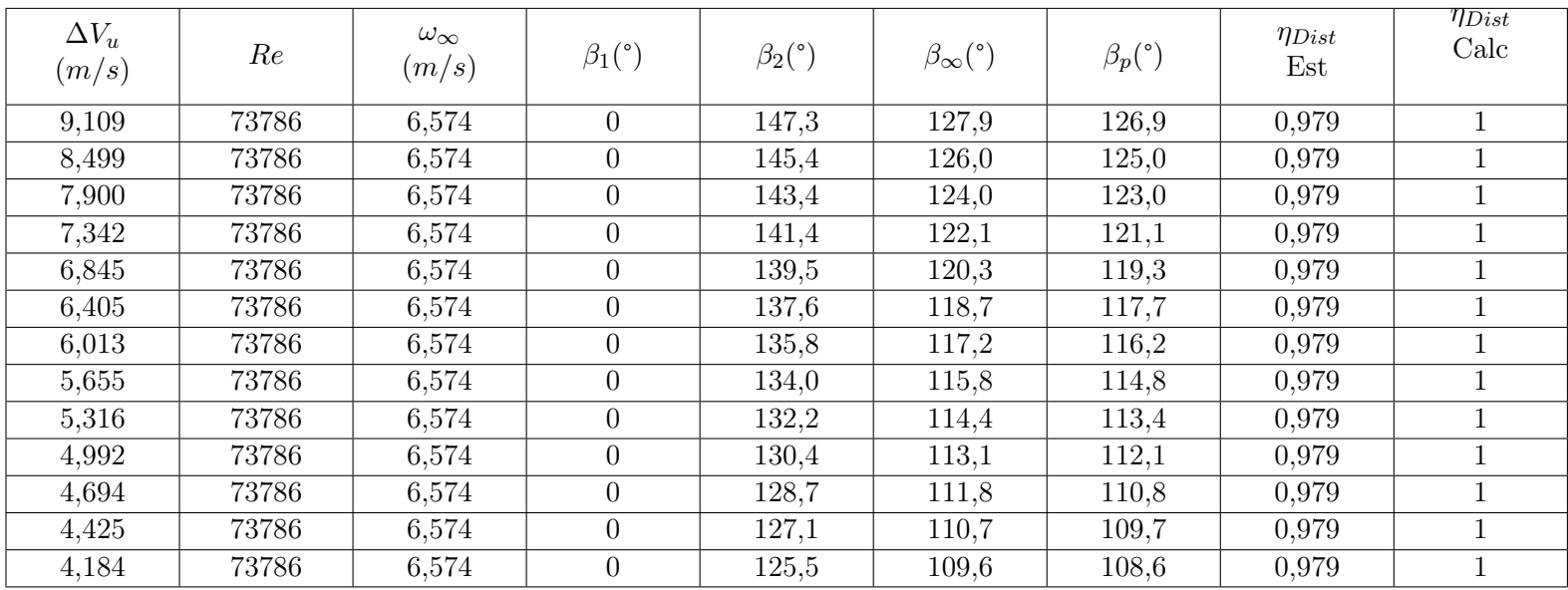

Tabla 53: Iteración Secciones Distribuidor <sup>2</sup>